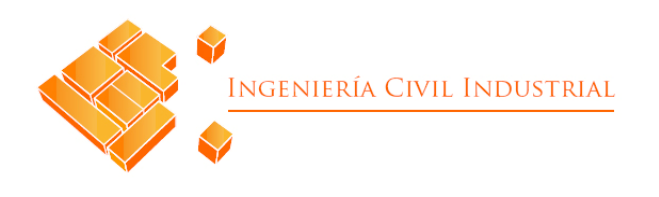

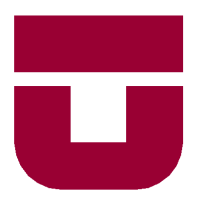

# **UNIVERSIDAD DE TALCA**

FACULTAD DE INGENIERÍA ESCUELA DE INGENIERÍA CIVIL INDUSTRIAL

PROYECTO DE TÍTULO

# PROPUESTAS PARA EL REDISEÑO DE UN SISTEMA DE REPORTABILIDAD DIGITAL DIRIGIDO A LA SEGURIDAD Y SALUD OCUPACIONAL DEL ÁREA OPERATIVA DE MINERA "LOS PELAMBRES"

AUTOR: CRISTÓBAL MOLINA SILVA

PROFESOR TUTOR: JORGE BRAXIO SANDOVAL MANRÍQUEZ

> CURICÓ - CHILE JULIO DE 2022

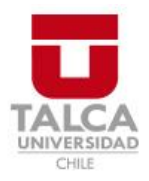

# **CONSTANCIA**

La Dirección del Sistema de Bibliotecas a través de su encargado Biblioteca Campus Curicó certifica que el autor del siguiente trabajo de titulación ha firmado su autorización para la reproducción en forma total o parcial e ilimitada del mismo.

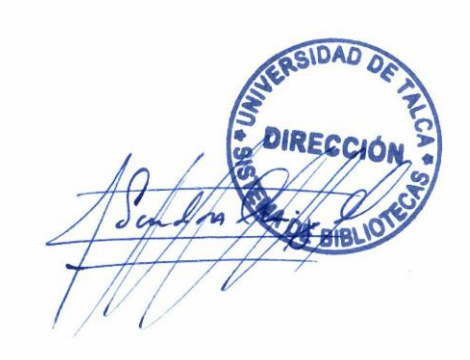

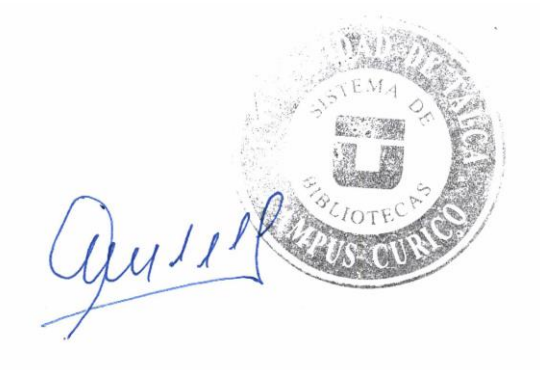

Curicó, 2023

# **ABSTRACT**

The main objective of this project is to generate improvement proposals for a new digital reporting system to be implemented in Los Pelambres mining company, in order to solve the problems associated with it and, therefore, increase the efficiency in the security verifications of the activities to be carried out in the fieldwork by its workers through a new mobile application (Sword Verify). To achieve this, the relevant theoretical framework and the DMAIC continuous improvement methodology are presented, which consists of five steps (define, measure, analyze, improve and control) and was the one selected to guide and structure the carried out work.

Complying with its first stage, the diagnosis and definition of the current situation of Los Pelambres mining company regarding the mobile application is performed, a phase in which two main associated difficulties are determined: its implementation is being carried out inefficiently, and it presents imperfections in its functionality. Subsequently, the measurement of these is developed, where its affectation for the company is established. These are then analyzed in order to determine their various root causes. Consequently, improvement proposals are generated for both problems, prioritizing them according to the effort that would be involved in implementing them and their associated impact. As the last stage of the methodology, the control of the use of Sword Verify is carried out, through a dashboard in Microsoft Power Bi linked to a Microsoft Excel book that connects directly to the system's database.

Finally, the environmental, economic, social and safety impacts that the implementation of the improvement proposals would imply are evaluated. With regard to the environment, as a result of the reduction in the use of paper, it is determined that more than 1.300 kg of carbon dioxide would not be emitted annually, more than 127.000 liters of water would be saved and the felling of almost 10 trees would be avoided. On the other hand, the execution of this project cost the company \$5.300.000 approximately. In addition, in terms of the social sphere/area, a survey was carried out on 56 company workers, in which it is seen that the different parameters associated with the usability of the mobile application present a satisfaction between 80% and 95%, which reflects that this was well received by users, but that indeed there is still room for improvement about it. Lastly, the management of security measures at Los Pelambres would be considerably enhanced, because the mobile application would obtain data on more than 47.000 activities that were rejected each year, which would allow the organization to take corrective and/or mitigation actions to reduce this value, and thus increase its operational efficiency over time.

**Keywords:** Digitization, Improvement, Redesign, Occupational Health and Safety.

#### **Cristóbal Molina Silva [\(cmolina17@alumnos.utalca.cl\)](mailto:cmolina17@alumnos.utalca.cl) Industrial Civil Engineering Student – University of Talca July 2022**

# **RESUMEN EJECUTIVO**

El presente proyecto tiene como principal objetivo generar propuestas de mejora para un nuevo sistema de reportabilidad digital a implementar en minera Los Pelambres, con el fin de solventar los problemas asociados a este y aumentar así la eficiencia en las verificaciones de seguridad de las actividades a realizar en terreno por sus trabajadores a través de una nueva aplicación móvil (Sword Verify). Para lograr esto, se presenta el marco teórico atingente y la metodología de mejoramiento continuo DMAIC, la cual consta de cinco pasos (definir, medir, analizar, mejorar y controlar) y fue la seleccionada para guiar y estructurar el trabajo realizado.

Cumpliendo con su primera etapa, se realiza el diagnóstico y definición de la situación actual de minera Los Pelambres respecto a la aplicación móvil, fase en la cual se determinan dos principales dificultades asociadas: su implementación se está realizando de forma ineficiente, y presenta imperfecciones en su funcionalidad. Posteriormente, se desarrolla la medición de estas, en donde se establece su afectación para la empresa. Luego, estas se analizan con el fin de determinar sus distintas causas raíz. En consecuencia, se generan las propuestas de mejora para ambos problemas, priorizándolas según el esfuerzo que implicaría implementarlas y su impacto asociado. Como última etapa de la metodología, se realiza el control del uso de Sword Verify, a través de un *dashboard* en Microsoft Power Bi enlazado a un libro de Microsoft Excel que se conecta directamente con la base de datos del sistema.

Finalmente, se evalúan los impactos ambientales, económicos, sociales y de seguridad que implicaría la implementación de las propuestas de mejora. Respecto al medioambiente, producto de la disminución en la utilización de papel se determina que anualmente se dejarían de emitir más de 1.300 kg de dióxido de carbono, se ahorrarían más de 127.000 litros de agua y se evitaría la tala de casi 10 árboles. Por otro lado, la ejecución del presente proyecto costó a la empresa \$5.300.000 aproximadamente. Además, en cuanto al ámbito social se realizó una encuesta a 56 trabajadores de la empresa, en la cual se visualiza que los distintos parámetros asociados a la usabilidad de la aplicación móvil presentan una satisfacción entre el 80% y el 95%, lo que refleja que esta fue bien recibida por los usuarios, pero que efectivamente aún hay margen de mejora al respecto. Por último, la gestión de las medidas de seguridad de Los Pelambres se vería considerablemente potenciada, debido a que en la aplicación móvil se obtendrían los datos de más de 47.000 actividades rechazadas de realizar cada año, lo que permitiría que la organización tome acciones correctivas y/o mitigadoras para disminuir este valor, y aumentar así su eficiencia operacional a lo largo del tiempo.

**Palabras claves:** Digitalización, Mejora, Rediseño, Seguridad y Salud Ocupacional.

#### **Cristóbal Molina Silva [\(cmolina17@alumnos.utalca.cl\)](mailto:cmolina17@alumnos.utalca.cl) Estudiante de Ingeniería Civil Industrial – Universidad de Talca Julio de 2022**

# ÍNDICE DE CONTENIDOS

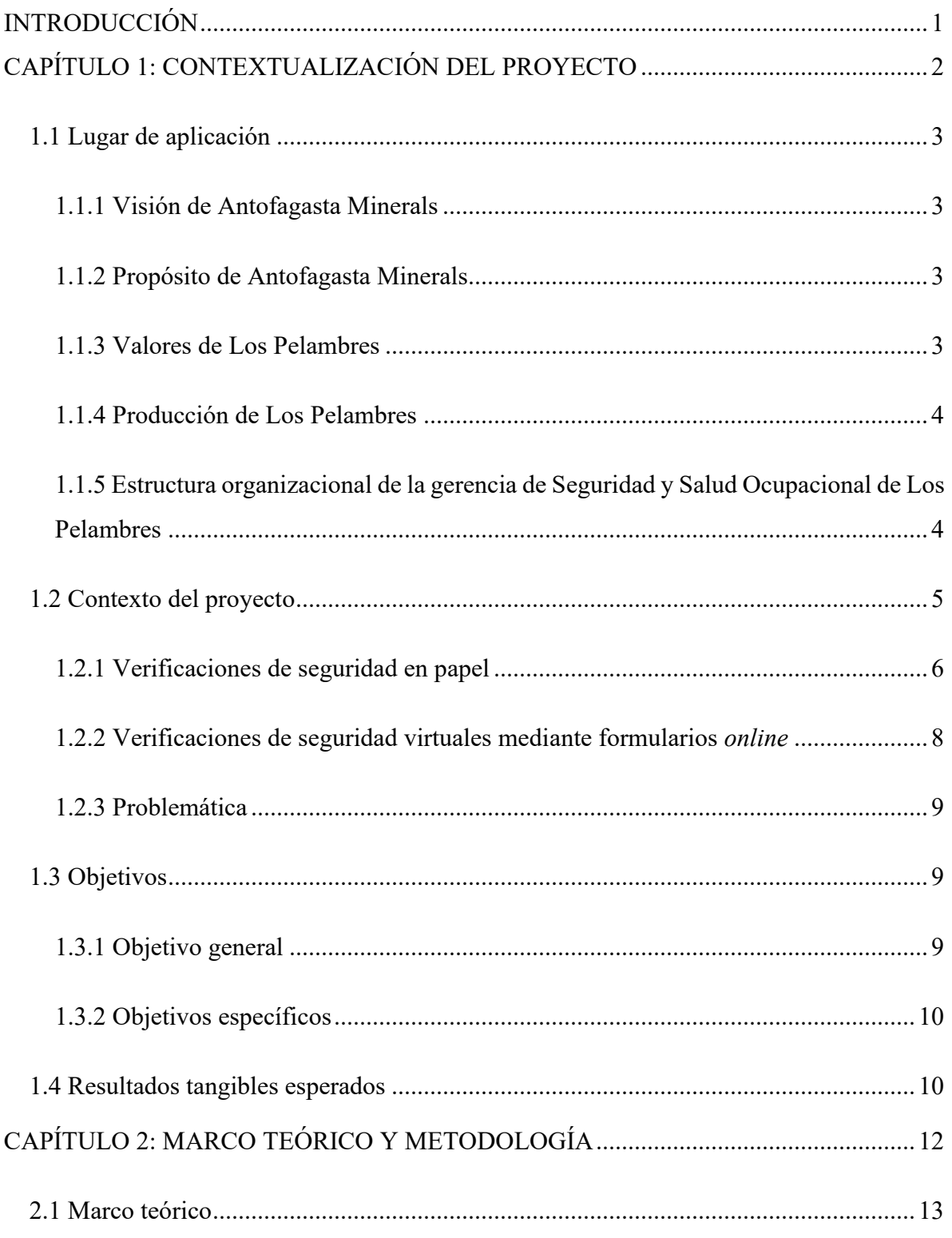

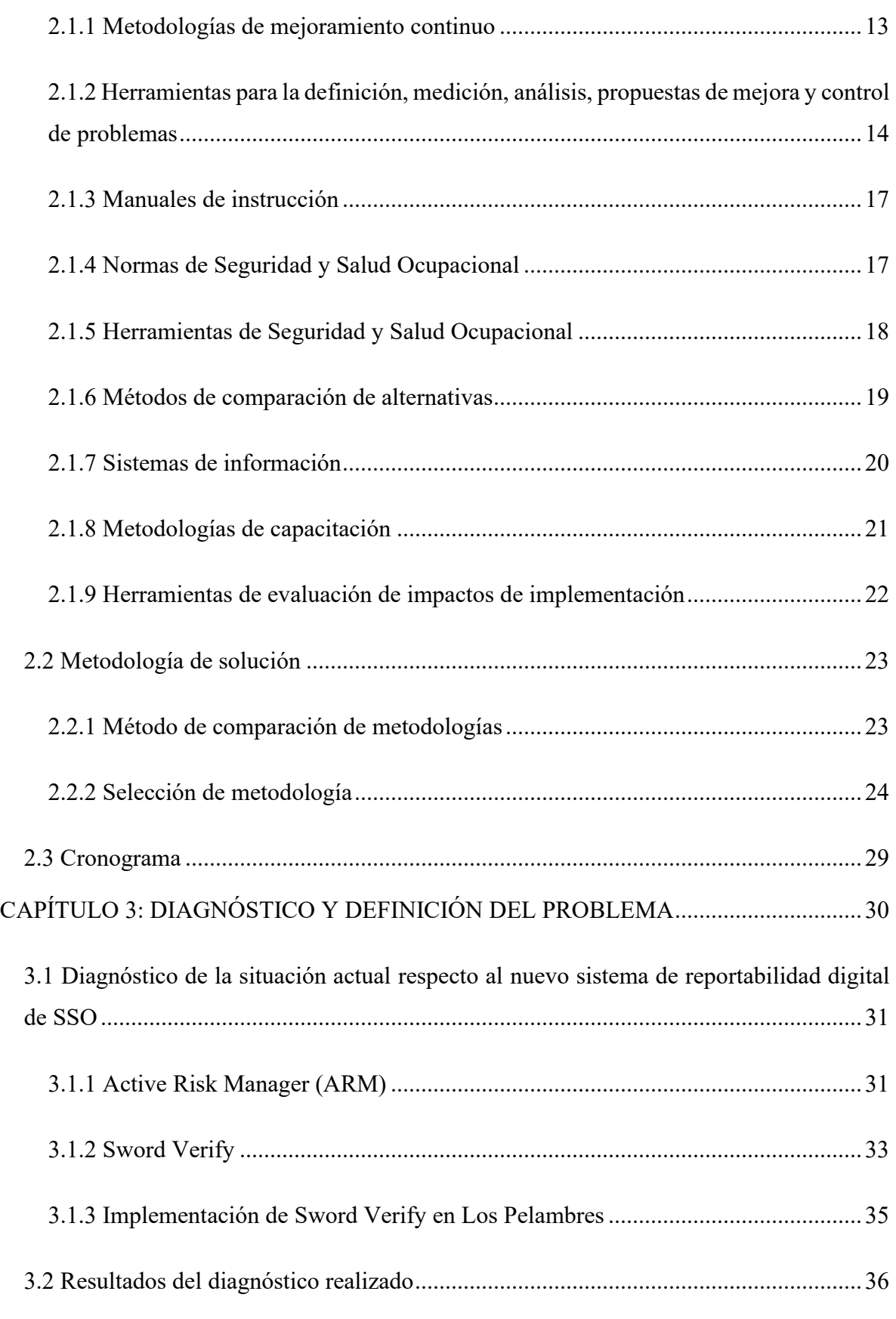

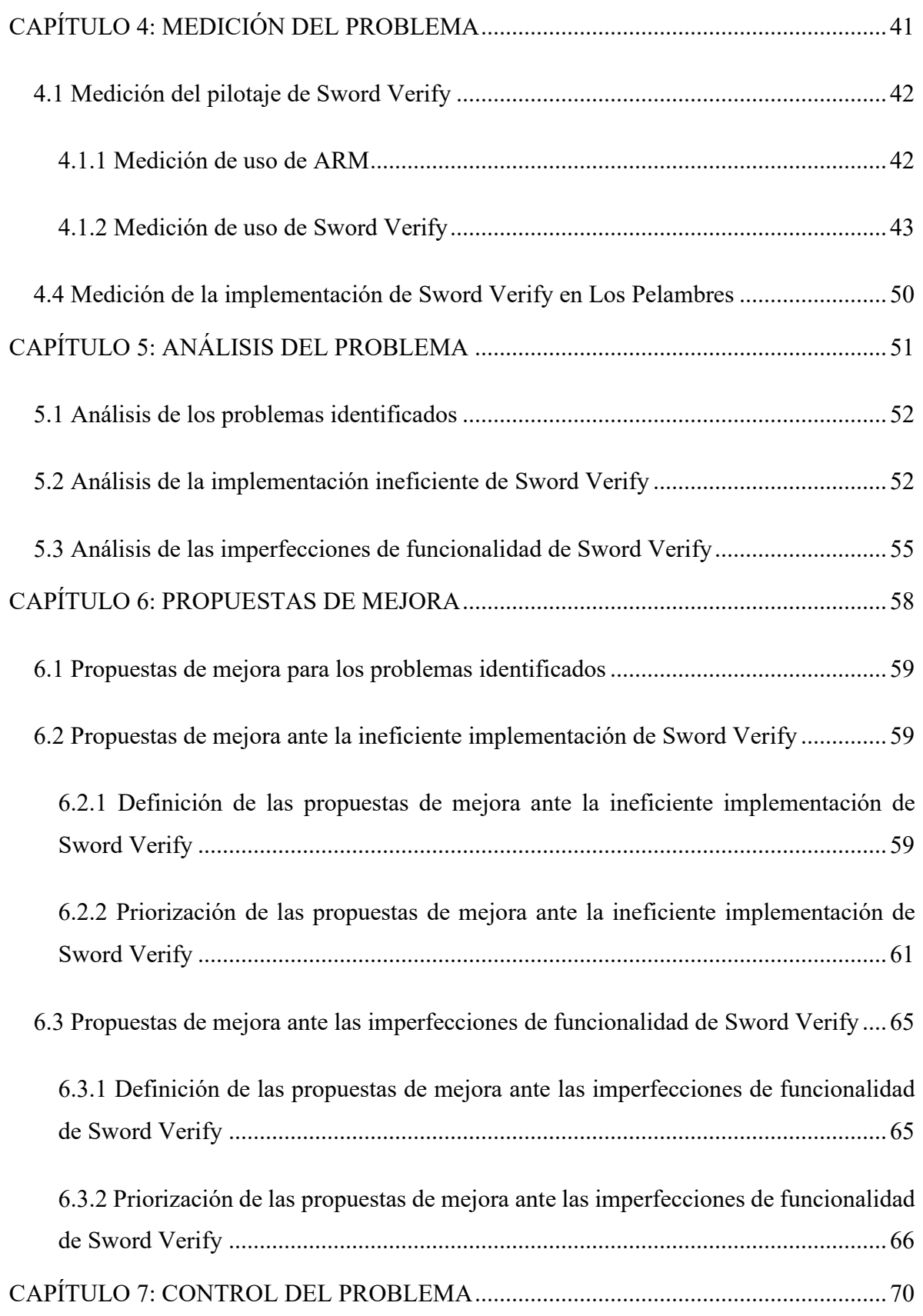

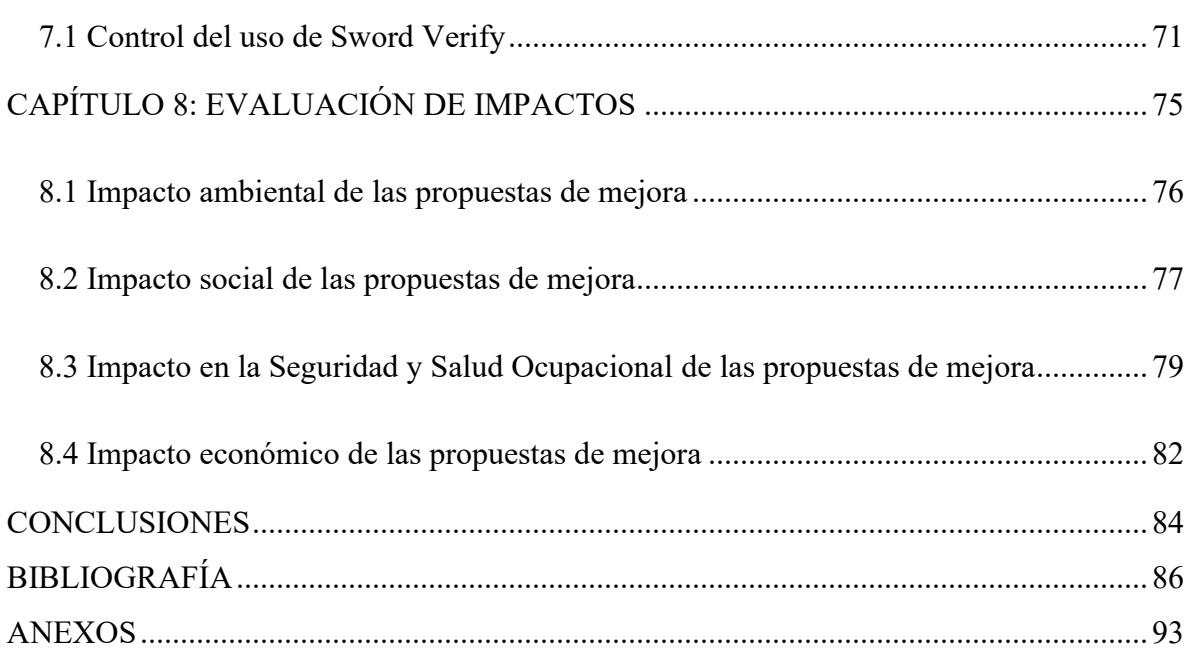

# **ÍNDICE DE ILUSTRACIONES**

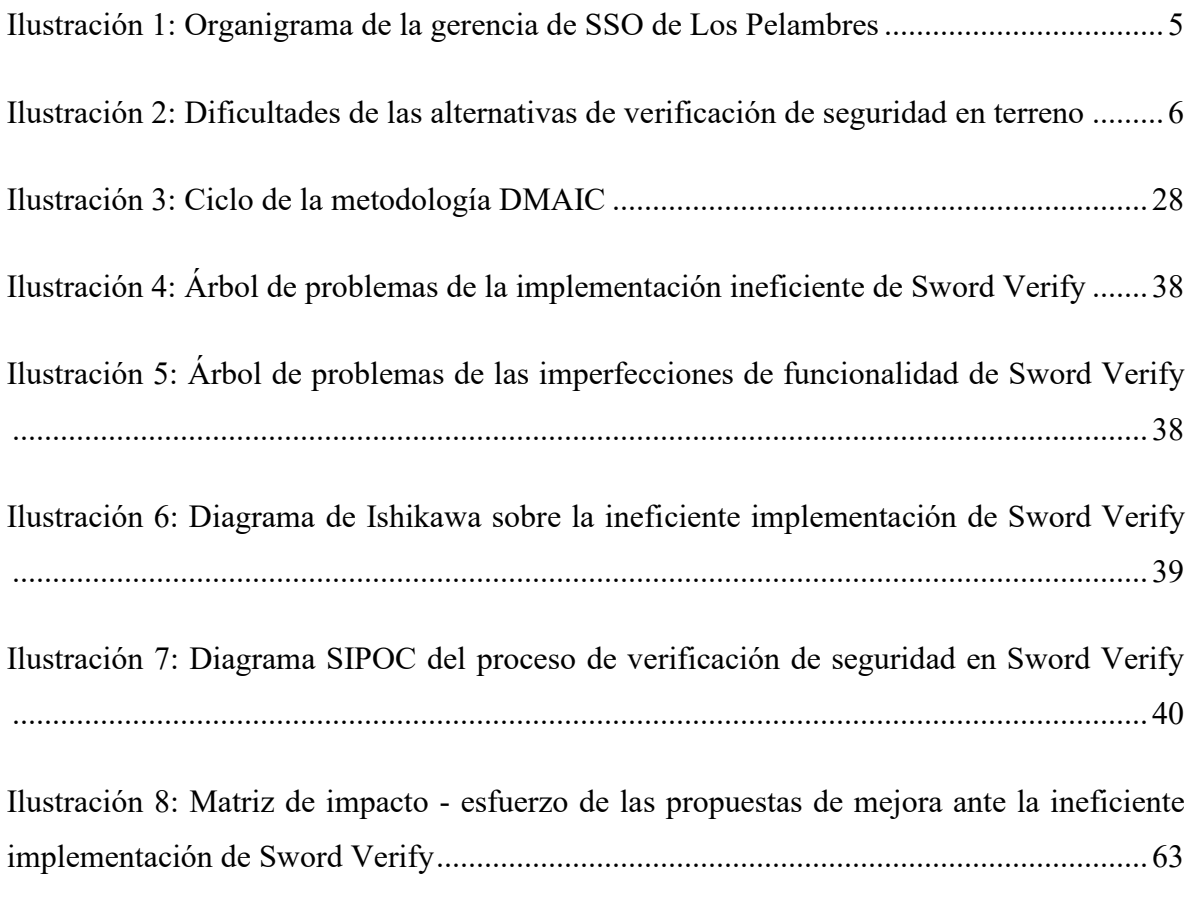

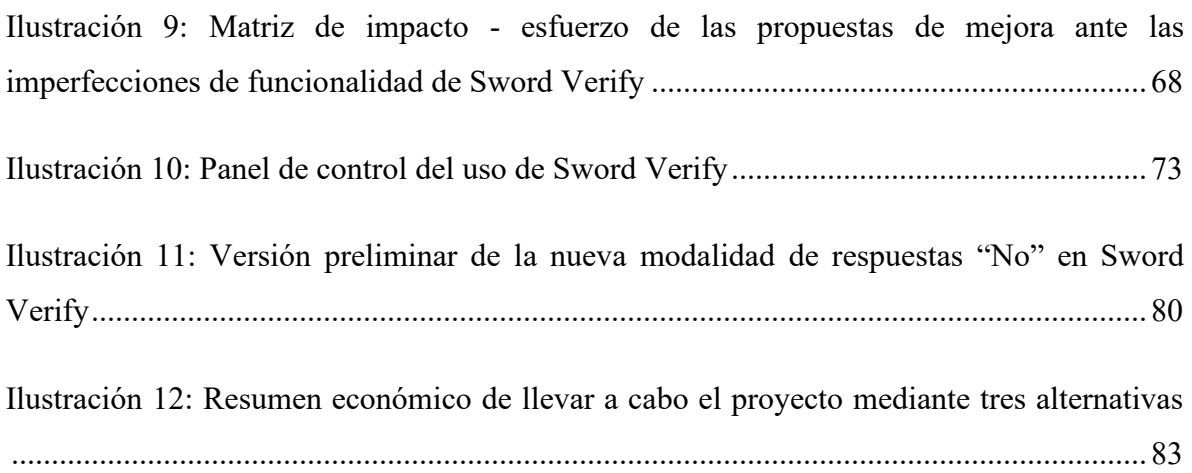

# **ÍNDICE DE TABLAS**

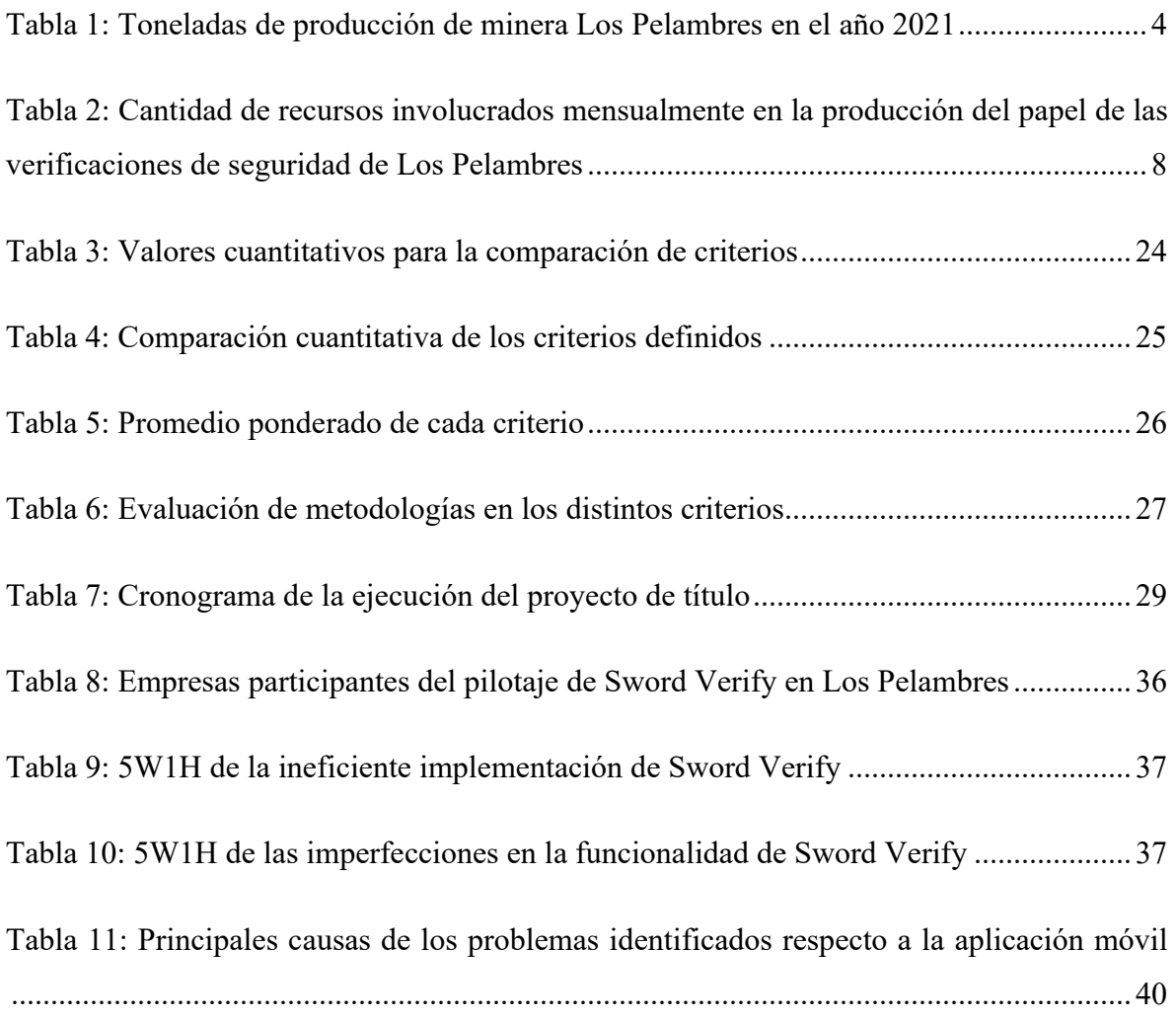

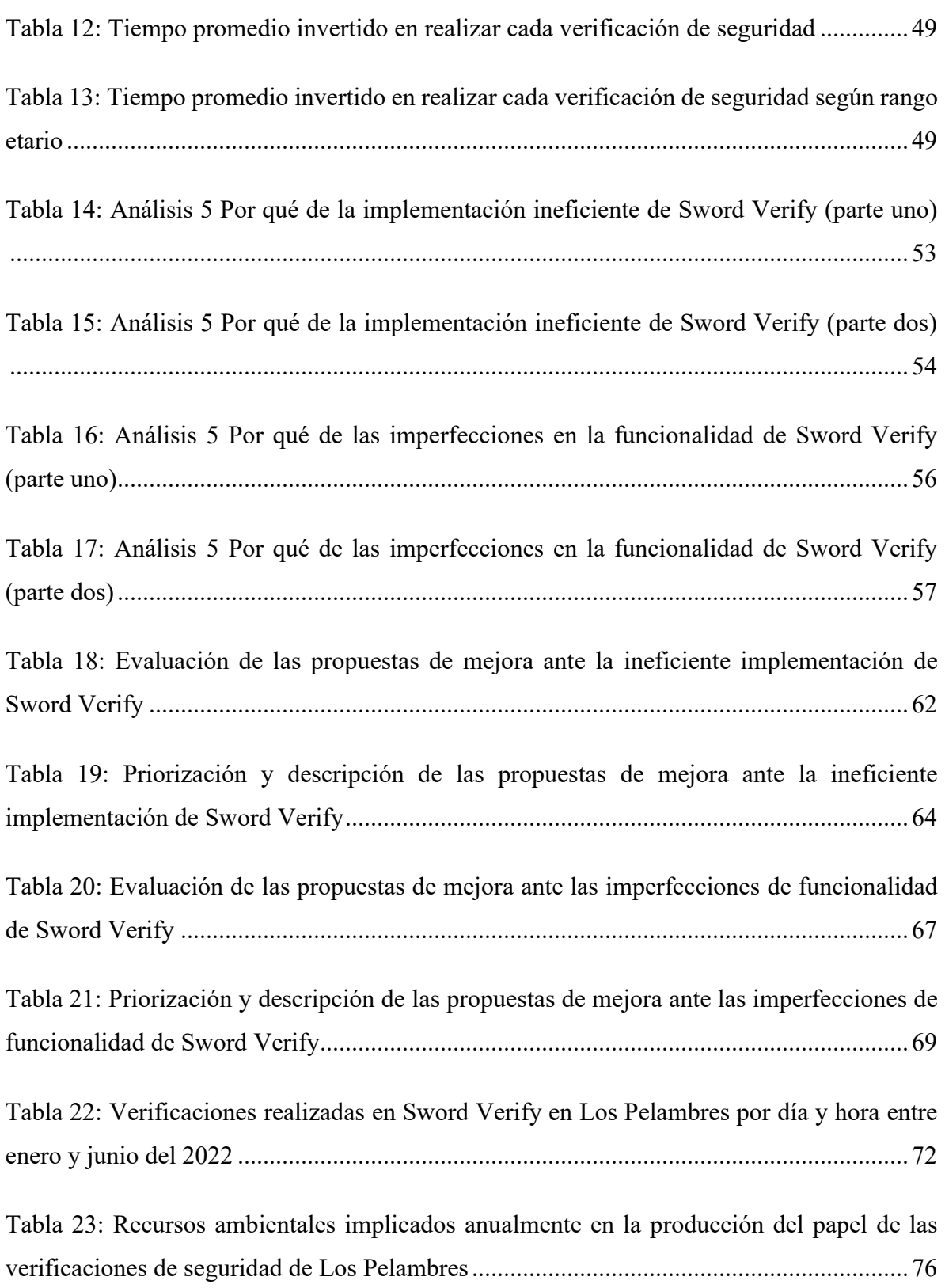

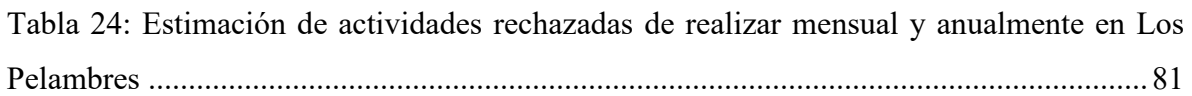

# **ÍNDICE DE ECUACIONES**

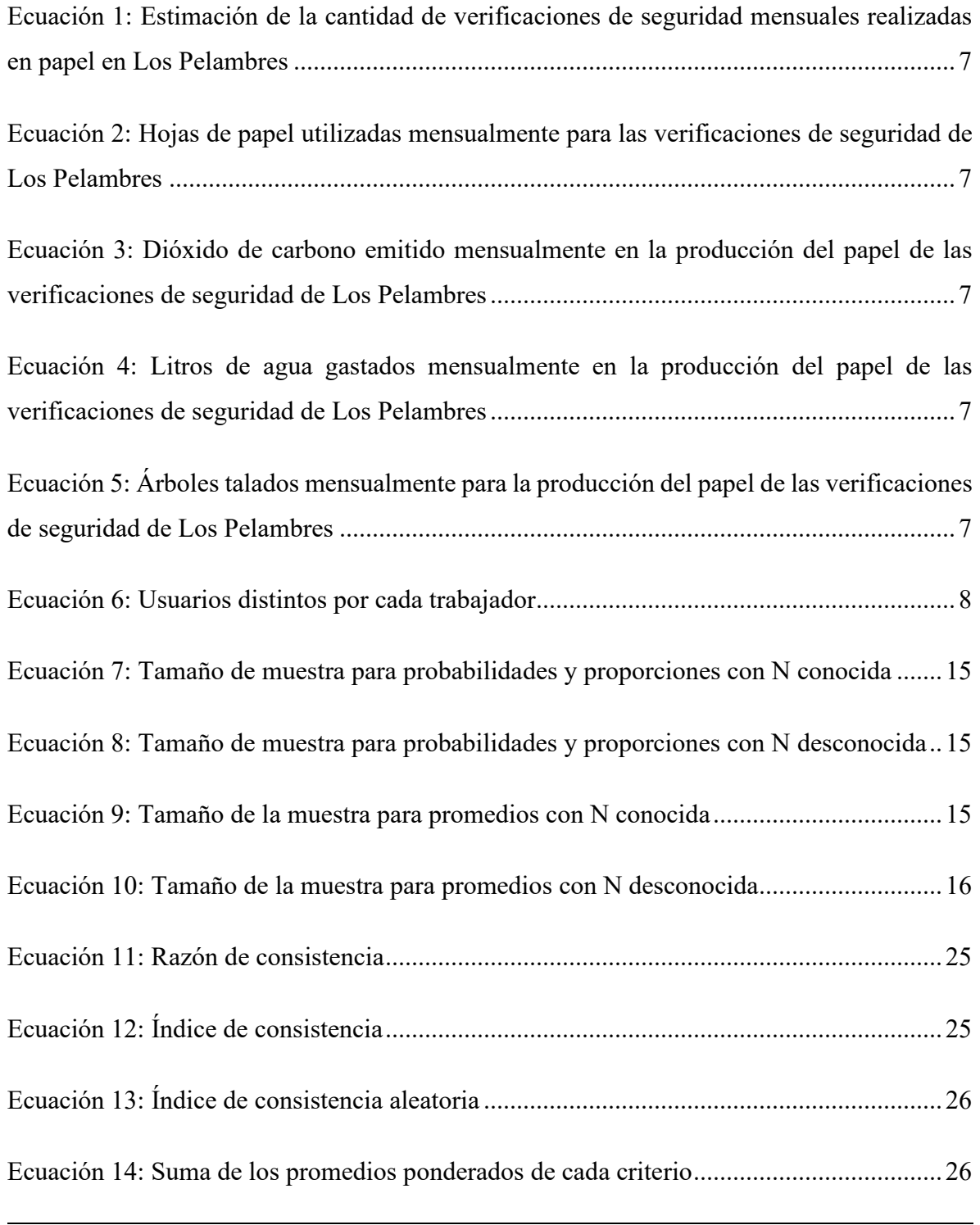

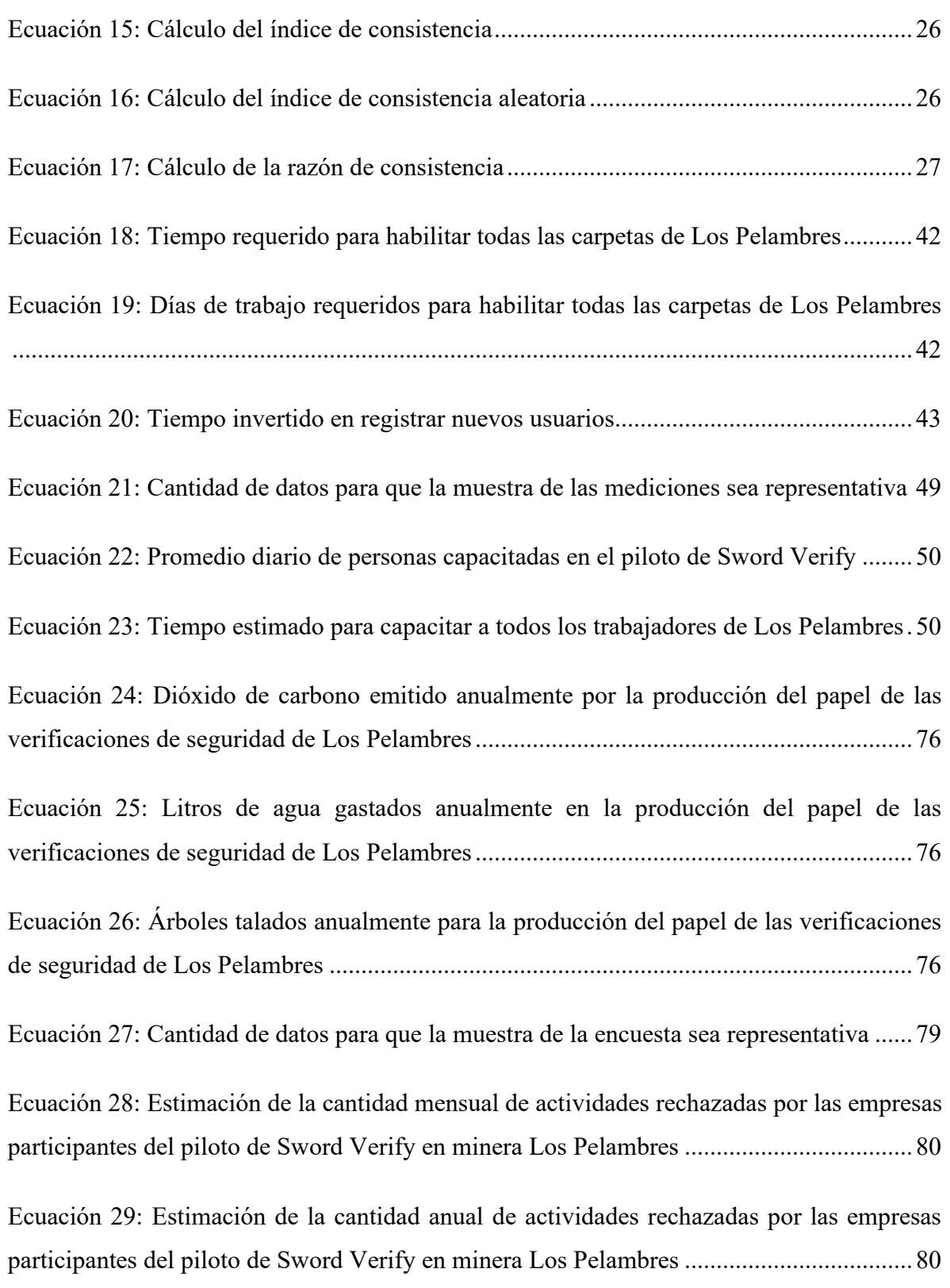

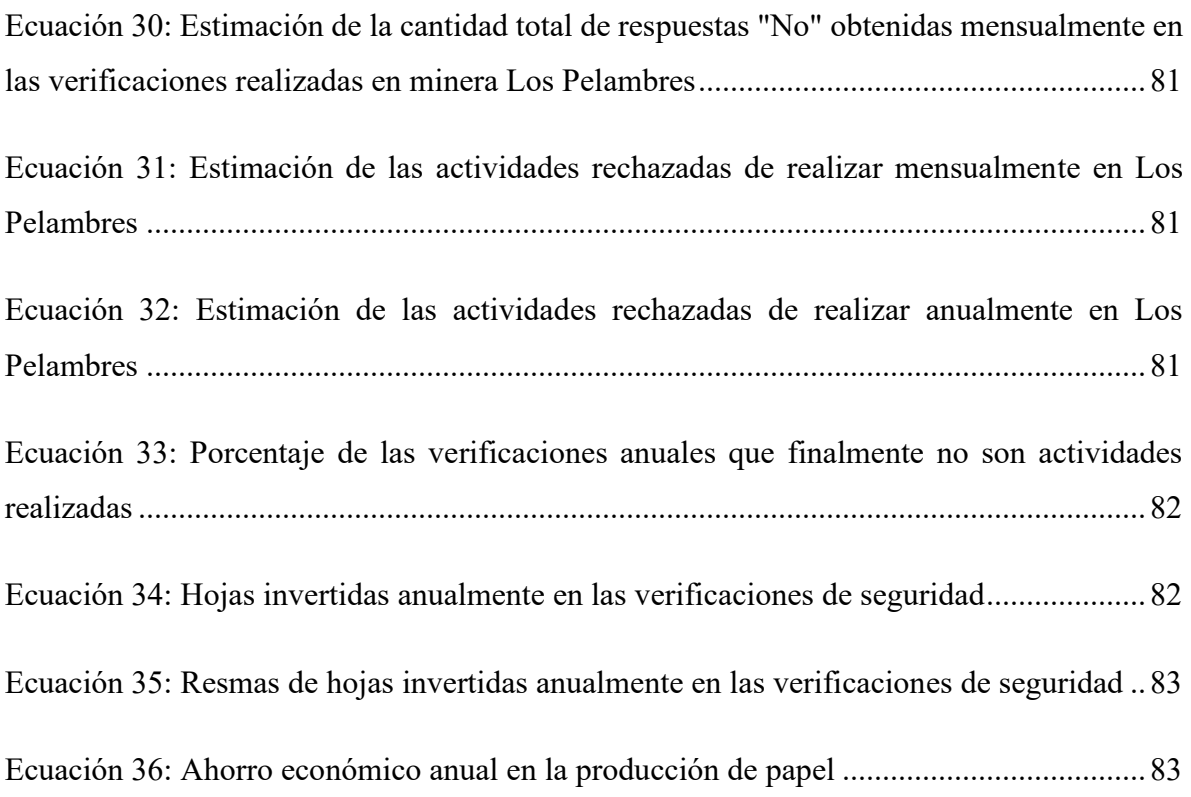

# **ÍNDICE DE GRÁFICOS**

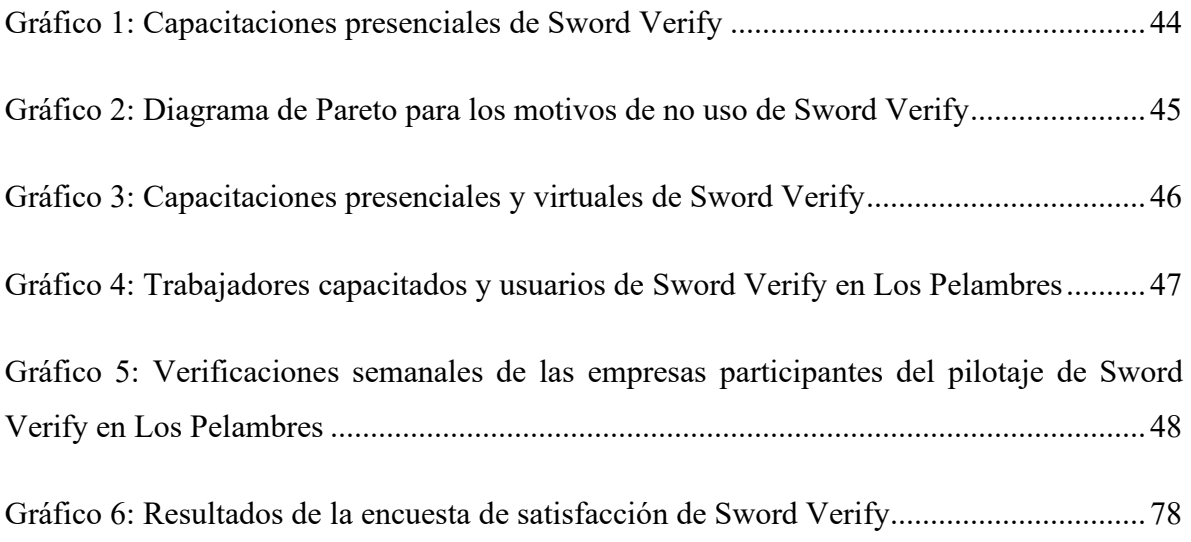

# **ÍNDICE DE ANEXOS**

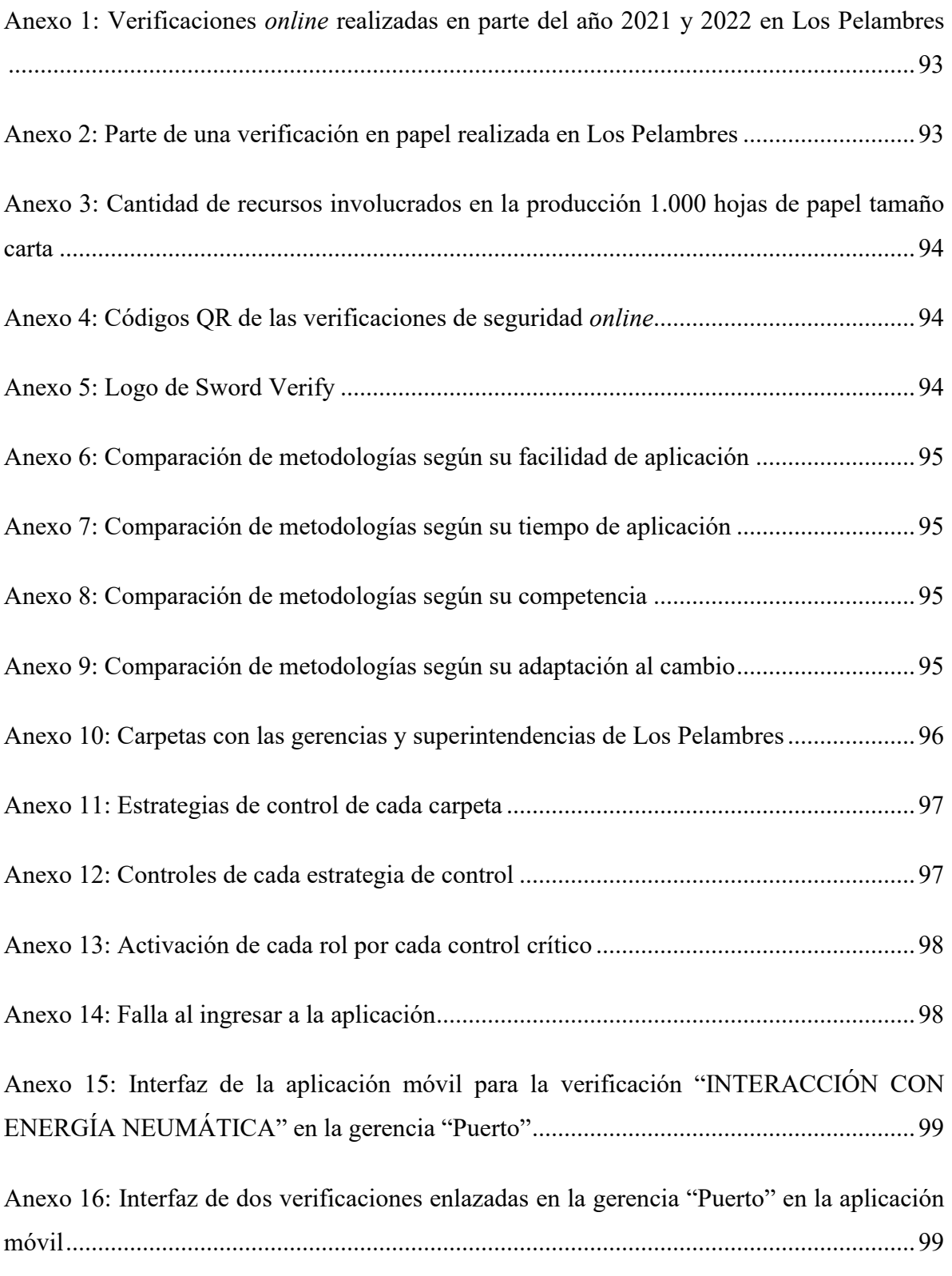

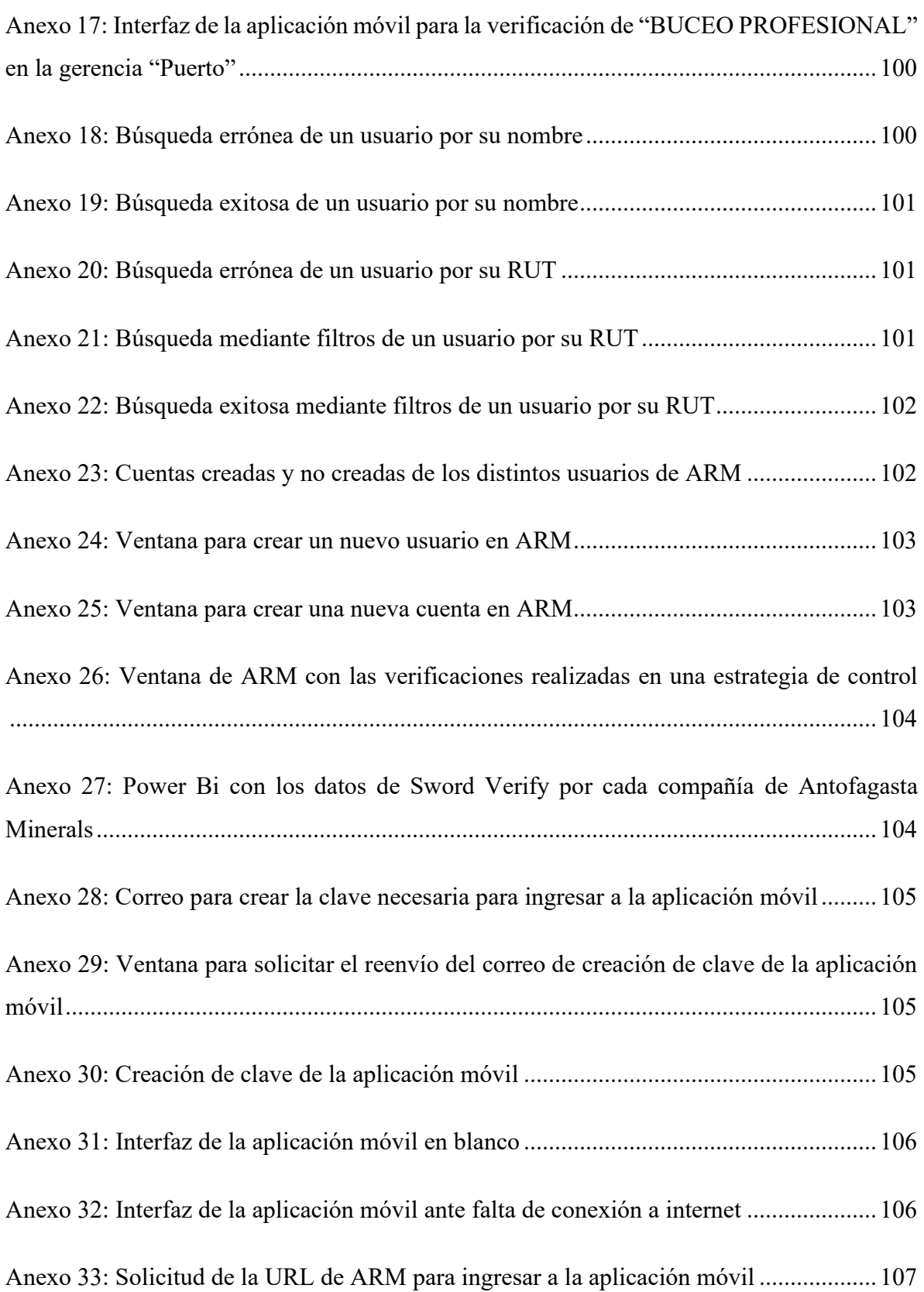

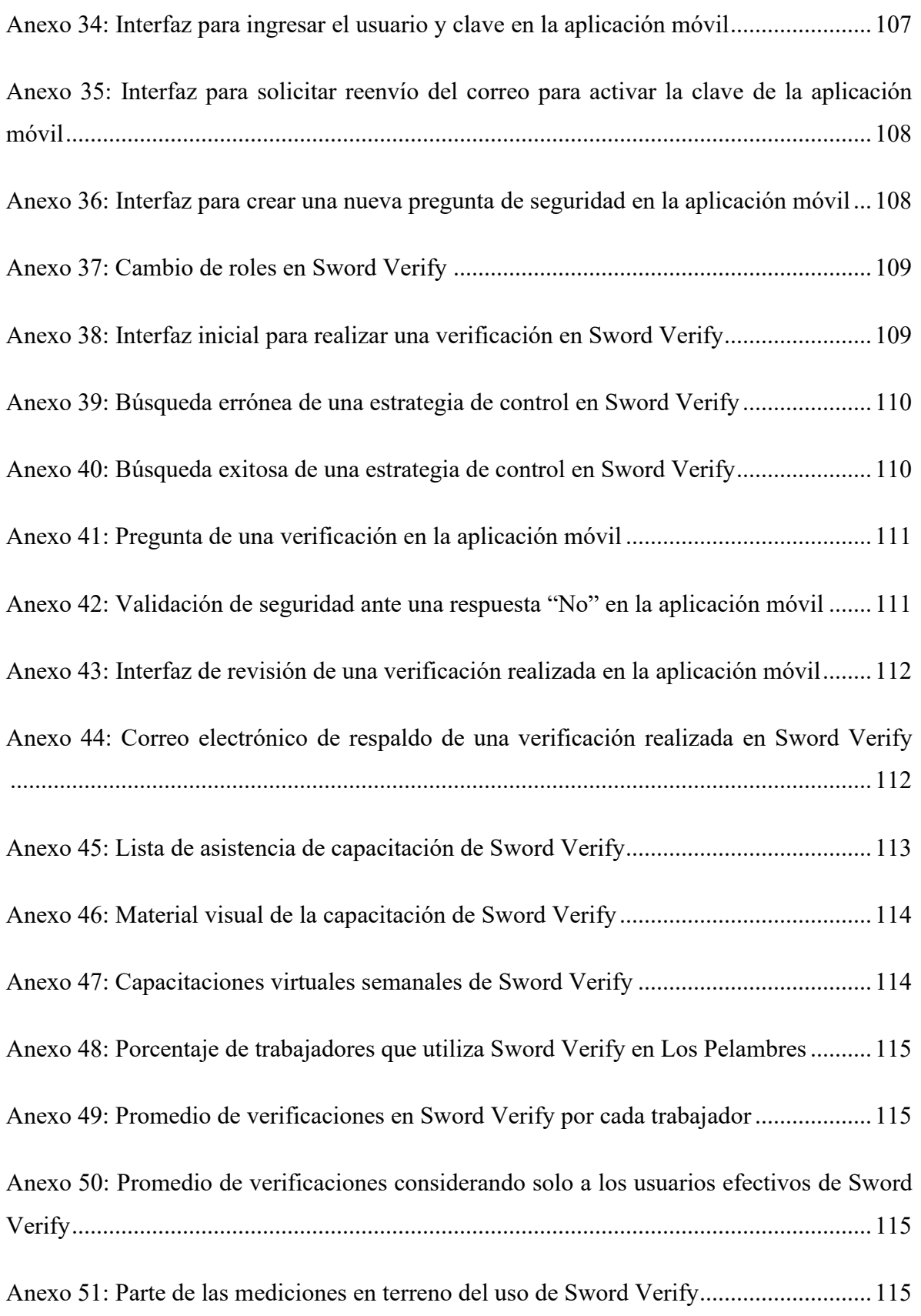

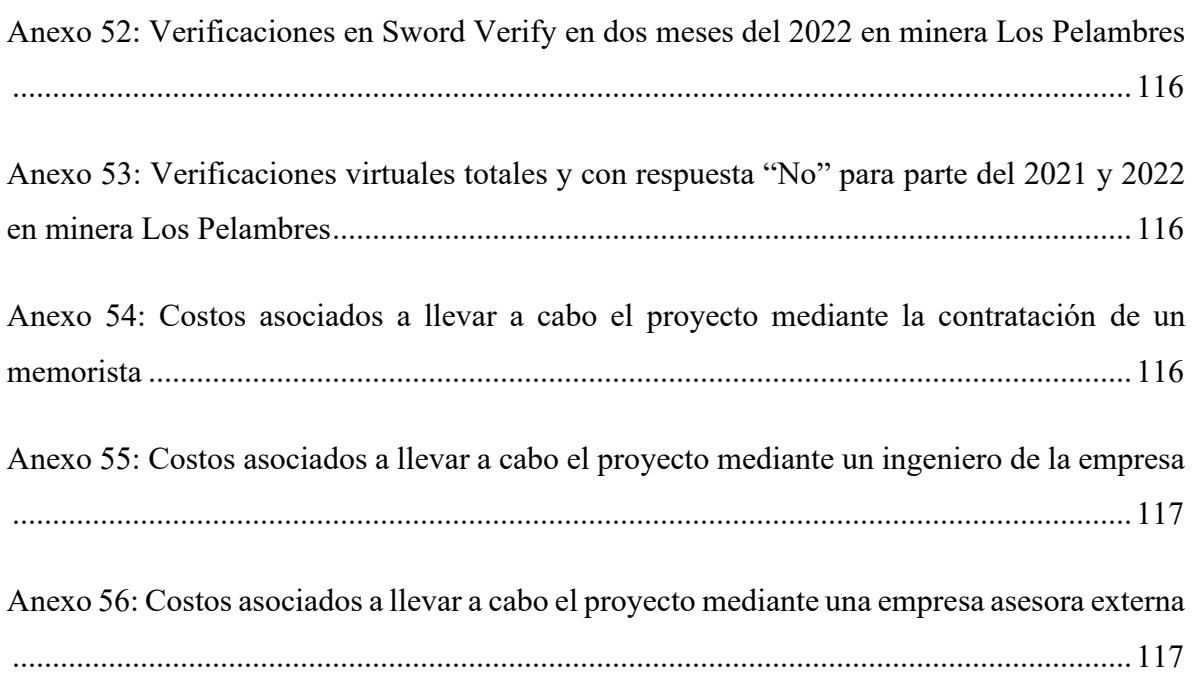

# **GLOSARIO**

*Dirty data:* datos erróneos, inconsistentes o incompletos que no pueden analizarse directamente de forma eficiente.

*Feedback:* retroalimentación dada sobre un asunto determinado, con el fin de aportar información que permita realizar mejoras al respecto.

**Manual estructurado:** instrumento que provee los lineamientos y reglas sobre la utilización de un producto tangible o intangible de forma sistemática, incorporando diagramas ilustrativos.

*Offline***:** que está disponible o se realiza sin conexión a internet.

*Online*: que está disponible o se realiza a través de conexión a internet.

**Producto interno bruto (PIB):** indicador económico que refleja el valor monetario de los bienes y servicios producidos por un territorio en un periodo determinado de tiempo. Se utiliza para medir la riqueza que genera un país.

**Seguridad y Salud Ocupacional (SSO):** área de una empresa que se encarga de brindar protección en todas aquellas situaciones que puedan romper el equilibrio físico y/o mental de un trabajador.

*Service pack:* conjunto de actualizaciones, correcciones y parches orientados a sistemas operativos o programas.

**Servicio Nacional de Geología y Minería (SERNAGEOMIN):** institución responsable de generar, mantener y divulgar información de geología básica, recursos y peligros geológicos de Chile.

*Smartphone***:** teléfono celular con pantalla táctil que ofrece prestaciones similares a las de un computador, pudiendo realizar acciones a través de conexión a internet.

**Sociedad Nacional de Minería (SONAMI):** institución que agrupa y representa en Chile a la actividad minera metálica y no metálica de gran, mediana y pequeña escala.

*Software***:** programa que permite realizar distintas tareas en un sistema informático a través de un conjunto de datos, procedimientos y pautas.

*Stakeholder***:** entidades interesadas en una organización o empresa, y que impactan de alguna forma en esta.

*Tablet:* dispositivo informático móvil de pantalla táctil, generalmente más grande que un *smartphone*. Cuenta con conexión a internet y puede utilizarse para acceder a contenido multimedia.

# **INTRODUCCIÓN**

<span id="page-19-0"></span>En Chile, la minería es un factor económico fundamental; en el año 2020 representó cerca del 12,5% del PIB (Servicio Nacional de Geología y Minería, 2021). Sin embargo, implica diversos riesgos asociados a su ejecución laboral en terreno; solo en el año 2021, debido a este rubro en el país hubo 1.691 accidentes sin tiempo perdido para el trabajador, 657 accidentes con tiempo perdido para este y 12 fallecimientos (Departamento de investigación de Accidentes y Sanciones, 2021). Por lo tanto, esta actividad es totalmente necesaria a nivel nacional, pero también requiere extremar las precauciones de seguridad para disminuir su accidentabilidad al mínimo posible.

Debido a lo anterior, previo al comienzo de determinadas actividades en terreno que impliquen riesgos para los trabajadores de minera Los Pelambres, estos llevan a cabo verificaciones de seguridad, con el fin de velar por su integridad física y mental. Este chequeo consta de responder un cuestionario con una serie de preguntas específicas de la tarea a ejecutar, instancia en la cual el operario acredita que todos los factores externos e internos de la realización de esta se encuentran acordes a los estándares preestablecidos por la organización.

Hasta fines del año 2021, el trabajador solo podía completar este formulario de forma manual (en papel) o virtual (*online*), lo que implicaba que este proceso fuera ineficiente. En el primer caso, principalmente debido a la imposibilidad de tener historial de datos y el incómodo manejo físico de los documentos. En la segunda opción, a causa de la constante conexión a internet que requiere el operario para completar la verificación, y la *dirty data* asociada a la falta de estandarización en la información de cada usuario.

Es en respuesta a estas dificultades que nace Sword Verify; aplicación diseñada para ser usada en *smartphone*, que permite digitalizar directamente los datos de las comprobaciones realizadas y que puede ser utilizada de forma *offline*. En base a esta se desarrolla el presente proyecto, con el fin de generar propuestas que permitan mejorar su gestión, funcionamiento y eficiencia operativa.

# <span id="page-20-0"></span>**CAPÍTULO 1: CONTEXTUALIZACIÓN DEL PROYECTO**

*En el presente capítulo, se describe el lugar en donde se desarrolla el proyecto, la problemática a abordar, los objetivos planteados y los resultados tangibles esperados.*

## <span id="page-21-0"></span>**1.1 Lugar de aplicación**

El proyecto se realiza en minera Los Pelambres, compañía con mayor nivel de producción del grupo Antofagasta Minerals. Se encuentra ubicada en la comuna de Salamanca (región de Coquimbo), y representa cerca del 1% del PIB nacional, lo que equivale a 221.346 millones de euros aproximadamente (datosmacro.com, s.f.). Actualmente cuenta con más de 10.000 trabajadores, considerando tanto al personal propio como al de empresas contratistas (Los Pelambres, s.f.).

## <span id="page-21-1"></span>**1.1.1 Visión de Antofagasta Minerals**

La visión de Antofagasta Minerals es: "Ser una compañía minera internacional con base en Chile, centrada en el cobre y sus subproductos, que destaca por su eficiencia operacional, creación de valor sostenible y como un socio preferido en la industria minera global" (Antofagasta Minerals, s.f.).

## <span id="page-21-2"></span>**1.1.2 Propósito de Antofagasta Minerals**

El propósito de Antofagasta Minerals es: "Desarrollamos minería para un futuro mejor. Esto significa que en Antofagasta Minerals nos interesa seguir impulsando la minería no sólo porque es nuestro trabajo, la forma en que nos ganamos la vida, sino porque estamos convencidos de que nuestra actividad es un aporte a las comunidades que nos rodean, a nuestro país y al mundo. El cobre es indispensable para la sociedad moderna y para enfrentar el cambio climático. Ningún otro metal es tan importante para poder controlar las emisiones de gases de efecto invernadero y, de esta forma, contener los impactos negativos que los seres humanos estamos generando sobre nuestro planeta" (Antofagasta Minerals, s.f.).

## <span id="page-21-3"></span>**1.1.3 Valores de Los Pelambres**

A continuación, se presentan los valores de minera Los Pelambres (Los Pelambres, s.f.).

- Respeto a los demás.
- Responsabilidad por la seguridad y salud.
- Compromiso con la sustentabilidad.
- Excelencia en nuestro desempeño diario.
- Innovación como práctica permanente.
- Somos visionarios.

### <span id="page-22-0"></span>**1.1.4 Producción de Los Pelambres**

Minera Los Pelambres comenzó sus operaciones en el año 2000, y su continuidad se proyecta hasta el 2043. Se dedica a la extracción a cielo abierto y comercialización (principalmente a fundiciones asiáticas) de concentrado de cobre, molibdeno y oro. En la [Tabla 1](#page-22-2) se presenta la producción de estos tres minerales en Los Pelambres en el año 2021.

<span id="page-22-2"></span>**Tabla 1: Toneladas de producción de minera Los Pelambres en el año 2021**

| Cobre    | <b>Molibdeno</b> | )ro |  |
|----------|------------------|-----|--|
| 324.700  | 9.200            |     |  |
| $\cdots$ |                  |     |  |

*Fuente: Elaboración propia en base a (Antofagasta PLC, 2022)*

# <span id="page-22-1"></span>**1.1.5 Estructura organizacional de la gerencia de Seguridad y Salud Ocupacional de Los Pelambres**

A pesar de que el presente proyecto impacta a trabajadores de todos los sectores de la empresa, este es gestionado e implementado por el área de Reportabilidad y Mejoramiento, la cual se encuentra en la gerencia de Seguridad y Salud Ocupacional. En [Ilustración 1](#page-23-1) se presenta el organigrama específico de esta en minera Los Pelambres.

<span id="page-23-1"></span>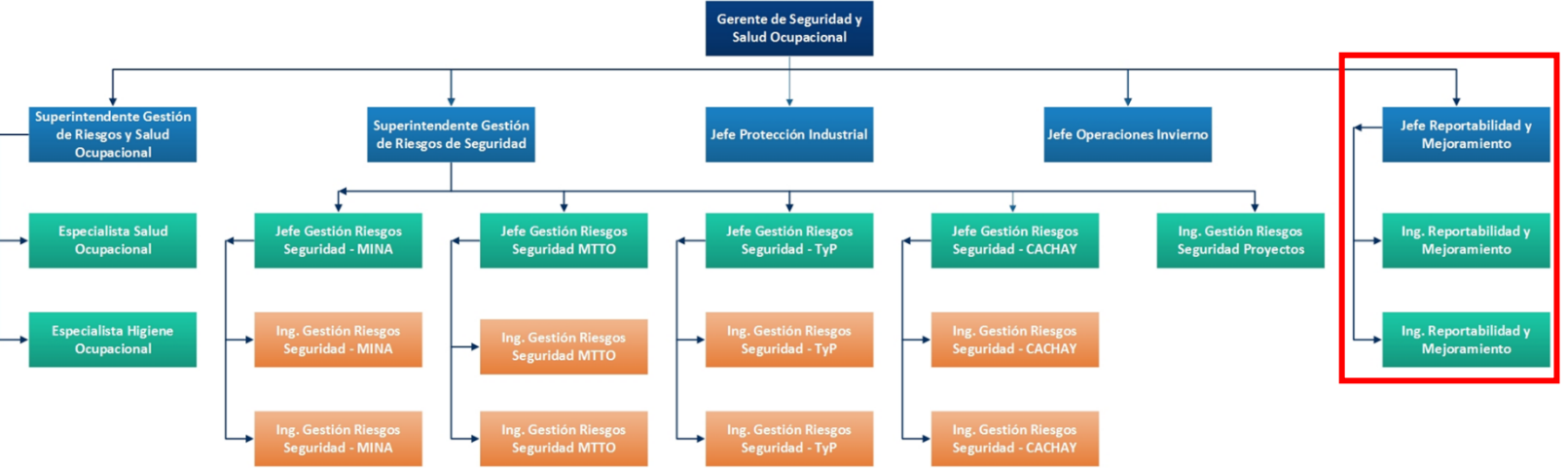

#### **Ilustración 1: Organigrama de la gerencia de SSO de Los Pelambres**

*Fuente: Elaboración propia con información aportada por el área de Recursos Humanos de Los Pelambres*

## <span id="page-23-0"></span>**1.2 Contexto del proyecto**

Antes de realizar determinadas actividades en terreno que involucren riesgo de fatalidad para el trabajador de la empresa, este debe realizar una verificación de seguridad específica sobre las condiciones de esa respectiva tarea. Para cada una de estas, hay una "estrategia de control" distinta. En promedio, actualmente en Los Pelambres se están haciendo más de 85.000 de estos chequeos cada mes (ver [Anexo 1\)](#page-111-1).

Previo al comienzo del presente proyecto, estas comprobaciones se podían realizar de dos formas; en papel o mediante formularios *online*. La primera alternativa es llevada a cabo manualmente de forma directa por el trabajador, y la segunda es concretada a través de la lectura de códigos QR. Ambas opciones presentan constantes dificultades de distinta índole, las cuales se resumen en la [Ilustración 2.](#page-24-1)

<span id="page-24-1"></span>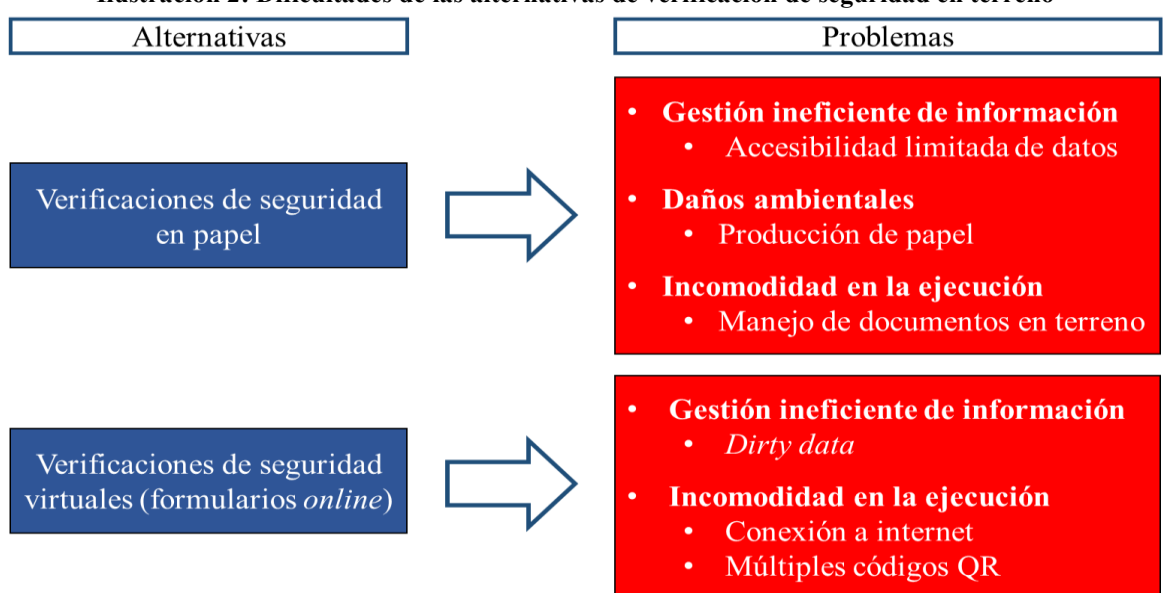

**Ilustración 2: Dificultades de las alternativas de verificación de seguridad en terreno**

*Fuente: Elaboración propia con apoyo de minera Los Pelambres*

Como se observa en la [Ilustración 2,](#page-24-1) el proceso de verificación de seguridad previo al inicio de una actividad resultaba extremadamente ineficiente, tanto para el trabajador en terreno como para el análisis de datos de la empresa. A continuación, se explicará cada una de las dificultadas asociadas a las alternativas del operador para llevar a cabo este proceso.

#### <span id="page-24-0"></span>**1.2.1 Verificaciones de seguridad en papel**

Es un cuestionario impreso en hojas de papel (generalmente se utilizan tres de estas por cada formulario), habiendo uno por cada estrategia de control para cada rol que pueda tener el trabajador (operador, supervisor y ejecutivo). En el [Anexo 2](#page-111-2) se presenta un ejemplo de las verificaciones de seguridad que se realizan en papel. A continuación, se describen las principales dificultades asociadas a este método.

• **Gestión ineficiente de la información:** dado que las verificaciones en papel no son digitalizadas, se elimina la oportunidad de contar con esta información de forma virtual, por lo que no se pueden realizar análisis globales, ni seguimientos estadísticos con apoyo de algún *software*, lo que imposibilita que se detecten las brechas asociadas a la seguridad de los trabajadores. Además, estos documentos son almacenados de forma desordenada e intermitente, por lo que encontrar comprobaciones realizadas en días anteriores generalmente es inviable.

• **Daños ambientales:** debido a los problemas mencionados previamente, no se puede saber con exactitud cuántas verificaciones de seguridad se realizan mensualmente en papel en Los Pelambres. Sin embargo, a modo de estimación de la empresa, se considera que cada 20 formularios hechos *online*, se hace uno de forma física. Bajo esta premisa, y tomando en cuenta los datos presentados en el [Anexo 1](#page-111-1) y el [Anexo 3,](#page-112-0) en la [Tabla 2](#page-26-1) se muestran los efectos ambientales provocados por la producción de papel necesario para realizar las comprobaciones por este medio, los cuales fueron calculados entre la [Ecuación 1](#page-25-0) y la [Ecuación 5.](#page-25-4)

<span id="page-25-0"></span>**Ecuación 1: Estimación de la cantidad de verificaciones de seguridad mensuales realizadas en papel en Los Pelambres**

87.734 
$$
\frac{verifications online}{mes} * \frac{1 \, verification\, en\, papel}{20 \, verificationes\, online} = 4.387 \, \frac{verifications\, en\, papel}{mes}
$$

*Fuente: Elaboración propia en base a información entregada por la empresa*

#### <span id="page-25-1"></span>**Ecuación 2: Hojas de papel utilizadas mensualmente para las verificaciones de seguridad de Los Pelambres** 4.387 *verificaciones en papel*  ∗ 3 ℎ ó <sup>=</sup> 13.161 ℎ mes

*Fuente: Elaboración propia en base a información entregada por la empresa*

#### <span id="page-25-2"></span>**Ecuación 3: Dióxido de carbono emitido mensualmente en la producción del papel de las verificaciones de seguridad de Los Pelambres**

13.161 *hojas de papel*  $\frac{e}{m e s}$   $*$   $\frac{8.25 kg}{1.000 h o j a s}$  de carbono  $\frac{kg}{m e s}$   $\frac{kg}{m e s}$  de dióxido de carbono  $\frac{m e s}{m e s}$ mes

*Fuente: Elaboración propia en base a (DocuSign, s.f.)*

#### <span id="page-25-3"></span>**Ecuación 4: Litros de agua gastados mensualmente en la producción del papel de las verificaciones de seguridad de Los Pelambres**

$$
13.161 \frac{hojas de papel}{mes} * \frac{810 \text{ litros de agua}}{1.000 \text{ hojas de papel}} = 10.660,41 \frac{\text{litros de agua}}{mes}
$$

*Fuente: Elaboración propia en base a (La Voz, s.f.)*

#### <span id="page-25-4"></span>**Ecuación 5: Árboles talados mensualmente para la producción del papel de las verificaciones de seguridad de Los Pelambres**

$$
13.161 \frac{hojas de papel}{mes} * \frac{0,063 árboles}{1.000 hojas de papel} = 0,83 \frac{árboles}{mes}
$$

*Fuente: Elaboración propia en base a (GREENPEACE MÉXICO)*

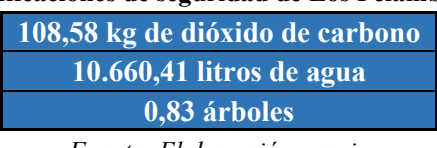

<span id="page-26-1"></span>**Tabla 2: Cantidad de recursos involucrados mensualmente en la producción del papel de las verificaciones de seguridad de Los Pelambres**

*Fuente: Elaboración propia*

• **Incomodidad en la ejecución:** el hecho de hacer las comprobaciones de seguridad de forma escrita conlleva que tanto el operario como el encargado del turno deben portar estos documentos constantemente en terreno, lo que es incómodo e ineficiente.

#### <span id="page-26-0"></span>**1.2.2 Verificaciones de seguridad virtuales mediante formularios** *online*

Es un cuestionario diseñado para que el trabajador lo realice desde un *smartphone*, rellenando un Microsoft Forms por cada estrategia de control a ejecutar (el acceso a estos es mediante la lectura de distintos códigos QR). A continuación, se describen las principales dificultades asociadas a este tipo de verificación.

• **Gestión ineficiente de la información:** el trabajador debe ingresar sus datos (nombre, correo, RUT, empresa, entre otros) en cada formulario que realiza, lo que implica que, ante cualquier mínima diferencia en la escritura de estos, en el sistema es considerado como un usuario distinto. Esto genera que haya *dirty data* en este (teniendo un promedio de 1,66 usuarios por cada trabajador aproximadamente, como se muestra en la [Ecuación 6\)](#page-26-2), lo que imposibilita que se haga un análisis estadístico preciso según las distintas características de los trabajadores.

> **Ecuación 6: Usuarios distintos por cada trabajador**  $\frac{46.893}{28.333} \frac{usuarios}{trabajadores} = 1,66 \frac{usuarios}{trabajado}$ trabajador

*Fuente: Elaboración propia en base a información entregada por la empresa*

<span id="page-26-2"></span>• **Incomodidad en la ejecución:** el hecho de realizar las comprobaciones mediante formularios *online* implica que el usuario debe contar con conectividad a internet, lo que no siempre ocurre en terreno, imposibilitando así que en algunas ocasiones el trabajador realice este chequeo en el momento en que debe hacerlo, lo que implica que se pierda el sentido de hacer la verificación de seguridad. Además, el hecho de

que estas se lleven a cabo a través de la lectura de distintos códigos QR (para cada estrategia de control y para cada rol), implica que haya más de 75 de estos (ver [Anexo](#page-112-1)  [4\)](#page-112-1), los que el usuario debe tener a su alcance constantemente, lo que es incómodo y engorroso para este.

## <span id="page-27-0"></span>**1.2.3 Problemática**

Con el fin de solventar las dificultades asociadas a los dos tipos de verificaciones explicadas previamente, Antofagasta Minerals contrató a SWORD GRC (organización inglesa que se dedica al diseño de programas de gestión de riesgos empresariales (SWORD GRC, s.f.)), para que creara Sword Verify (ver [Anexo 5\)](#page-112-2), la cual es una aplicación descargable en *smartphone* que permite que los trabajadores puedan llevar a cabo estas comprobaciones de forma personalizada, virtual y *offline*, con el fin de realizar un seguimiento eficiente a la seguridad de estos y eliminar el uso de papel para este procedimiento.

Sin embargo, minera Los Pelambres está presentando dificultades asociadas al nuevo sistema de reportabilidad digital, debido a fallas en su funcionamiento y desorganización en su implementación, lo que impide que los trabajadores puedan utilizarlo. Por lo tanto, se recomienda realizar un rediseño de este para que efectivamente cumpla con el propósito de verificar la seguridad de las actividades a desarrollar en terreno, lo que además involucraría que los trabajadores puedan realizar este proceso de forma más cómoda y rápida (anualmente en la empresa se realizan más de 1.100.000 comprobaciones, si consideramos que todas estas se hacen en papel y por cada una se invierten mínimo 5 minutos, mensualmente se gastarían más de 7.600 horas solo en este proceso, por lo que el ahorro de tiempo sería significativo).

## <span id="page-27-1"></span>**1.3 Objetivos**

Con el fin de dar solución al problema presentado, se definió un objetivo general y cuatro específicos, los cuales son presentados a continuación.

## <span id="page-27-2"></span>**1.3.1 Objetivo general**

Realizar propuestas para el rediseño de un sistema de reportabilidad digital en el "Tranque El Mauro" y el "Puerto Punta Chungo" de minera "Los Pelambres" que permitan aumentar la eficiencia de las verificaciones de seguridad de los operarios, mediante la aplicación de herramientas de mejoramiento continuo.

## <span id="page-28-0"></span>**1.3.2 Objetivos específicos**

- Realizar diagnóstico de la operatividad del nuevo sistema de reportabilidad digital de SSO con el que cuenta la empresa, para detectar puntos de mejoramiento.
- Generar propuestas para el mejoramiento global del nuevo sistema de reportabilidad digital de SSO, con base en las conclusiones del diagnóstico.
- Generar plan de acción que permita la implementación del nuevo sistema de reportabilidad digital de SSO.
- Realizar medición de los impactos ambientales, económicos, sociales y en la seguridad operativa que conlleva la implementación de las propuestas de mejoramiento del nuevo sistema de reportabilidad digital de SSO, para evaluar el efecto que estas pueden generar en su aplicación.

## <span id="page-28-1"></span>**1.4 Resultados tangibles esperados**

A continuación, se presentan los resultados tangibles que se le entregarán a la empresa producto de la realización del presente trabajo.

- Reportes con análisis descriptivos de los resultados del diagnóstico del nuevo sistema de reportabilidad digital de SSO.
- Archivo con las hojas de registro de las capacitaciones realizadas a los usuarios respecto al nuevo sistema de reportabilidad digital de SSO.
- Reportes con propuestas de mejora del nuevo sistema de reportabilidad digital de SSO.
- Informe con plan de acción para la implementación del nuevo sistema de reportabilidad digital de SSO.

• Informe con evaluación de impactos ambientales, económicos, sociales y en la seguridad operativa de las propuestas de mejoramiento del nuevo sistema de reportabilidad digital de SSO.

# <span id="page-30-0"></span>**CAPÍTULO 2: MARCO TEÓRICO Y METODOLOGÍA**

*En el presente capítulo, se exponen las bases bibliográficas analizadas para el desarrollo del proyecto, la herramienta de mejoramiento continuo a utilizar en este y el cronograma asociado.*

## <span id="page-31-0"></span>**2.1 Marco teórico**

Con el fin de lograr los objetivos planteados en el apartado 1.3 [Objetivos,](#page-27-1) se realizó una búsqueda de las posibles herramientas de gestión, análisis y mejora que puedan ser de utilidad para enfrentar la problemática abordada en este proyecto. Estas se describen a continuación.

## <span id="page-31-1"></span>**2.1.1 Metodologías de mejoramiento continuo**

A continuación, se describen las metodologías de mejora continua entre las que se seleccionará alguna para enfrentar la problemática de este proyecto.

- **Kaizen:** palabra de origen japonés que significa "mejora continua". Es una herramienta que se enfoca en eliminar las actividades que no agregan valor a una determinada secuencia de procesos, buscando siempre un nuevo progreso (Atlas Consultora, 2021).
- **PDCA (PHVA):** método que permite evaluar un determinado trabajo y mejorarlo constantemente. Consta de cuatro etapas: planificar actividades a realizar, hacer estas actividades, verificar los resultados de las actividades y actuar al respecto tomando acciones correctivas (Escuela Europea de Excelencia, 2020).
- **DMAIC:** procedimiento que permite examinar un proceso, y realizar mejoras para aumentar su eficiencia. Cuenta con cinco etapas: definir (oportunidades, alcance, objetivos y participantes involucrados), medir (recolectar datos para evaluar el escenario actual), analizar (identificar las causas de los problemas), mejorar (concretar las oportunidades de mejora) y controlar (vigilar los resultados de las acciones realizadas) (Minetto, 2019).
- **8D:** metodología diseñada para encontrar la causa raíz de un problema, con el fin de implementar una solución a este desde su base. Consta de ocho etapas: formar un equipo de trabajo, definir el problema, implementar acción de contención, identificar la causa raíz, determinar acciones correctivas, implementar y monitorear soluciones, evitar que el problema se repita y reconocer las contribuciones del equipo de trabajo (Nueva ISO 9001:2015, 2020), (González, 2012).

• *Lean***:** filosofía de gestión nacida en la década del año 1980, basada en las prácticas del *Toyota Production System*. Se enfoca en satisfacer las necesidades y expectativas del cliente, minimizando los recursos (tiempo, dinero, esfuerzo, entre otros) invertidos en el proceso productivo, mediante la continua eliminación de desperdicios e ineficiencias. Cuenta con cinco principios fundamentales: especificar el valor para el cliente, determinar la cadena de valor, realizar un flujo continuo de valor en el proceso, hacer que el producto/servicio sea solicitado por el cliente y buscar constantemente la perfección del proceso (apd, 2021).

# <span id="page-32-0"></span>**2.1.2 Herramientas para la definición, medición, análisis, propuestas de mejora y control de problemas**

A continuación, se presentan las posibles metodologías a aplicar para gestionar los problemas presentados.

- **5W1H/5W2H:** método que permite definir y analizar un problema. En su modelo "5W1H", consta de responder 6 preguntas: "¿Qué?", "¿Dónde?", "¿Cuándo?", "¿A quién?", "¿Por qué?" y "¿Cómo?". Para su variante "5W2H", se le agrega la pregunta "¿Cuánto?" (Albornoz, 2020).
- *Brainstorming***:** herramienta que consta de proponer un conjunto de ideas mediante reuniones grupales respecto a un tema en particular, con el fin de trabajar colaborativamente y obtener soluciones creativas, generalmente ante un problema o dificultad existente (Rivero, s.f.).
- **Árbol de problemas:** esquema que toma como base la forma de un árbol, en el cual en el tronco se plantea el problema, en las raíces las causas de este y en la copa sus consecuencias (Plata, 2021).
- **Diagrama de Ishikawa:** metodología que consiste en representar gráficamente las causas que explican un determinado problema respecto a distintos temas, con el fin de poder gestionarlo y determinar las acciones correctivas asociadas (GESTIÓN DE OPERACIONES, s.f.).
- **Diagrama SIPOC:** herramienta que consta de documentar los proveedores (*suppliers*), las entradas (*inputs*), los procesos (*process*), las salidas (*outputs*) y los clientes (*customers*) de una operación, con el fin de visualizar el funcionamiento global de esta con sus principales condiciones y requerimientos, y determinar así sus puntos fuertes y débiles (IngenioEmpresa, s.f.).
- **Diagrama de flujo:** herramienta que permite representar gráficamente un algoritmo, sistema o proceso a través de una serie de pasos estructurados y vinculados entre sí, los que permiten realizar su revisión como un todo. Para esto, generalmente se utilizan figuras geométricas que representan distintos aspectos del flujo que se está diagramando, los cuales se unen a través de flechas y líneas que guían la dirección y recorrido de este (Concepto, s.f.).
- **Diagrama de Pareto:** técnica que permite clasificar gráficamente el impacto de cada problema, con el fin de reconocerlos por su respectiva importancia. Establece una regla genérica que indica que el 80% de las consecuencias provienen del 20% de las causas (QuestionPro, s.f.).
- <span id="page-33-0"></span>• **Cálculo del tamaño de una muestra:** herramienta que permite determinar la cantidad de datos que se requieren para que una muestra sea representativa. Entre la [Ecuación 7](#page-33-0) y la [Ecuación 10](#page-34-0) se presentan cuatro fórmulas para esto.

**Ecuación 7: Tamaño de muestra para probabilidades y proporciones con N conocida**  $n=$  $N * z^2 * p * q$  $(N-1)*e^2 + z^2 * p * q$ *Fuente: Elaboración propia en base a (Repository)*

<span id="page-33-2"></span><span id="page-33-1"></span>**Ecuación 8: Tamaño de muestra para probabilidades y proporciones con N desconocida**  $n=$  $z^2 * p * q$  $e^2$ 

*Fuente: Elaboración propia en base a (Repository)*

**Ecuación 9: Tamaño de la muestra para promedios con N conocida**  $n=$  $N * z^2 * S^2$  $(N-1)*e^2 + z^2 * S^2$ 

*Fuente: Elaboración propia en base a (QuestionPro, s.f.)*

**Ecuación 10: Tamaño de la muestra para promedios con N desconocida**  $n=$  $z^2 * S^2$  $e^2$ 

*Fuente: Elaboración propia en base a (Cortés, 2014)*

<span id="page-34-0"></span>En donde:

- o n: tamaño estimado de la muestra.
- o N: tamaño de la población.
- o z: nivel de confianza.
- o S: desviación estándar.
- o p: probabilidad de éxito.
- o q: probabilidad de fracaso.
- o e: error máximo admisible.
- **Análisis de 5 por qué:** técnica sistemática que ayuda a identificar la causa raíz de un determinado problema. Consiste en responder el por qué ocurre este, para luego responder el por qué ocurre esta última causa, y repetir este ciclo hasta llegar al origen de la dificultad (generalmente se utilizan cinco preguntas, pero este parámetro es solo una referencia) (Becher, 2020).
- **ECRS:** herramienta que consiste en analizar un conjunto de actividades con el fin de determinar si es posible eliminarlas, combinarlas, reorganizarlas y simplificarlas, para hacerlas más sencillas (Jimenez, 2018).
- **Matriz de impacto-esfuerzo:** herramienta utilizada para priorizar actividades. Consta de clasificarlas según el impacto que estas tengan y el esfuerzo que implique llevarlas a cabo, para posteriormente determinar cuáles son las más convenientes de concretar. Cuenta con cuatro principales categorías, las que se describen a continuación (EDUARDOREMOLINS, s.f.).
	- o **Ganancias rápidas:** implican un alto impacto y un bajo esfuerzo, por lo que son altamente convenientes de realizar.
	- o **Grandes proyectos:** conllevan un alto impacto y esfuerzo, por lo que son medianamente convenientes de realizar.
- o **Actividades menores:** implican un bajo impacto y esfuerzo, por lo que son medianamente convenientes de realizar.
- o **Tareas ingratas:** conllevan un bajo impacto y alto esfuerzo, por lo que son mínimamente convenientes de realizar.

## <span id="page-35-0"></span>**2.1.3 Manuales de instrucción**

A continuación, se describen los distintos tipos de manuales que podrían ser empleados en el presente proyecto (Softgrade, s.f.).

- **Manual de procedimientos:** describe una serie de pasos para conseguir un determinado objetivo específico.
- **Manual de procesos:** especifica un conjunto de actividades que interactúan entre sí. Puede incluir varios procedimientos.
- **Manual de calidad:** se enfoca en los objetivos, estándares y políticas de una organización.
- **Manual de usuario:** otorga el conjunto de instrucciones necesarias para la utilización de un determinado sistema.
- **Manual de operaciones:** describe la forma y funcionamiento general de una organización.

#### <span id="page-35-1"></span>**2.1.4 Normas de Seguridad y Salud Ocupacional**

A continuación, se describen las principales normas que impactan al área de Seguridad y Salud Ocupacional.

- **Ley 16.744:** asegura que todos los trabajadores dependientes estén protegidos por el seguro contra riesgos de accidentes del trabajo y enfermedades profesionales (Subsecretaría de Previsión Social, s.f.).
- **Decreto supremo 40:** promulgado el 11/02/1969 por el presidente de la República Eduardo Frei Montalva, establece las normas sobre la prevención de riesgos laborales,
el seguro contra riesgos de accidentes en el trabajo y las enfermedades profesionales (Biblioteca del Congreso Nacional de Chile, s.f.).

- **Decreto supremo 54:** promulgado el 11/03/1969 por el presidente de la República Eduardo Frei Montalva, establece las normas de organización de comités de higiene y seguridad en función de las características de la empresa (Biblioteca del Congreso Nacional de Chile, s.f.).
- **Decreto supremo 132:** promulgado el 30/12/2002 por el presidente de la República Ricardo Lagos Escobar, establece el marco regulatorio al que deben someterse las faenas de la Industria Extractiva Minera, para proteger la integridad física de sus trabajadores y la infraestructura de sus instalaciones (Biblioteca del Congreso Nacional de Chile, s.f.).
- **Decreto supremo 594:** promulgado el 15/09/1999 por el presidente de la República Eduardo Frei Ruiz-Tagle, establece las condiciones sanitarias y ambientales básicas que deberá cumplir el lugar de trabajo para proteger la vida y salud de los trabajadores que ahí se desempeñan (Biblioteca del Congreso Nacional de Chile, s.f.).

# **2.1.5 Herramientas de Seguridad y Salud Ocupacional**

A continuación, se presentan algunas de las principales herramientas empleadas para realizar la gestión de riesgo de Seguridad y Salud Ocupacional de las actividades a desarrollar en terreno por los trabajadores.

- **Informe de accidentabilidad:** documento que rellena el reportador de un incidente, en el cual ingresa todos los detalles de este (fecha, hora, empresa, descripción, fotos, entre otros).
- **Análisis de riesgo de la tarea (ART):** como su nombre lo indica, es un documento que el trabajador debe completar previo a la realización de una determinada labor, con el fin de hacer un análisis de los peligros de esta. Actualmente está en proceso de mejora, con el fin de que para las tareas de alto riesgo que se realizan de forma rutinaria, este contenga preguntas específicas de la actividad a realizar (y no que sean todas estándar).
- **Análisis seguro de trabajo (AST):** consiste en analizar, planear y documentar detalladamente por escrito el paso a paso que implica llevar a cabo un determinado trabajo, con el fin de detectar todos los peligros y riesgos a los que el trabajador estará expuesto en este, y así poder controlarlos o mitigarlos (Cervantes, 2020).
- **Estrategias de control:** son documentos específicos para determinadas actividades que puede realizar el trabajador. Cada una contiene al menos un control crítico, el cual contempla distintas preguntas diseñadas particularmente para esa labor.

# <span id="page-37-0"></span>**2.1.6 Métodos de comparación de alternativas**

A continuación, se presentan distintas herramientas que permiten seleccionar una alternativa dentro de una lista de posibilidades.

- **Matriz Pugh:** método que permite comparar opciones en base a la situación actual, de forma cuantitativa mediante una matriz de decisiones. Cuenta de 5 pasos: identificar los criterios de selección, identificar las alternativas de solución disponibles, evaluar numéricamente cada alternativa con cada criterio en comparación a la situación base, calcular la puntuación de cada alternativa y seleccionar la opción más conveniente (Laboratorioti, 2021).
- **Evaluación directa de alternativas:** herramienta que compara cuantitativamente a las opciones en base a los criterios de decisión. Cuenta con cuatro etapas: seleccionar los criterios de decisión, asignar un puntaje a cada criterio, calificar al desempeño de cada alternativa por cada criterio y determinar la opción más conveniente (Gámez, s.f.).
- **Método AHP:** procedimiento de análisis jerárquico con múltiples valoraciones. Cuenta con cinco etapas: desarrollo de la estructura jerárquica, representación de los juicios de valor, construcción de las matrices de juicio de valor y normalizadas, cálculo de los vectores de prioridad y cálculo con análisis de resultados (Mendoza, 2017).

## **2.1.7 Sistemas de información**

Un sistema de información es un conjunto de componentes interrelacionados que trabajan juntos para recopilar, procesar, almacenar y difundir datos, con el fin de apoyar la coordinación, control, análisis y visualización de una organización (KIO Networks, s.f.). Por lo tanto, es una herramienta fundamental para mejorar los procesos de una empresa (Barros, 2015).

A continuación, se describen las seis etapas del método secuencial de ciclo de vida que permite desarrollar un sistema de información (Escuela Tecnológica Instituto Técnico Central, 2015).

- **Planificación:** primera etapa del ciclo, la que consta de delimitar el ámbito del proyecto, realizar un estudio de su viabilidad, analizar sus riesgos asociados, estimar su costo, planificar sus plazos de ejecución y asignar los recursos necesarios a sus distintas etapas.
- **Especificación de requisitos:** segunda fase del ciclo, la cual busca obtener los requisitos del sistema, con el fin de definir los objetivos de este, sus requisitos de almacenamiento, sus actores, sus requerimientos de interacción con el usuario, sus necesidades funcionales y sus necesidades no funcionales.
- **Análisis:** tercera etapa del ciclo, la que consta de obtener un modelo que represente al sistema. Se identifican las distintas partes de este y se agrupan las relaciones necesarias con sus respectivas responsabilidades, para posteriormente refinar la interfaz para el usuario.
- **Diseño:** cuarta fase del ciclo, en la cual se crea la arquitectura del sistema. Comienza con el modelo básico, para continuar con el modelo de navegación y finalizar con el enriquecimiento de los modelos, considerándolos prototipos definidos en la etapa de análisis.
- **Desarrollo:** quinta etapa del ciclo, la que consta de codificar el diseño realizado previamente, realizar manuales técnicos, de usuario, entre otros. Se realiza mediante el lenguaje informático que mejor se adapte al sistema, acompañándolo de

herramientas de desarrollo de aplicaciones. Se utilizan servidores que permitan implementarlo, y se selecciona el sistema operativo que más adecuado sea. Finalmente, se define la forma y temporalidad que tendrán los respaldos y restauraciones de este.

• **Pruebas e implementación:** sexta fase del ciclo, en la cual se elabora, diseña e implementa el plan de pruebas a realizar del sistema, definiendo su alcance, aspectos a evaluar, estrategia a seguir y propiedades asociadas. Se hacen las mejoras respectivas, para finalmente implementar el sistema de información y realizar el mantenimiento y mejora continua de este.

## **2.1.8 Metodologías de capacitación**

A continuación, se presentan los modelos que podrían ser aplicados a las capacitaciones masivas de los trabajadores de la empresa.

- *Train the trainers***:** metodología que permite planificar, diseñar e implementar una acción formativa a un grupo de personas, las cuales serán las encargadas de entrenar al resto del personal sobre un determinado procedimiento. De esta forma, se asegura la correcta y eficiente instrucción de todos los trabajadores de la empresa, ya que las capacitaciones se ramifican en las distintas áreas de la organización, con sus respectivos requerimientos específicos (Conexión ESAN, 2019).
- **Andragogía:** disciplina que se ocupa del aprendizaje en adultos. Consiste en reconocer las particularidades que requieren los seres humanos una vez pasada la adolescencia, enfocándose en diseñar una metodología didáctica adecuada. Abarca distintos niveles de educación, desde una enseñanza básica hasta avanzada (Yturralde, s.f.).
- *Coaching:* es una herramienta de desarrollo profesional y/o personal. El cliente cuenta con un *coach* (entrenador) especialista en el área a trabajar, junto al cual realiza una serie de sesiones con el fin de alcanzar los objetivos mutuamente acordados al comienzo del entrenamiento (Adib, 2021).

# **2.1.9 Herramientas de evaluación de impactos de implementación**

Una vez realizada la implementación del proyecto, es necesario evaluar los distintos impactos que este ha provocado en la organización. A continuación, se describen los posibles ítems a utilizar para este fin.

- **Impactos económicos:** a continuación, se describen las herramientas que pueden utilizarse en la evaluación de este apartado.
	- o **VAN:** sigla que significa "valor actual neto". Consiste en actualizar a un determinado tiempo los cobros y pagos de un proyecto, para conocer cuánto se va a ganar o perder económicamente con este (Morales, s.f.).
	- o **TIR:** sigla que significa "tasa interna de retorno". Es un porcentaje que mide la viabilidad económica de un proyecto, determinando la rentabilidad de los cobros y pagos de este (Torres, 2021).
	- o **PRI:** sigla que significa "periodo de recuperación de la inversión". Permite medir el tiempo que se requiere para que los flujos netos de un proyecto recuperen el costo inicial que implicaron (Vaquiro, s.f.).
	- o **Razón beneficio/costo:** método que consiste en sumar todos los beneficios del proyecto, y dividir esa cifra en la suma de todos sus costos, siempre llevando todos los valores al mismo instante del tiempo (generalmente al presente), con el fin de determinar la rentabilidad económica de este (Conexionesan, 2017).
- **Impactos ambientales:** a continuación, se describen las herramientas que pueden utilizarse en la evaluación de este apartado (Maza, 2007).
	- o **Carácter:** establece si el impacto ambiental de la implementación del proyecto es positivo, negativo o neutro.
	- o **Magnitud:** determina la dimensión del cambio ambiental producido por la implementación del proyecto.
	- o **Importancia:** considera la significación para el ambiente que implica la implementación del proyecto.
- o **Reversibilidad:** establece si el impacto ambiental que involucra la implementación del proyecto es permanente o reversible.
- **Impactos Sociales:** a continuación, se describen las herramientas que pueden utilizarse en la evaluación de este apartado (La Bolsa Social, 2019).
	- o **Teoría del cambio:** procedimiento utilizado para analizar cómo las acciones de la empresa producen un cambio social en los afectados. Cuenta con seis etapas: establecer objetivos sobre el problema a resolver, desarrollar estrategias para resolver el problema, trazar la relación entre la estrategia de la empresa y los objetivos planteados, analizar las suposiciones asociadas, realizar medición de resultados y analizar los resultados obtenidos.
	- o **EVPA:** metodología de gestión, control y medición del impacto social de un proyecto. Cuenta con cinco etapas: establecer objetivos a alcanzar, determinar a los agentes involucrados, medir los resultados obtenidos, valorizar el impacto y realizar seguimiento de resultados (ASOCIACIÓN ESPAÑOLA DE FUNDACIONES, 2015).
	- o **IRIS:** herramienta que contiene un catálogo de métricas específicas en función del tipo de proyecto evaluado, para determinar cuantitativamente su desempeño social.

# **2.2 Metodología de solución**

A continuación, se muestra el proceso de selección de una metodología de mejora continua que permita guiar el desarrollo del proyecto.

# **2.2.1 Método de comparación de metodologías**

De las alternativas presentadas en el apartado 2.1.6 [Métodos de comparación de alternativas,](#page-37-0) la herramienta a utilizar será AHP, debido a que es la que presenta el análisis numérico más completo y realiza comparaciones particulares de las alternativas y criterios entre sí.

A continuación, se describen los criterios seleccionados para realizar la evaluación de las metodologías. Este proceso fue realizado en conjunto entre el alumno y la empresa.

- **Competencia:** hace referencia a la capacidad para resolver problemas complejos que tiene la metodología.
- **Tiempo de aplicación:** corresponde a la cantidad de tiempo que se requiere para llevar a cabo la metodología.
- **Facilidad de aplicación:** es la sencillez y simplicidad de llevar a cabo la metodología, debido a la cantidad de recursos que requiere concretarla.
- **Adaptación al cambio:** se refiere a la versatilidad y flexibilidad de la metodología.

En la [Tabla 3](#page-42-0) se presentan los valores utilizados para la comparación de criterios.

<span id="page-42-0"></span>

| Escala numérica           | <b>Escala verbal</b>                                                                                                    | Descripción                                                                              |  |
|---------------------------|----------------------------------------------------------------------------------------------------|------------------------------------------------------------------------------------------|--|
|                           | Igual importancia.                                                                                                    | Los dos elementos contribuyen igualmente<br>a la propiedad o criterio.                   |  |
| 3                         | El elemento es moderadamente más impor-<br>tante respecto al otro.                                                            | El juicio y la experiencia previa favorecen<br>a un elemento frente al otro.             |  |
| 5                         | El elemento es fuertemente más importante<br>respecto al otro.                                                                | El juicio y la experiencia previa favorecen<br>fuertemente a un elemento frente al otro. |  |
| 7                         | La importancia del elemento es muy fuerte<br>respecto al otro.                                                                | Un elemento domina fuertemente.                                                          |  |
| 9                         | La importancia del elemento es extrema<br>respecto al otro.                                                                   | Un elemento domina al otro con el mayor<br>orden de magnitud posible.                    |  |
| 2, 4, 6, 8                | Valores intermedios entre dos juicios adyacentes.                                                                             |                                                                                          |  |
| Incrementos 0,1           | Valores intermedios entre incrementos (utilice esta escala si cree que su valoración<br>necesita un alto grado de precisión). |                                                                                          |  |
| Inversos<br>3,4,5,6,7,8,9 | Se utiliza cuando el segundo elemento es mayor en el criterio a comparar.                                                     |                                                                                          |  |

**Tabla 3: Valores cuantitativos para la comparación de criterios**

*Fuente: (Mendoza, 2017)*

# **2.2.2 Selección de metodología**

En la [Tabla 4](#page-43-0) se presenta la comparación cuantitativa de los criterios seleccionados. Para esto, se consideraron los parámetros presentados en la [Tabla 3.](#page-42-0) Posteriormente, se calculó la matriz normalizada, dividiendo cada valor por la suma de su respectiva columna. Finalmente, se determinó el vector promedio de cada fila, con el fin de obtener el puntaje de cada ítem.

<span id="page-43-0"></span>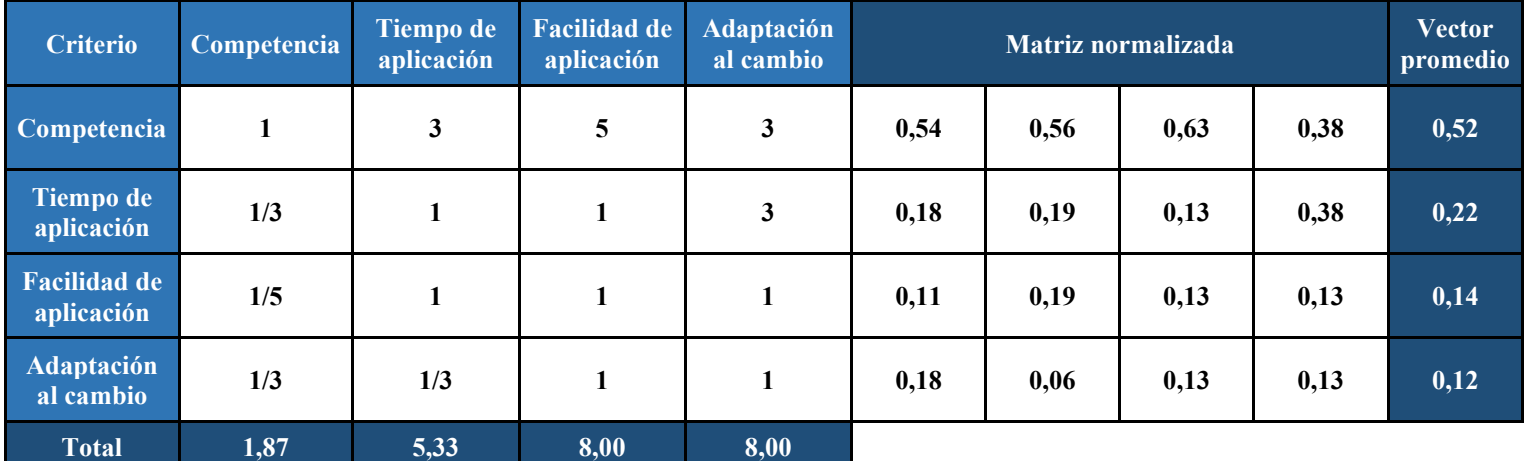

#### **Tabla 4: Comparación cuantitativa de los criterios definidos**

*Fuente: Elaboración propia con apoyo de la empresa*

Con el fin de validar la calidad de la decisión sobre la importancia relativa que se le otorgó a cada criterio, se realizará un análisis de consistencia.

<span id="page-43-1"></span>Para que la razón de consistencia (RC) sea aceptable, su valor debe ser menor o igual a 0,1 (Toskano Hurtado). En la [Ecuación 11](#page-43-1) se presenta la fórmula de esta, en donde "IC" es el índice de consistencia e "IA" es el índice de consistencia aleatoria.

#### **Ecuación 11: Razón de consistencia**

$$
RC = \frac{IC}{IA}
$$

*Fuente: Elaboración propia en base a (Toskano Hurtado)*

<span id="page-43-2"></span>En la [Ecuación 12](#page-43-2) se presenta la fórmula del índice de consistencia, en donde " $n_{max}$ " es la suma de los promedios ponderados de cada criterio, y " $n$ " es la cantidad de estos.

#### **Ecuación 12: Índice de consistencia**

$$
IC = \frac{n_{max} - n}{n - 1}
$$

*Fuente: Elaboración propia en base a (Toskano Hurtado)*

En la [Ecuación 13](#page-44-0) se presenta la fórmula del índice de consistencia aleatoria, en donde " $n$ " es la cantidad de criterios que haya.

#### **Ecuación 13: Índice de consistencia aleatoria**

$$
IA = \frac{1,98*(n-2)}{n}
$$

*Fuente: Elaboración propia en base a (Toskano Hurtado)*

<span id="page-44-0"></span>En la [Tabla 5](#page-44-1) se presenta el promedio ponderado de cada criterio, el cual se obtiene de la multiplicación del valor de cada uno de estos por su vector promedio.

<span id="page-44-1"></span>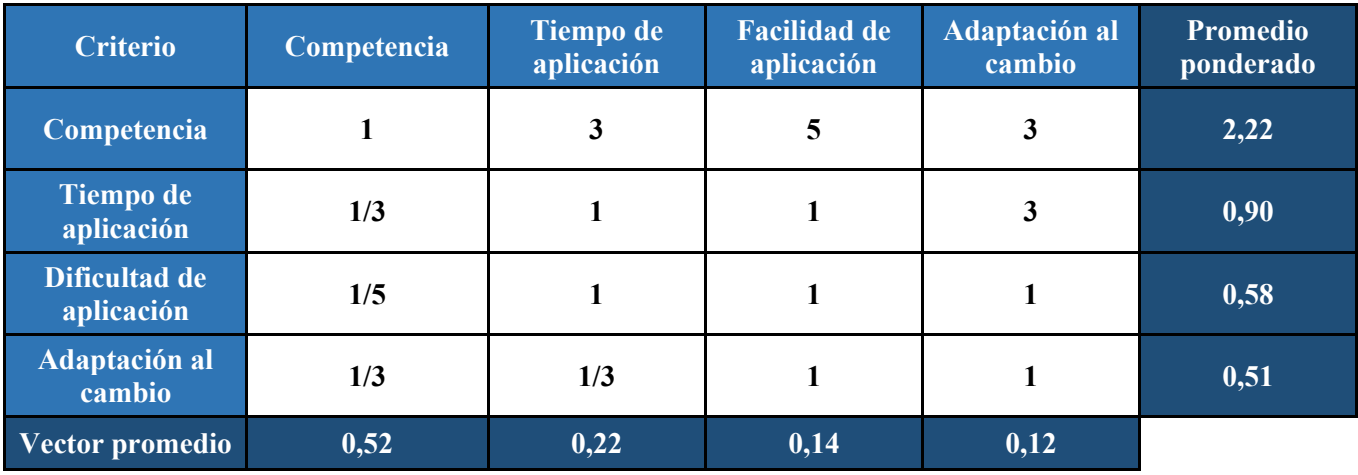

**Tabla 5: Promedio ponderado de cada criterio**

*Fuente: Elaboración propia*

<span id="page-44-2"></span>En la [Ecuación 14](#page-44-2) se presenta la suma de los promedios ponderados de los distintos criterios.

**Ecuación 14: Suma de los promedios ponderados de cada criterio**

 $n_{max} = 2.22 + 0.90 + 0.58 + 0.51 = 4.21$ *Fuente: Elaboración propia*

<span id="page-44-3"></span>En la [Ecuación 15](#page-44-3) se presenta el cálculo del índice de consistencia.

**Ecuación 15: Cálculo del índice de consistencia**

 $IC = \frac{4,21 - 4}{4}$  $\frac{21-4}{4-1} = \frac{0.21}{3}$  $\frac{1}{3}$  = 0,07 *Fuente: Elaboración propia*

<span id="page-44-4"></span>En la [Ecuación 16](#page-44-4) se presenta el cálculo del índice de consistencia aleatoria.

**Ecuación 16: Cálculo del índice de consistencia aleatoria**

$$
IA = \frac{1,98*(4-2)}{4} = \frac{3,96}{4} = 0,99
$$

*Fuente: Elaboración propia*

<span id="page-45-0"></span>Finalmente, en la [Ecuación 17](#page-45-0) se presenta el cálculo de la razón de consistencia.

**Ecuación 17: Cálculo de la razón de consistencia**

$$
RC = \frac{0.07}{0.99} = 0.07
$$

*Fuente: Elaboración propia*

Como se observa en la [Ecuación 17,](#page-45-0) la razón de consistencia es menor a 0,1. Por lo tanto, se puede afirmar que el juicio de valoración relativa entre los criterios es fiable y consistente.

Por otra parte, de las metodologías presentadas en el apartado [2.1.1 Metodologías](#page-31-0) de [mejoramiento](#page-31-0) continuo, las seleccionadas para participar del proceso de selección son PDCA, DMAIC y 8D, debido a que son las que mejor se adaptan al desarrollo del proyecto. Entre el [Anexo 6](#page-113-0) y el [Anexo 9](#page-113-1) se presenta la comparación cuantitativa de estas alternativas por cada criterio. En la [Tabla 6](#page-45-1) se presenta el puntaje final de cada metodología.

<span id="page-45-1"></span>

| Metodología            | Competencia | <b>Tiempo de</b><br>aplicación | <b>Facilidad de</b><br>aplicación | Adaptación al<br>cambio | Puntaje total |
|------------------------|-------------|--------------------------------|-----------------------------------|-------------------------|---------------|
| <b>PDCA</b>            | 0,30        | 0,29                           | 0,50                              | 0,26                    | 0,32          |
| <b>DMAIC</b>           | 0,54        | 0,14                           | 0,25                              | 0,41                    | 0,40          |
| <b>8D</b>              | 0,16        | 0,57                           | 0,25                              | 0,33                    | 0,28          |
| $ Vector$ promedio $ $ | 0,52        | 0,22                           | 0,14                              | 0,12                    |               |

**Tabla 6: Evaluación de metodologías en los distintos criterios**

*Fuente: Elaboración propia*

Como se presenta en la [Tabla 6,](#page-45-1) la herramienta seleccionada para desarrollar el proyecto es DMAIC, ya que es la obtiene el mayor puntaje total de las tres alternativas evaluadas. En la [Ilustración 3](#page-46-0) se muestra el ciclo de los cinco ítems de esta metodología.

<span id="page-46-0"></span>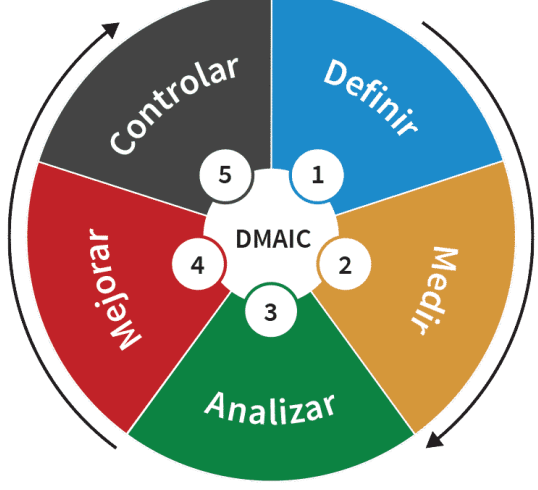

**Ilustración 3: Ciclo de la metodología DMAIC**

*Fuente: (TRACC, 2020)*

A continuación, se presenta una breve descripción del desarrollo del proyecto en cada una de las etapas de la metodología DMAIC, con el fin de cumplir con las metas planteadas en el apartado 1.3 [Objetivos.](#page-27-0)

- **Definir (D):** se realiza el diagnóstico del nuevo sistema de reportabilidad digital, para definir específicamente los distintos problemas asociados.
- **Medir (M):** se realiza la medición de los problemas detectados en el diagnóstico del nuevo sistema de reportabilidad digital según corresponda, con el fin de determinar el impacto de estos.
- **Analizar (A):** se realiza la examinación y análisis de las causas de los problemas asociados al nuevo sistema de reportabilidad digital, para determinar las posibles mejoras.
- **Mejorar (I):** se determinan y priorizan las propuestas de mejora respecto al nuevo sistema de reportabilidad digital.
- **Controlar (C):** se realiza la inspección y control del funcionamiento del nuevo sistema de reportabilidad digital.

Además, esta metodología se complementará con la posterior evaluación de los impactos de las propuestas de mejora.

# **2.3 Cronograma**

<span id="page-47-0"></span>Con el fin de planificar globalmente las actividades a desarrollar a lo largo del proyecto, se realizó una carta Gantt de este, la cual se presenta en la [Tabla 7.](#page-47-0)

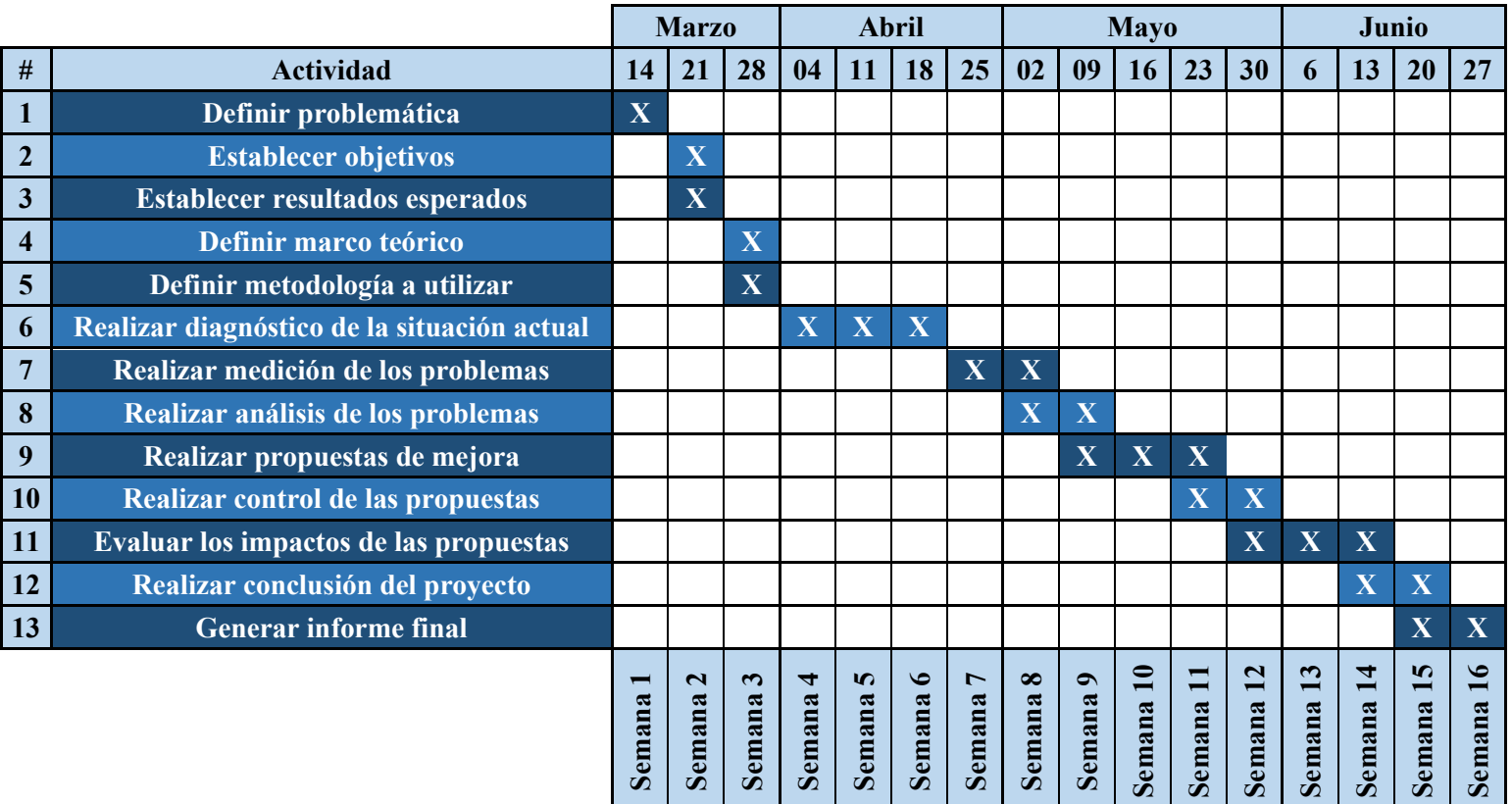

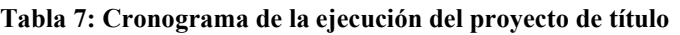

*Fuente: Elaboración propia*

# **CAPÍTULO 3: DIAGNÓSTICO Y DEFINICIÓN DEL PROBLEMA**

*En el presente capítulo, se desarrolla la primera etapa de la metodología DMAIC, con el fin de realizar el diagnóstico de la situación actual en la que se encuentra la empresa respecto a Sword Verify, y definir las principales dificultades asociadas.*

# **3.1 Diagnóstico de la situación actual respecto al nuevo sistema de reportabilidad digital de SSO**

Comenzando con la primera fase de la metodología DMAIC, se realizará la definición y diagnóstico de la situación actual del nuevo sistema de reportabilidad digital de SSO que se está implementando en Los Pelambres. Esta etapa se llevó a cabo tanto a través de visitas y capacitaciones directas a los operarios en terreno, como mediante *brainstorming* a través de reuniones grupales con el resto de las compañías de Antofagasta Minerals, recibiendo retroalimentaciones, comentarios e ideas de trabajadores de distintas áreas de la empresa.

A continuación, se describen los principales hallazgos del nuevo sistema, desde sus principales pilares.

# <span id="page-49-0"></span>**3.1.1 Active Risk Manager (ARM)**

Active Risk Manager (abreviada como "ARM") es el nombre de la página *web* diseñada por SWORD en la cual se almacenan los datos de las verificaciones realizadas y se realizan todas las gestiones asociadas al sistema de Sword Verify.

Para que un trabajador pueda utilizar la aplicación móvil, primero este debe tener un usuario creado en ARM, el cual considera todos los datos pertinentes para el trabajo (nombres, apellidos, RUT, compañía, empresa, rol, entre otros). Posteriormente, la gerencia o superintendencia a la que esté asignado debe tener las habilitadas todas las estrategias de control. Finalmente, debe tener su cuenta creada. A continuación, se presentan los hallazgos más relevantes del diagnóstico realizado al respecto.

• Para cada carpeta (de gerencias y superintendencias) que se desee habilitar, se debe realizar una activación manual para cada rol del trabajador por cada control crítico de cada estrategia de control (ver desde e[l Anexo 10](#page-114-0) al [Anexo 13\)](#page-116-0). A su vez, estas últimas también deben vincularse individualmente al sistema, haciendo que la demora promedio para dejar operativa cada carpeta sea de cuatro horas. Además, este método es propenso a errores humanos, como sucedió en la gerencia "Puerto", lo que arrastró

diversos problemas para los trabajadores de esta zona, los cuales se presentan a continuación.

- o La entrada a la aplicación no carga, lo que provoca que no puedan utilizarla. En el [Anexo 14](#page-116-1) se presenta un ejemplo de esto.
- o No pueden realizar la verificación de "Interacción con energía neumática", ya que esta está (erróneamente) enlazada a la estrategia "Interacción con energía eléctrica", como una continuación de esta. Lo anterior provoca que el usuario no pueda realizar una comprobación en particular, y que deba responder obligatoriamente preguntas fuera de lugar al completar otra. Esto se muestra en el [Anexo 15](#page-117-0) y [Anexo 16.](#page-117-1)
- o No pueden realizar la verificación de "Buceo profesional" ni "Operaciones de izaje" (ver [Anexo 17\)](#page-118-0).
- El buscador de usuarios de ARM es extremadamente básico, ya que solo reconoce el nombre o correo de un trabajador cuando este es escrito exactamente igual que como está ingresado en el sistema, y para realizar una búsqueda por RUT se debe recurrir a un filtro interno de la página, ya que la ventana inicial no reconoce este apartado (entre el [Anexo](#page-118-1)  [18](#page-118-1) y el [Anexo 22](#page-120-0) se presenta un ejemplo de búsquedas de usuarios erróneas y exitosas). Tampoco se pueden separar las cuentas creadas de las no creadas, ni agrupar a los trabajadores según su respectiva empresa (en el [Anexo 23](#page-120-1) se muestra una ventana con cuentas mezcladas). Por otra parte, es la empresa SWORD la encargada de realizar los ingresos masivos de los usuarios, pero los casos puntuales deben ser gestionados directamente de forma manual e individual por Los Pelambres, proceso que toma cuatro minutos aproximadamente (en el [Anexo 24](#page-121-0) y en el [Anexo 25](#page-121-1) se presentan las ventanas necesarias para dejar operativo a un trabajador en el uso de Sword Verify).
- La lectura de los datos de las verificaciones realizadas no puede hacerse de forma masiva dentro de ARM, ya que esta solo muestra las respuestas de un determinado control crítico asociado a un rol y carpeta en particular (ver [Anexo 26\)](#page-122-0). Por lo tanto, para analizar globalmente la información asociada a las comprobaciones hechas en Sword Verify, esta es exportada y visualizada a través de un Power Bi (ver [Anexo 27\)](#page-122-1), proceso que tarda una hora por cada diez *megabytes* de peso aproximadamente.

• Cada trabajador tiene un usuario individual para utilizar la aplicación, por lo que toda la información generada por sus verificaciones está totalmente estandarizada, lo que implica que los datos sean claros y directamente analizables.

# <span id="page-51-0"></span>**3.1.2 Sword Verify**

A continuación, se presentan los hallazgos más relevantes del diagnóstico de la funcionalidad de Sword Verify.

- La aplicación móvil (Sword Verify) no tiene el mismo nombre del programa con la que es publicitada para los trabajadores de la empresa ("DIGITA SSO"), lo que genera ineficiencias comunicacionales.
- Una vez realizada la creación de cuentas, al usuario le llega un correo electrónico para realizar la activación de su clave personal para el uso de Sword Verify, el cual tiene una vigencia de solo doce horas (si se excede este límite de tiempo, se debe solicitar un nuevo correo que dura otras doce horas). Además, el remitente de este es "[arm-alerts@sword](mailto:arm-alerts@sword-activerisk.com)[activerisk.com](mailto:arm-alerts@sword-activerisk.com)", el cual es desconocido para los trabajadores. En el [Anexo 28,](#page-123-0) [Anexo 29](#page-123-1) y [Anexo 30](#page-123-2) se muestran estos ítems.
- En algunos *smartphones*, Sword Verify no puede visualizarse una vez que el usuario ingresa su correo y clave (ver [Anexo 31\)](#page-124-0).
- Algunos *smartphones* de marca Huawei no cuentan con acceso a la descarga (y, por lo tanto, al uso) de Sword Verify.
- El tamaño de la letra dentro de Sword Verify no es modificable, por lo que no es posible que cada usuario la adapte a su comodidad.
- A pesar de que Sword Verify funciona sin conectividad a internet, esto solo ocurre durante 21 horas luego del último ingreso con conexión, lo que implica que haya ocasiones en las que los usuarios desean utilizar la aplicación móvil y no pueden tener acceso a esta. En el [Anexo 32](#page-124-1) se muestra un ejemplo de esto.
- Cada vez que la aplicación se abre por primera vez luego de ser instalada, esta solicita un *link* específico que la conecta con los datos de ARM, haciendo que este ingreso inicial tenga un paso más de lo habitual. Esta solicitud se muestra en el [Anexo 33.](#page-125-0)
- Algunas ventanas de Sword Verify contienen frases en inglés, lo que dificulta el entendimiento de esta por parte de algunos usuarios. Entre el [Anexo 34](#page-125-1) y [Anexo 36](#page-126-0) se muestran ejemplos de esto.
- Hay ocasiones en la que un supervisor o ejecutivo debe realizar una verificación de seguridad bajo el rol de operador. Esto ocurre cuando son ellos los que ejecutarán la actividad (un ejemplo de esto es la estrategia de control "Operación de vehículos livianos", la cual abarca el manejo de camionetas en faena). A pesar de esto, en Sword Verify cada trabajador podía realizar las comprobaciones solo con su cargo original, lo que provocaba que no pudiera utilizar la aplicación móvil en todos los casos. Sin embargo, la empresa SWORD solventó esta dificultad al incorporar el cambio interno de roles a la aplicación móvil (ver [Anexo 37\)](#page-127-0).
- Para hacer una verificación dentro de Sword Verify, el trabajador obligatoriamente debía leer un código QR asociado a una determinada estrategia de control, el cual es distinto a los de los formularios *online* explicados en el apartado [1.2 Contexto del proyecto.](#page-23-0) Lo anterior generaba que el usuario igualmente tenía que portar múltiples de estos para llevar a cabo todas las comprobaciones que requería (ver [Anexo 38\)](#page-127-1). Sin embargo, esto fue corregido por la empresa SWORD, ya que añadió la lista de todas las verificaciones a la aplicación móvil, permitiendo que los trabajadores puedan acceder a ellas directamente al pulsarlas. Sin embargo, el buscador de esta es extremadamente básico (ver [Anexo 39](#page-128-0) y [Anexo 40\)](#page-128-1), y el usuario no puede separar entre las estrategias de control que ejecuta de las que no ejecuta.
- Actualmente, en Antofagasta Minerals se está promoviendo la campaña "YO DIGO NO". Esta consiste en fomentar el hecho de que un trabajador se niegue a realizar una determinada actividad si al menos una de las condiciones de seguridad asociadas a esta no son las ideales. Sin embargo, cuando en Sword Verify se ingresa un "No" como respuesta ante cualquiera de las preguntas de una verificación, la aplicación abre una nueva ventana que solicita que el usuario le informe esto a su supervisor para validar que

"Es seguro continuar" con la comprobación, y en caso de no ser así, esta no podrá ser completada (por lo tanto, tampoco podrá ser enviada). Esto implica que si un trabajador lleva a cabo un "YO DIGO NO", no podrá registrarlo en la aplicación móvil, perdiendo así esta información en la base de datos del sistema y eliminando la oportunidad de detectar falencias en los procesos de la empresa. Lo anterior se muestra en el [Anexo 41](#page-129-0) y [Anexo 42.](#page-129-1)

- Al hacer una comprobación de seguridad en Sword Verify, solo queda disponible para su revisión en la aplicación móvil durante 24 horas. Esto provoca que el trabajador no pueda tener acceso directo a su historial de verificaciones. En el [Anexo 43](#page-130-0) se muestra la vista superficial de una de estas ya realizada.
- Luego de hacer cada verificación de seguridad, al usuario le llega un correo electrónico con el respaldo de su comprobación. Sin embargo, la hora que este registra es incorrecta, y tampoco refleja el rol con el que el trabajador realizó la comprobación (ver [Anexo 44\)](#page-130-1).

## <span id="page-53-0"></span>**3.1.3 Implementación de Sword Verify en Los Pelambres**

La implementación de Sword Verify en Antofagasta Minerals comenzó con un pilotaje de esta en áreas acotadas de cada compañía. De esta forma, se pudo probar a baja escala el funcionamiento de la aplicación, y obtener conclusiones que permitan perfeccionarla antes de la salida masiva a toda la organización. A continuación, se describen los principales apartados logísticos asociados al respecto.

• El pilotaje de Sword Verify en Los Pelambres se planificó para ser realizado en algunas organizaciones del Tranque "El Mauro" y el Puerto "Punta Chungo", abarcando así a cerca de 400 trabajadores (lo que equivale al 4% del personal total de Los Pelambres). En la [Tabla 8](#page-54-0) se muestran las empresas de cada área, con su respectiva dotación.

| Area           | <b>Empresa</b>             | <b>Dotación</b> |
|----------------|----------------------------|-----------------|
|                | <b>FLSMIDTH</b>            | 52              |
| <b>Puerto</b>  | <b>LOS PELAMBRES</b>       | 35              |
|                | <b>BONILLA Y CÍA</b>       | 20              |
|                | <b>HECSO</b>               | 19              |
|                | <b>RYT</b>                 | 16              |
|                | <b>SERVISUB</b>            | 12              |
|                | <b>SUBTOTAL</b>            | 154             |
| <b>Tranque</b> | <b>BESALCO</b>             | 106             |
|                | <b>INCOLUR OPERACIONES</b> | 104             |
|                | <b>LOS PELAMBRES</b>       | 37              |
|                | <b>SUBTOTAL</b>            | 247             |
|                | <b>TOTAL</b>               | 401             |

<span id="page-54-0"></span>**Tabla 8: Empresas participantes del pilotaje de Sword Verify en Los Pelambres**

*Fuente: Elaboración propia con apoyo de minera Los Pelambres*

- Para realizar un seguimiento a los resultados y avances del pilotaje de Sword Verify, se realizan reuniones *online* semanalmente, tanto de carácter interno (entre las compañías y el corporativo de Antofagasta Minerals), como externo (añadiendo la participación de la empresa SWORD). De esta forma, se mantiene una comunicación y *feedback* constante de todas las partes involucradas en el funcionamiento de la aplicación móvil, lo que agiliza el proceso de mejora de esta.
- Hubo retrasos en las capacitaciones realizadas, haciendo que el pilotaje de Sword Verify tardara tres meses en llevarse a cabo, cuando se había planificado solo para dos.
- Hubo trabajadores de empresas participantes del pilotaje que no podían acceder a la aplicación, porque no tenían un usuario y cuenta creada.
- El uso de Sword Verify implica que el personal debe descargarla en su *smartphone*, y aunque esta pesa apenas 70 *megabytes* aproximadamente, hay trabajadores que se niegan a hacerlo, o no cuentan con el almacenamiento suficiente para esto. Además, puede ocurrir alguno de los problemas descritos en el apartado 3.1.2 [Sword Verify,](#page-51-0) lo que igualmente eliminaría la posibilidad de utilizarla en su teléfono.

# **3.2 Resultados del diagnóstico realizado**

Luego de realizar el diagnóstico de la situación actual de Los Pelambres frente al nuevo sistema de reportabilidad digital de SSO, se puede observar que efectivamente Sword Verify

satisface las necesidades planteadas en el apartado [1.2 Contexto del proyecto.](#page-23-0) Sin embargo, hay dos principales dificultades asociadas a la aplicación móvil: su implementación se está realizando de forma poco eficiente, y esta presenta imperfecciones en su funcionalidad.

Por lo tanto, ambos apartados requieren de mejoras para que este sistema funcione correctamente. Con el fin de definir estos problemas de forma más concreta, en la [Tabla 9](#page-55-0) y [Tabla 10](#page-55-1) se muestra la aplicación de la herramienta 5W1H para cada uno de estos.

<span id="page-55-0"></span>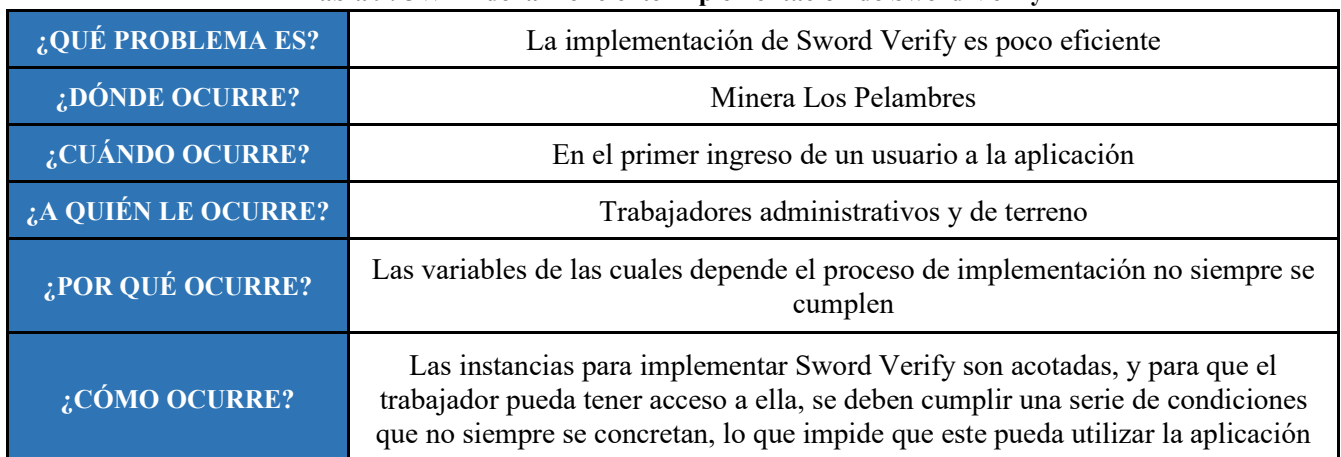

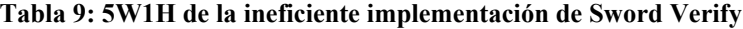

*Fuente: Elaboración propia con apoyo de minera Los Pelambres*

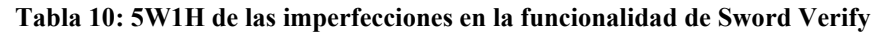

<span id="page-55-1"></span>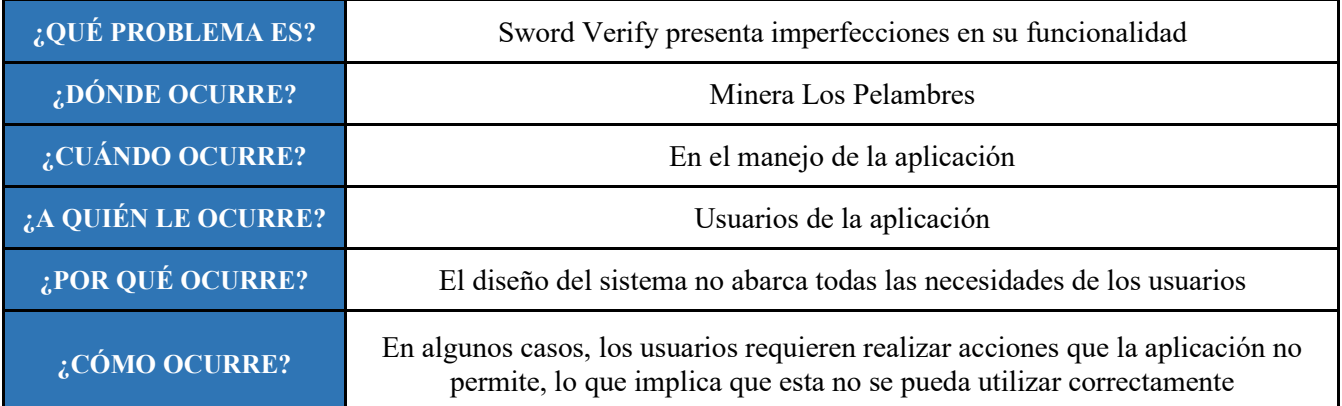

*Fuente: Elaboración propia con apoyo de minera Los Pelambres*

Para visualizar las principales causas y consecuencias que conllevan las dificultades presentadas, en la [Ilustración 4](#page-56-0) e [Ilustración 5](#page-56-1) se presenta un árbol de problemas de cada uno.

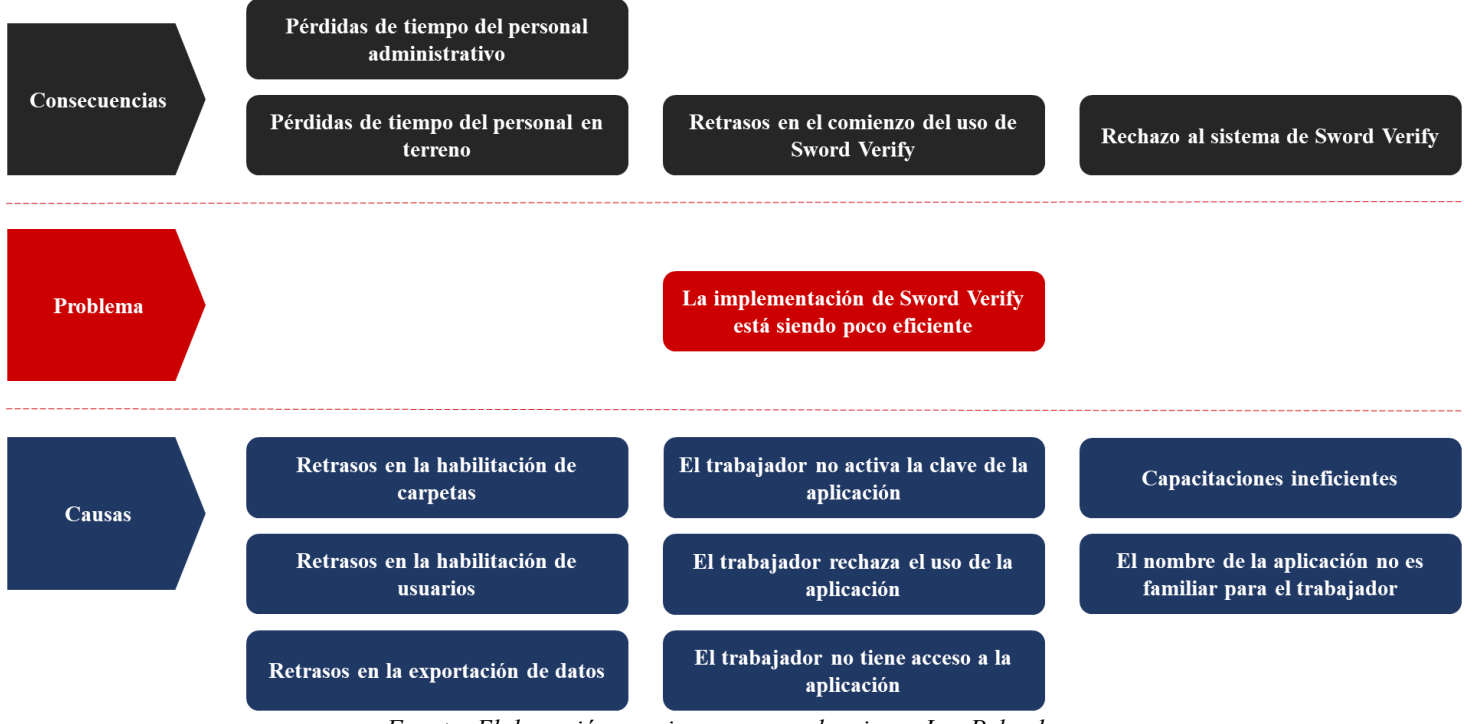

#### <span id="page-56-0"></span>**Ilustración 4: Árbol de problemas de la implementación ineficiente de Sword Verify**

*Fuente: Elaboración propia con apoyo de minera Los Pelambres*

#### <span id="page-56-1"></span>**Ilustración 5: Árbol de problemas de las imperfecciones de funcionalidad de Sword Verify**

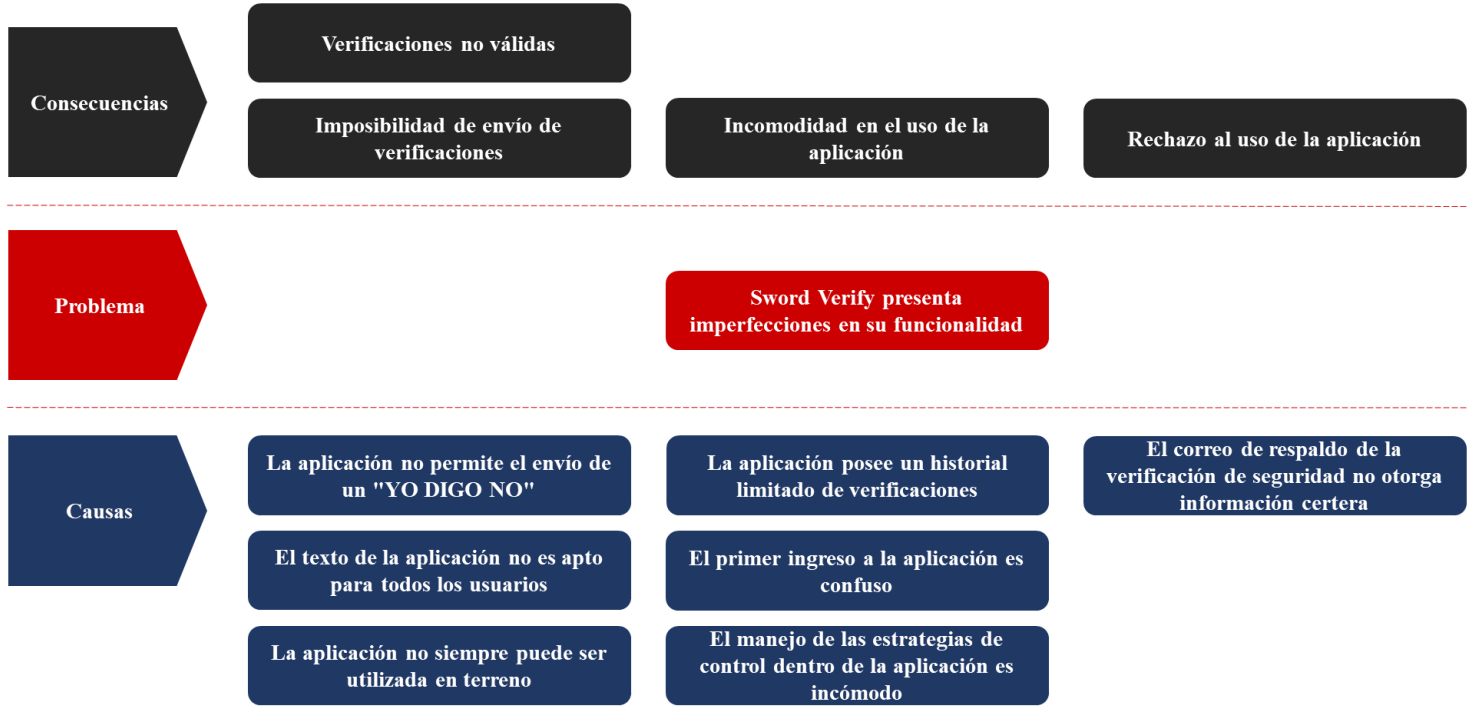

*Fuente: Elaboración propia con apoyo de minera Los Pelambres*

Además, considerando que la ineficiencia en la implementación de Sword Verify se debe a distintos orígenes (maquinaria disponible, método de implementación, mano de obra de la empresa y sistema de la aplicación móvil), en la [Ilustración 6](#page-57-0) se presenta un diagrama de Ishikawa para este problema.

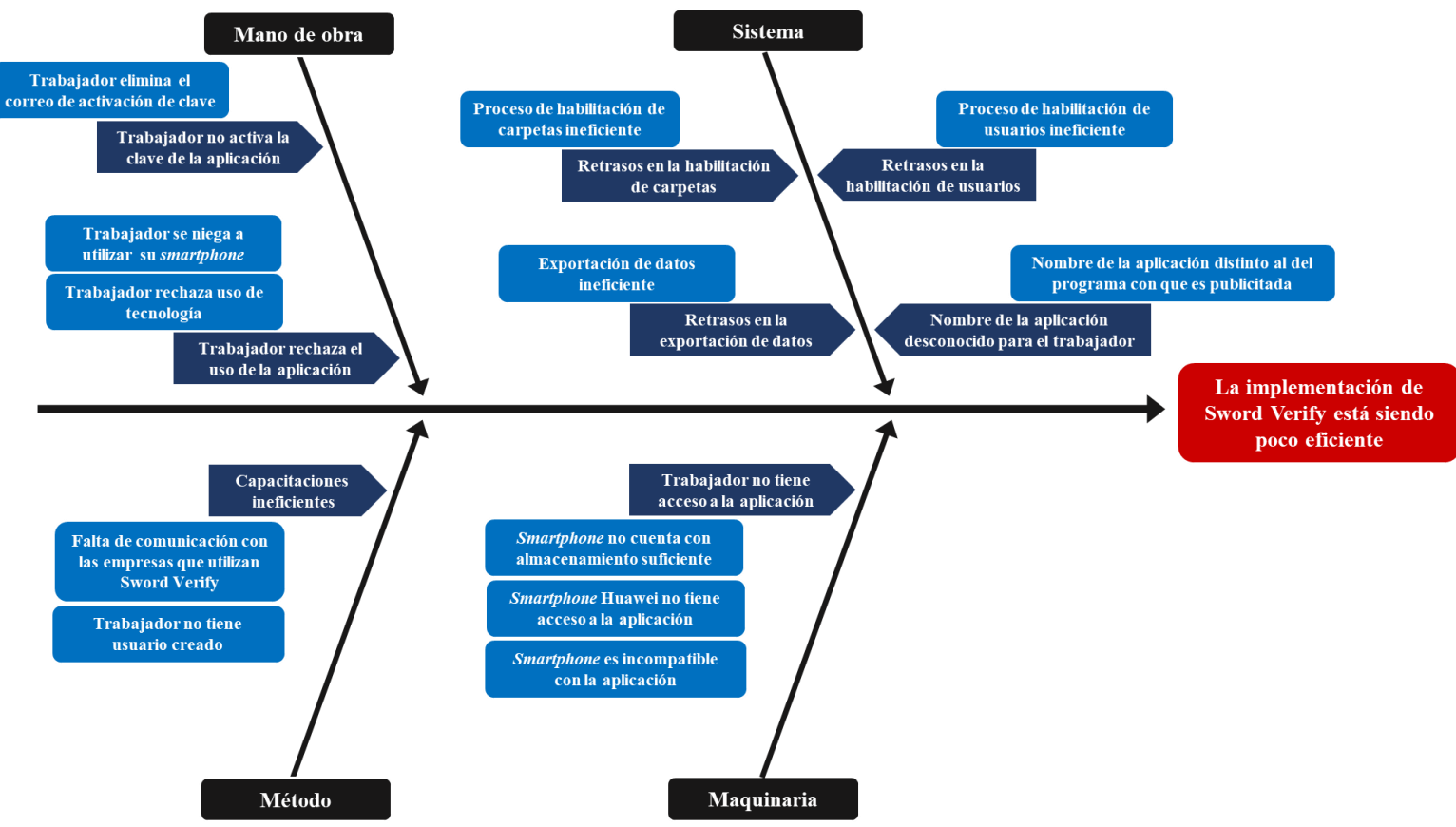

<span id="page-57-0"></span>**Ilustración 6: Diagrama de Ishikawa sobre la ineficiente implementación de Sword Verify**

*Fuente: Elaboración propia con apoyo de minera Los Pelambres*

Por último, en la [Tabla 11](#page-58-0) se presenta un resumen de las principales causas que provocan los dos problemas identificados en el diagnóstico, los cuales fueron determinados y analizados en conjunto con la empresa.

| Ineficiente implementación de Sword Verify                   | Imperfecciones de funcionalidad de Sword Verify                                        |
|--------------------------------------------------------------|----------------------------------------------------------------------------------------|
| Retrasos en la habilitación de carpetas                      | El texto de la aplicación no es apto para todos los usuarios                           |
| Retrasos en la habilitación de usuarios                      | La aplicación no siempre puede ser utilizada en terreno                                |
| Retrasos en la exportación de datos                          | El primer ingreso a la aplicación es confuso                                           |
| El nombre de la aplicación no es familiar para el trabajador | El manejo de las estrategias de control dentro de la<br>aplicación es incómodo         |
| El trabajador no activa la clave de la aplicación            | La aplicación no permite el envío de un "YO DIGO NO"                                   |
| El trabajador rechaza el uso de la aplicación                | La aplicación posee un historial limitado de verificaciones                            |
| El trabajador no tiene acceso a la aplicación                | El correo de respaldo de la verificación de seguridad no<br>otorga información certera |
| Capacitaciones ineficientes                                  |                                                                                        |

<span id="page-58-0"></span>**Tabla 11: Principales causas de los problemas identificados respecto a la aplicación móvil**

*Fuente: Elaboración propia con apoyo de la empresa*

Por otra parte, en la [Ilustración 7](#page-58-1) se presenta un diagrama SIPOC sobre la situación actual del nuevo sistema de reportabilidad digital, y la situación esperada de este posterior a su hipotético rediseño derivado de las propuestas de mejora. Para esto, se destacan en rojo los aspectos a mejorar, y en verde los que se desean alcanzar.

|                 | <b>S</b> (suppliers)            | $\mathbf{I}(input)$                                            | P(process)                              | $\mathbf{O}(outputs)$                                          | C (customers)                                                        |
|-----------------|---------------------------------|----------------------------------------------------------------|-----------------------------------------|----------------------------------------------------------------|----------------------------------------------------------------------|
|                 | <b>Proveedores</b>              | <b>Entradas</b>                                                | <b>Proceso</b>                          | <b>Salidas</b>                                                 | <b>Clientes</b>                                                      |
| <b>Actual</b>   | · Empresa diseñadora<br>(SWORD) | • Internet<br>• Información de la<br>actividad<br>• Smartphone | • Realizar verificación<br>de seguridad | • Verificación rígida                                          | • Usuarios del sistema<br>de Sword Verify en<br>Antofagasta Minerals |
| <b>Esperada</b> | · Empresa diseñadora<br>(SWORD) | • Información de la<br>actividad<br>• Smartphone               | • Realizar verificación<br>de seguridad | • Verificación offline<br>• Verificación<br>aprobada/rechazada | • Usuarios del sistema<br>de Sword Verify en<br>Antofagasta Minerals |

<span id="page-58-1"></span>**Ilustración 7: Diagrama SIPOC del proceso de verificación de seguridad en Sword Verify**

*Fuente: Elaboración propia con apoyo de la empresa*

# **CAPÍTULO 4: MEDICIÓN DEL PROBLEMA**

*En el presente capítulo, se desarrolla la segunda etapa de la metodología DMAIC, con el fin de realizar la medición de los hallazgos del diagnóstico de Sword Verify que pueden ser valorados cuantitativamente, para determinar el impacto de estos en minera Los Pelambres.*

# **4.1 Medición del pilotaje de Sword Verify**

Continuando con la segunda fase de la metodología DMAIC, se realizará la medición de los resultados del pilotaje del nuevo sistema de reportabilidad digital de SSO que se está implementando en Los Pelambres.

## **4.1.1 Medición de uso de ARM**

Como se explicó en el apartado [3.1.1 Active Risk Manager \(ARM\),](#page-49-0) el tiempo promedio para dejar operativa cada carpeta de gerencias y superintendencias de ARM es de cuatro horas. Considerando que en Los Pelambres hay 67 de estos ítems, dejarlos todos habilitados implicaría 268 horas (ver [Ecuación 18\)](#page-60-0), lo que equivaldría a más de 24 días laborales de un trabajador dedicado exclusivamente a esta tarea, como se muestra en la [Ecuación 19.](#page-60-1) Además, este mismo proceso también deberá hacerse manualmente ante la creación de nuevas carpetas o edición de las estrategias de control, lo que lo hace altamente ineficiente.

<span id="page-60-0"></span>**Ecuación 18: Tiempo requerido para habilitar todas las carpetas de Los Pelambres**

67  $carpetas * \frac{4 \text{ horas}}{1}$  $\frac{1}{1 \text{ carpeta}}$  = 268 horas *Fuente: Elaboración propia*

<span id="page-60-1"></span>**Ecuación 19: Días de trabajo requeridos para habilitar todas las carpetas de Los Pelambres**

 $268$  horas  $*\frac{1 \text{ dia laboral}}{111}$  $\frac{1}{11 \text{ horas}} = 24,36 \text{ días laborales}$ *Fuente: Elaboración propia*

Por otra parte, los trabajadores de las empresas que se adhieran al uso de Sword Verify serán ingresados a ARM de forma masiva por la empresa SWORD. Sin embargo, los nuevos usuarios que se vayan incorporando a estas organizaciones deberán ser registrados individualmente por Los Pelambres. Este proceso toma aproximadamente cuatro minutos, y solo durante el pilotaje de la aplicación móvil debieron crearse 80 cuentas, lo que implicó más de cinco horas de trabajo (ver [Ecuación 20\)](#page-61-0), tiempo que irá aumentando a medida que se amplíe el uso del nuevo sistema.

#### **Ecuación 20: Tiempo invertido en registrar nuevos usuarios**

80 usuarios  $*\frac{4}{1}$  minutos 4 minutos<br>1 usuario \* 60 minut  $\frac{1}{60 \text{ minutes}} = 5,33 \text{ horas}$ *Fuente: Elaboración propia*

<span id="page-61-0"></span>Finalmente, la exportación de datos de ARM está tomando cerca de una hora por cada diez *megabytes* de peso. Una vez finalizado el pilotaje, la cantidad de información ya superó los 300 *megabytes*, lo que excede el tiempo de carga del sistema y cancela la extracción de datos, imposibilitando que se puedan visualizar los resultados y el comportamiento de las verificaciones de seguridad realizadas en Sword Verify.

### **4.1.2 Medición de uso de Sword Verify**

Con el fin de poner en marcha el uso de la aplicación, se realizaron capacitaciones de forma presencial (en el [Anexo 45](#page-131-0) se muestra la lista de asistencia de una de estas) y *online* a los distintos trabajadores de las empresas participantes del programa. Para esto, se preparó material visual explicativo de apoyo (en el [Anexo 46](#page-132-0) se muestra una parte de este).

En el [Gráfico 1](#page-62-0) se presentan las capacitaciones realizadas en terreno en cada semana, con los respectivos casos exitosos y fallidos en el uso de la aplicación, y su cantidad acumulada asociada.

<span id="page-62-0"></span>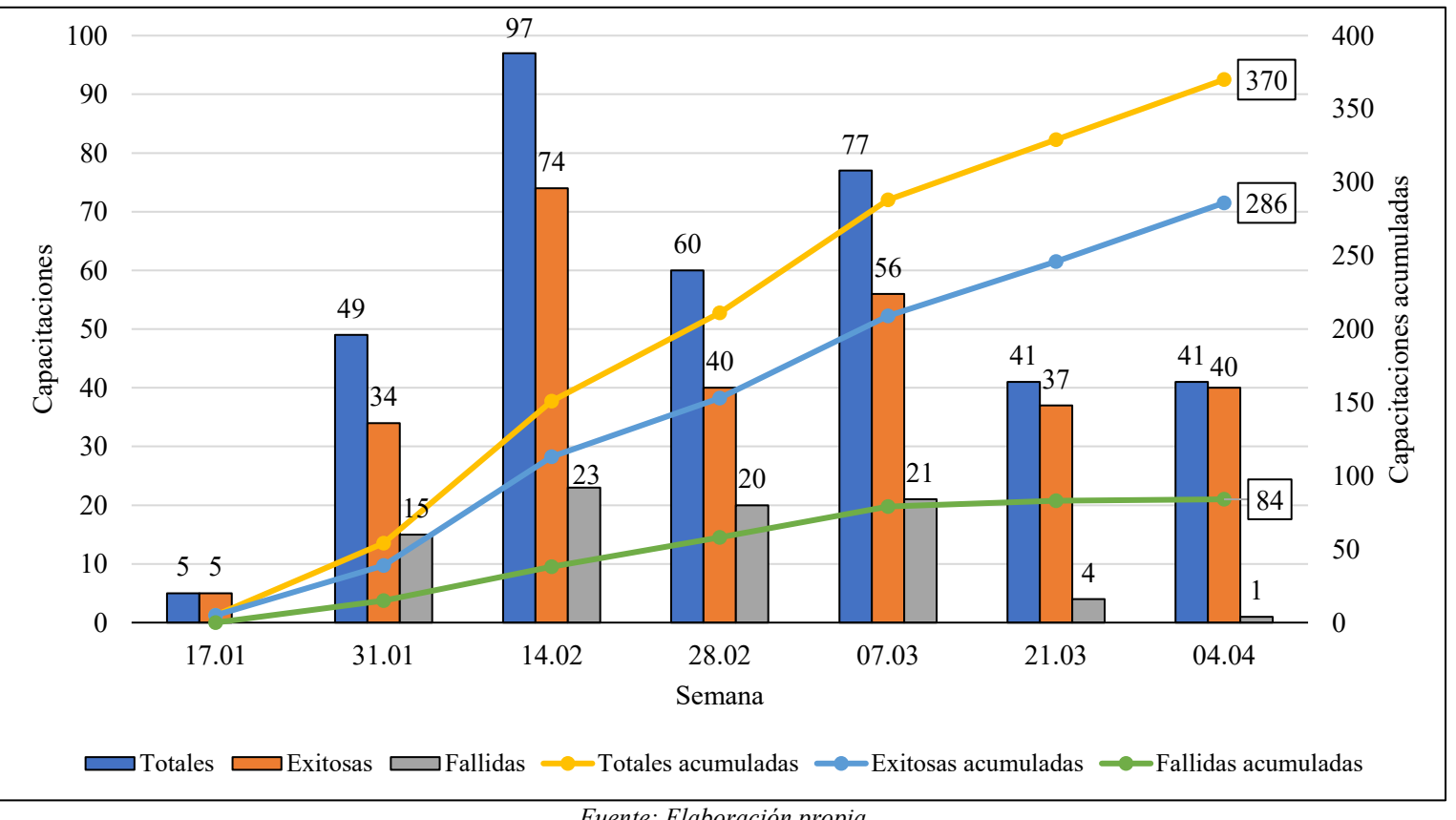

**Gráfico 1: Capacitaciones presenciales de Sword Verify**

Como se observa en el [Gráfico 1,](#page-62-0) se realizaron 370 capacitaciones presenciales, de las cuales 286 fueron exitosas (77%) y 84 fueron fallidas (23%). Para analizar las causas de estas últimas y su respectivo impacto, en el [Gráfico 2](#page-63-0) se presenta un diagrama de Pareto de los distintos problemas surgidos.

*Fuente: Elaboración propia*

<span id="page-63-0"></span>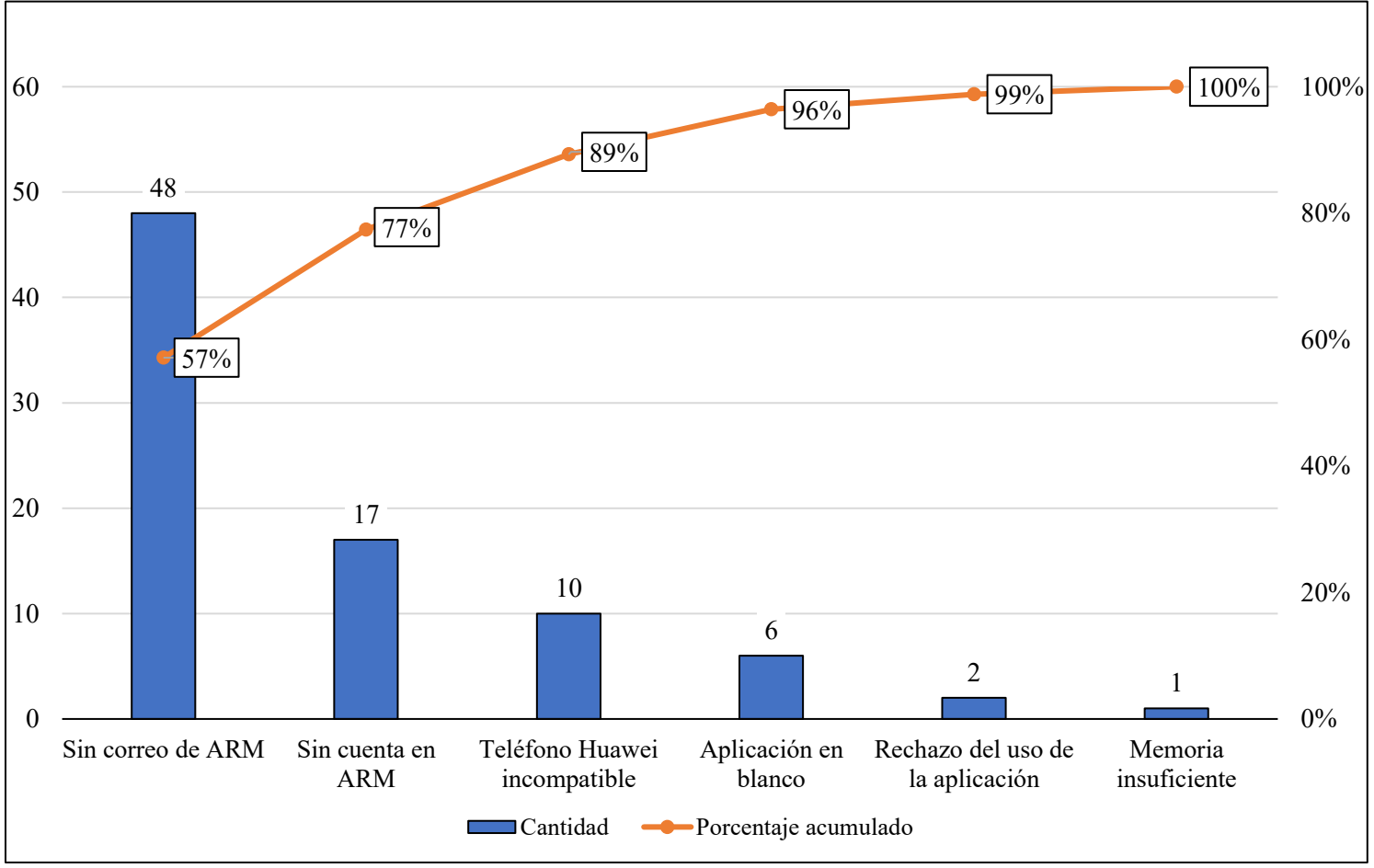

**Gráfico 2: Diagrama de Pareto para los motivos de no uso de Sword Verify**

Como se observa en el [Gráfico 2,](#page-63-0) la mayor dificultad al momento de utilizar la aplicación es que el usuario no cuenta con el correo de activación de clave que se envía desde ARM, abarcando el 57% de los casos fallidos.

Por otra parte, en el [Anexo 47](#page-132-1) se muestran las capacitaciones realizadas de forma virtual por cada semana y su respectiva cantidad acumulada (de las cuales no se cuenta con el detalle por empresas ni del número de exitosas y fallidas, debido al bajo *feedback* de los usuarios en las reuniones *online*). Además, en el [Gráfico 3](#page-64-0) se muestra la suma de los entrenamientos virtuales y presenciales.

*Fuente: Elaboración propia*

<span id="page-64-0"></span>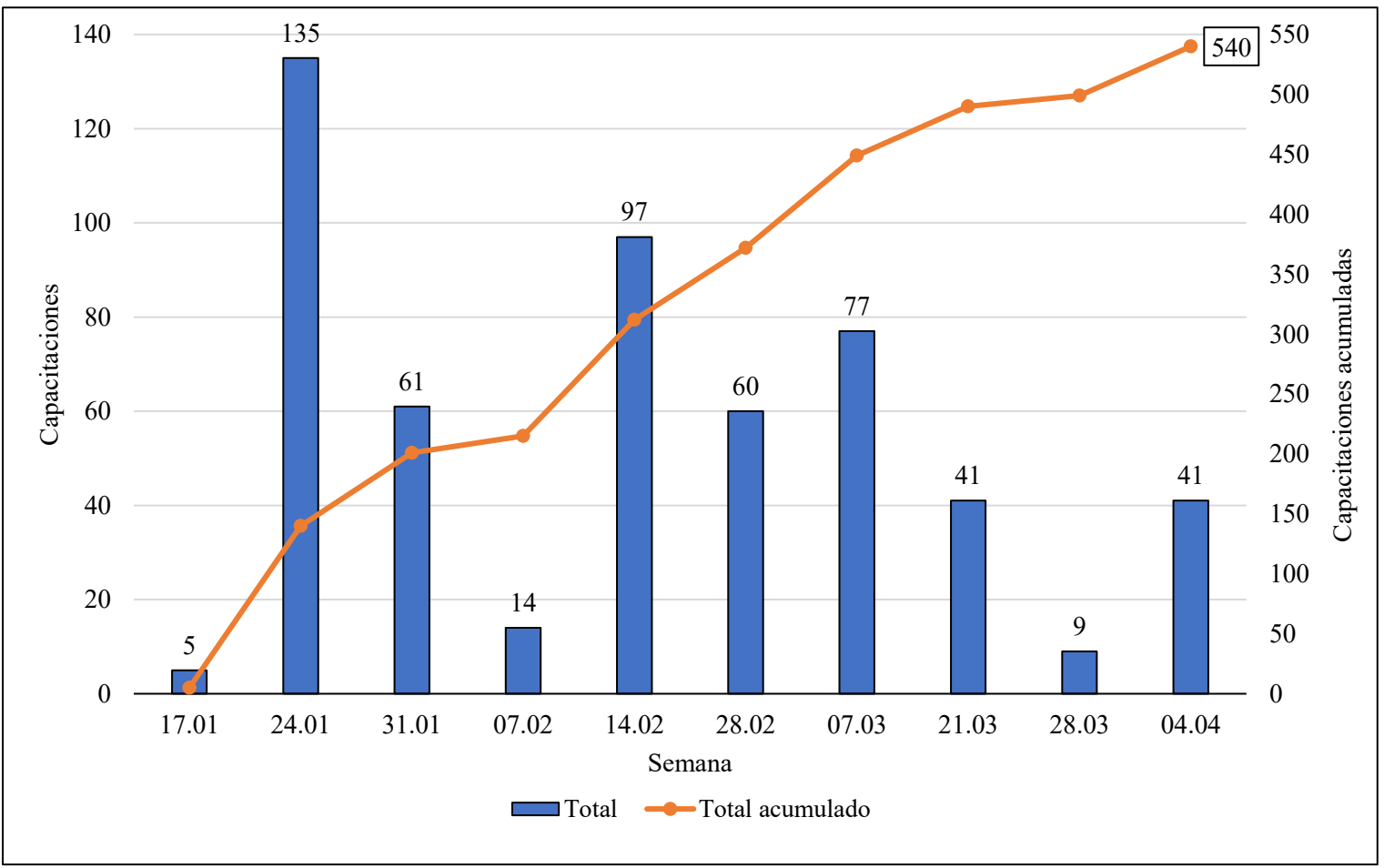

**Gráfico 3: Capacitaciones presenciales y virtuales de Sword Verify**

*Fuente: Elaboración propia*

Como se observa en el [Gráfico 3,](#page-64-0) la cantidad capacitaciones totales realizadas (540) supera a la cifra de trabajadores considerados para el pilotaje de Sword Verify (401), lo que se debe a que algunos usuarios han presentado algún problema o duda en su primer entrenamiento, por lo que han tenido que asistir a más de uno para poder utilizar correctamente la aplicación móvil. En el [Gráfico 4](#page-65-0) se presenta la dotación de cada empresa participante del pilotaje, los trabajadores exitosamente capacitados en terreno y la cantidad de usuarios efectivos de Sword Verify que hay por cada organización, con sus respectivas cantidades acumuladas.

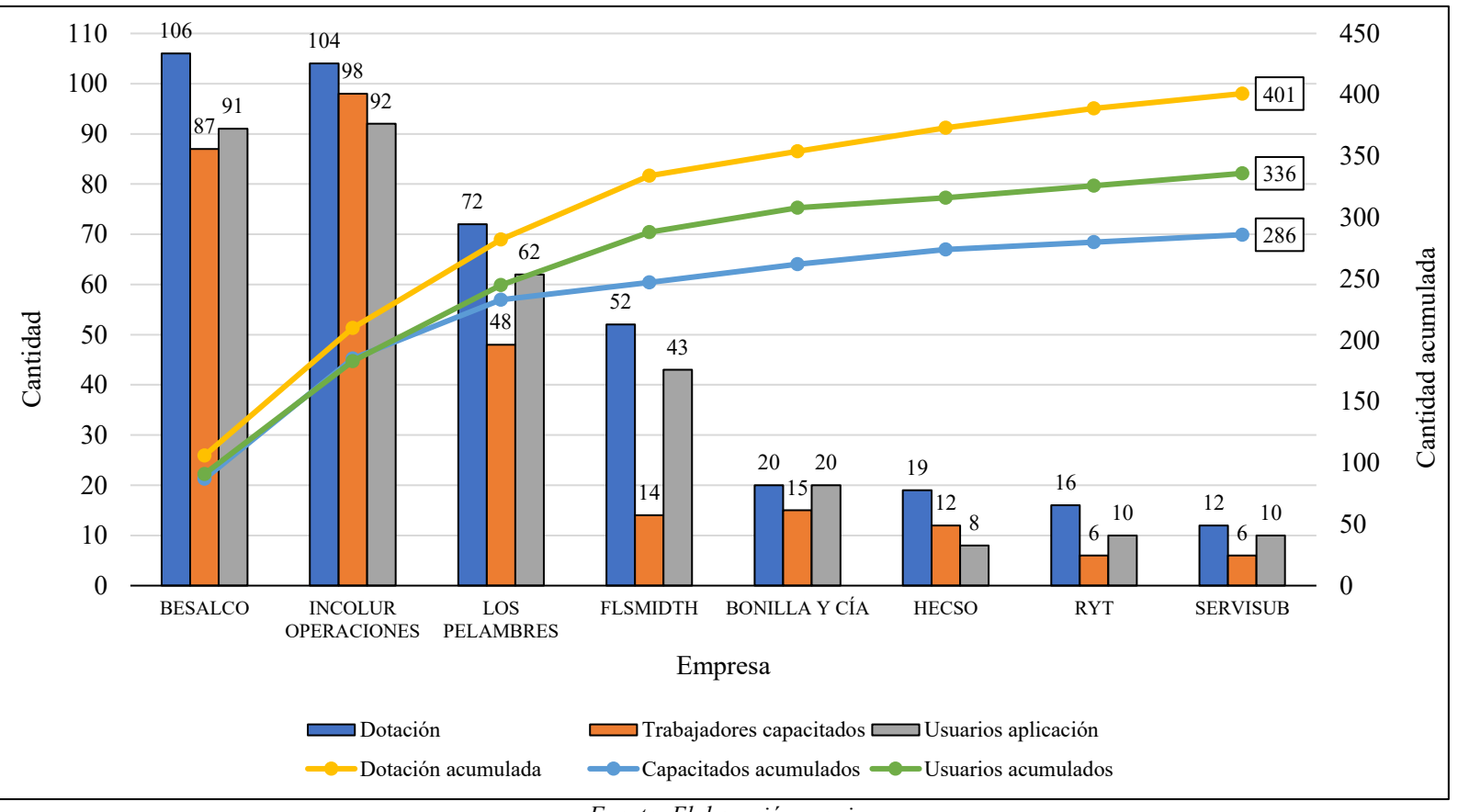

<span id="page-65-0"></span>**Gráfico 4: Trabajadores capacitados y usuarios de Sword Verify en Los Pelambres**

Como se observa en el [Gráfico 4,](#page-65-0) la dotación total de participantes del pilotaje de Sword Verify es 401, la cantidad de usuarios de la aplicación es 336 y el número de capacitados presencialmente es 286. Por lo tanto, actualmente el nuevo sistema es utilizado por cerca del 84% de los trabajadores considerados para esto (ver [Anexo 48\)](#page-133-0).

Por un lado, hay empresas (como HECSO) que cuentan con más trabajadores capacitados que usuarios de Sword Verify, lo que se debe a que no todos ellos deben realizar verificaciones de seguridad, pero que igualmente se encuentran habilitados para hacerlo en caso de que lo requieran en un futuro.

Por otro lado, hay empresas (como BESALCO) en las que la cantidad de usuarios de la aplicación supera al número de trabajadores capacitados exitosamente en terreno, lo que se debe a que algunos trabajadores fueron capacitados exclusivamente de forma virtual, o bien fueron entrenados directamente por sus colegas.

*Fuente: Elaboración propia*

Para medir la utilización de la aplicación móvil, en el [Gráfico 5](#page-66-0) se presenta la cantidad de verificaciones realizadas semanalmente por las empresas participantes del pilotaje de Sword Verify en Los Pelambres, entre enero y abril del 2022.

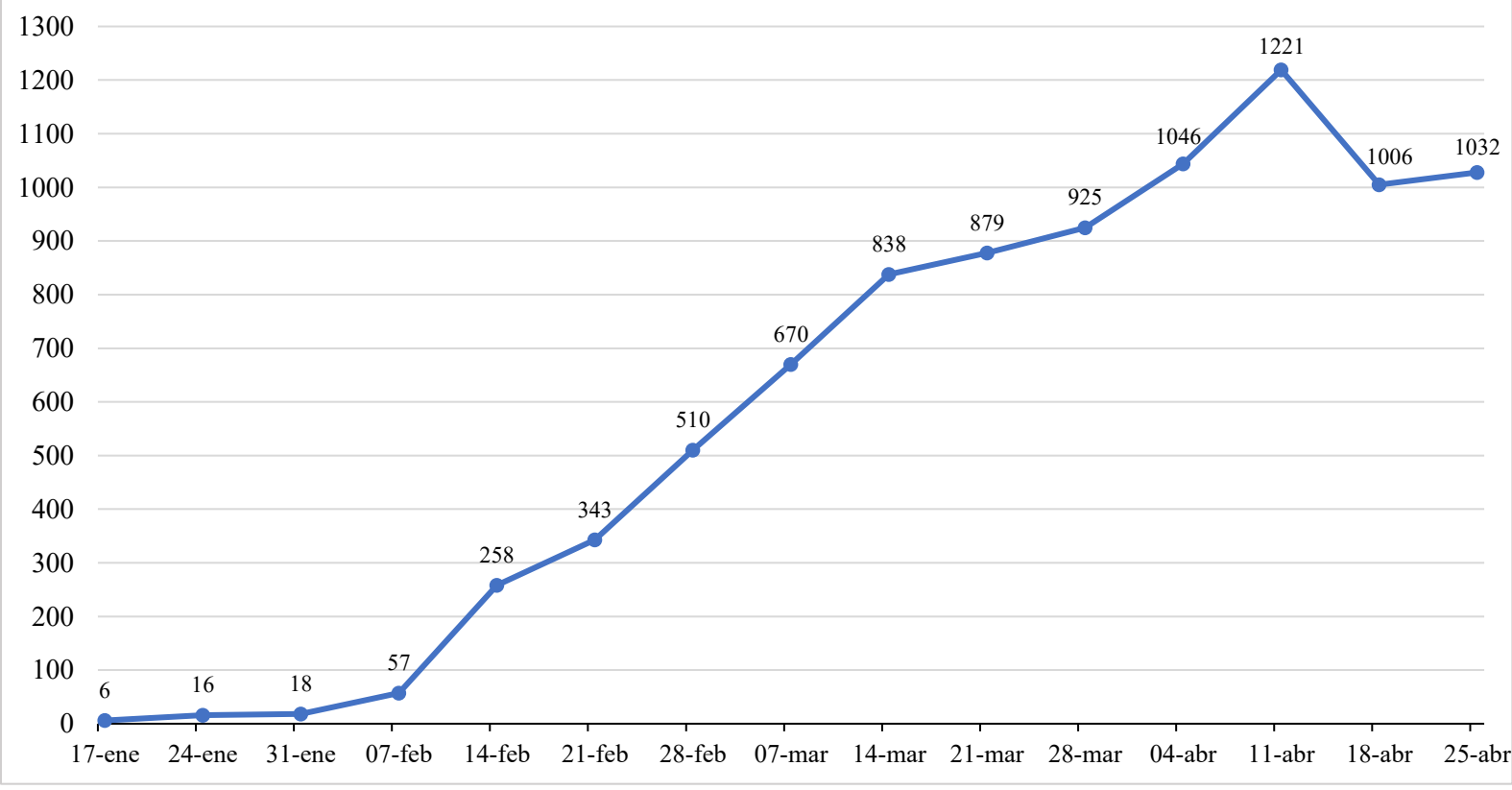

<span id="page-66-0"></span>**Gráfico 5: Verificaciones semanales de las empresas participantes del pilotaje de Sword Verify en Los Pelambres**

*Fuente: Elaboración propia en base a información otorgada por minera Los Pelambres*

Como se observa en el [Gráfico 5,](#page-66-0) las verificaciones de seguridad realizadas en la aplicación móvil fueron aumentando desde su implementación (ya que cada vez había mayor cantidad de usuarios capacitados), hasta llegar a un rango en que la cantidad de estas comienza a fluctuar. Su punto más alto ocurre en la semana del 11 de abril con 1.221 chequeos, dando un promedio de 3,04 comprobaciones en ese periodo de tiempo considerando a todos los trabajadores disponibles (ver [Anexo 49\)](#page-133-1), y de 3,63 considerando solo a los usuarios efectivos de Sword Verify (ver [Anexo 50\)](#page-133-2).

Con el fin de determinar el tiempo invertido por los usuarios en cada verificación de seguridad realizada en la aplicación móvil, se realizaron 80 mediciones en terreno (ver [Anexo](#page-133-3)  [51\)](#page-133-3). En la [Tabla 12](#page-67-0) se presenta un resumen de los resultados de estas, y en la [Tabla 13](#page-67-1) se muestra el detalle según distintos rangos etarios.

<span id="page-67-0"></span>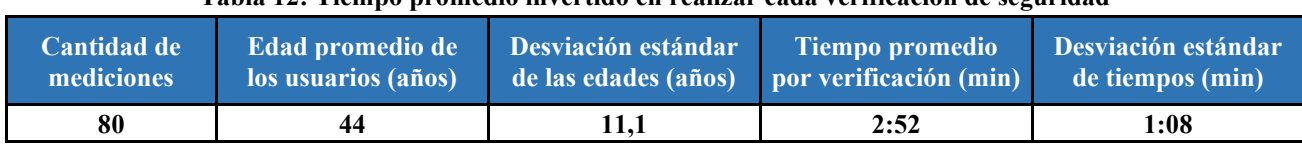

**Tabla 12: Tiempo promedio invertido en realizar cada verificación de seguridad**

*Fuente: Elaboración propia*

#### <span id="page-67-1"></span>**Tabla 13: Tiempo promedio invertido en realizar cada verificación de seguridad según rango etario**

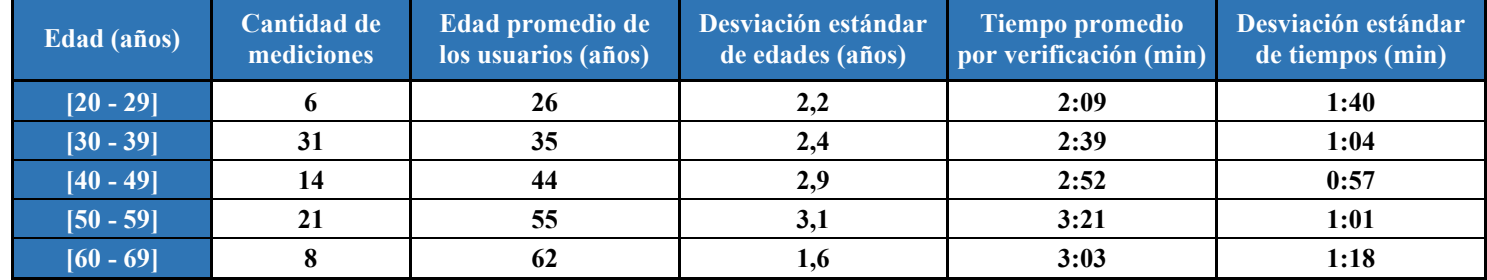

*Fuente: Elaboración propia*

La meta establecida por Antofagasta Minerals es que el tiempo promedio de las verificaciones realizadas en Sword Verify no superara los cinco minutos. Como se muestra en la [Tabla 12,](#page-67-0) los usuarios están tardando menos de tres minutos en realizar las comprobaciones, y la desviación estándar de estas es de poco más de un minuto, por lo que se cumple el objetivo inicialmente planteado.

Por otra parte, en la [Tabla 13](#page-67-1) se observa que los tiempos se mantienen bajo los cinco minutos para los distintos rangos etarios, por lo que la aplicación móvil tampoco presenta inconvenientes para los usuarios más longevos.

Además, para validar que la cantidad de datos tomados para la muestra es representativa, en la [Ecuación 21](#page-67-2) se presenta el cálculo para esto, en base a la fórmula mostrada en la [Ecuación 9.](#page-33-0)

<span id="page-67-2"></span>**Ecuación 21: Cantidad de datos para que la muestra de las mediciones sea representativa**  $n = \frac{336 * 1,65^2 * 68^2}{(336 - 4) \cdot 133 + 4.65^2}$  $\frac{(336-1)*12^2+1,65^2*68^2}{69,53}$ *Fuente: Elaboración propia*

A continuación, se presentan los distintos parámetros de la [Ecuación 21.](#page-67-2)

- 336 es la cantidad de usuarios de la aplicación móvil.
- 1,65 es el valor equivalente a un intervalo de confianza del 90%.
- 68 segundos es la desviación estándar de las mediciones.
- 12 segundos es el error permitido.

Como se muestra en la [Ecuación 21,](#page-67-2) la muestra debe ser de al menos 70 mediciones para que sea representativa bajo los parámetros planteados. Por lo tanto, los 80 datos obtenidos satisfacen este requerimiento.

# **4.4 Medición de la implementación de Sword Verify en Los Pelambres**

Como se explicó en el apartado [3.1.3 Implementación](#page-53-0) de Sword Verify en Los Pelambres, el pilotaje de la aplicación móvil tardó tres meses en llevarse a cabo aproximadamente, cuando en un comienzo solo se había planificado para dos.

Para dejar correctamente capacitados a los 286 usuarios mostrados en el [Gráfico 1,](#page-62-0) se requirió de 23 días laborales dedicados a estas actividades (distribuidos en las doce semanas del pilotaje), dando un promedio diario de apenas 12 usuarios exitosamente abarcados aproximadamente, como se muestra en la [Ecuación 22.](#page-68-0)

<span id="page-68-0"></span>**Ecuación 22: Promedio diario de personas capacitadas en el piloto de Sword Verify**  $\frac{286}{23}$  usuarios capacitados $\frac{23}{4}$  día laborales  $\frac{23}{4}$  día laborales día laboral *Fuente: Elaboración propia en base a información otorgada por la empresa*

Proyectando esta tendencia a una salida masiva de la aplicación móvil, para abarcar a los 9.600 usuarios faltantes en Los Pelambres se necesitarían 772 días laborales aproximadamente, el cual es un tiempo excesivamente alto, lo que implica que mantener estos parámetros es inviable a largo plazo. Este cálculo se muestra en la [Ecuación 23.](#page-68-1)

<span id="page-68-1"></span>**Ecuación 23: Tiempo estimado para capacitar a todos los trabajadores de Los Pelambres**

9.600 usuarios  $*\frac{1}{12.42}$  where  $^{12}$  $\frac{12.43 \text{ us}}{12.43 \text{ usuarios}}$  = 772,32 días laborales *Fuente: Elaboración propia*

# **CAPÍTULO 5: ANÁLISIS DEL PROBLEMA**

*En el presente capítulo, se desarrolla la tercera etapa de la metodología DMAIC, con el fin de realizar el análisis de las causas que provocan los problemas asociados a Sword Verify, y determinar contramedidas para cada una.*

# **5.1 Análisis de los problemas identificados**

Continuando con la tercera etapa de la metodología DMAIC, se realiza el análisis de las dificultades del nuevo sistema de reportabilidad digital de SSO que se está implementando en Los Pelambres. Para esto, se utilizó la herramienta de los 5 Por qué, con el fin de determinar la causa raíz de cada uno de estos problemas, y así plantear una contramedida viable que solucione o mitigue la respectiva dificultad.

# **5.2 Análisis de la implementación ineficiente de Sword Verify**

En la [Tabla 14](#page-71-0) y en la [Tabla 15](#page-72-0) se presenta el análisis de los 5 Por qué de las causas que provocan que la implementación de Sword Verify se esté realizando de forma poco eficiente.

<span id="page-71-0"></span>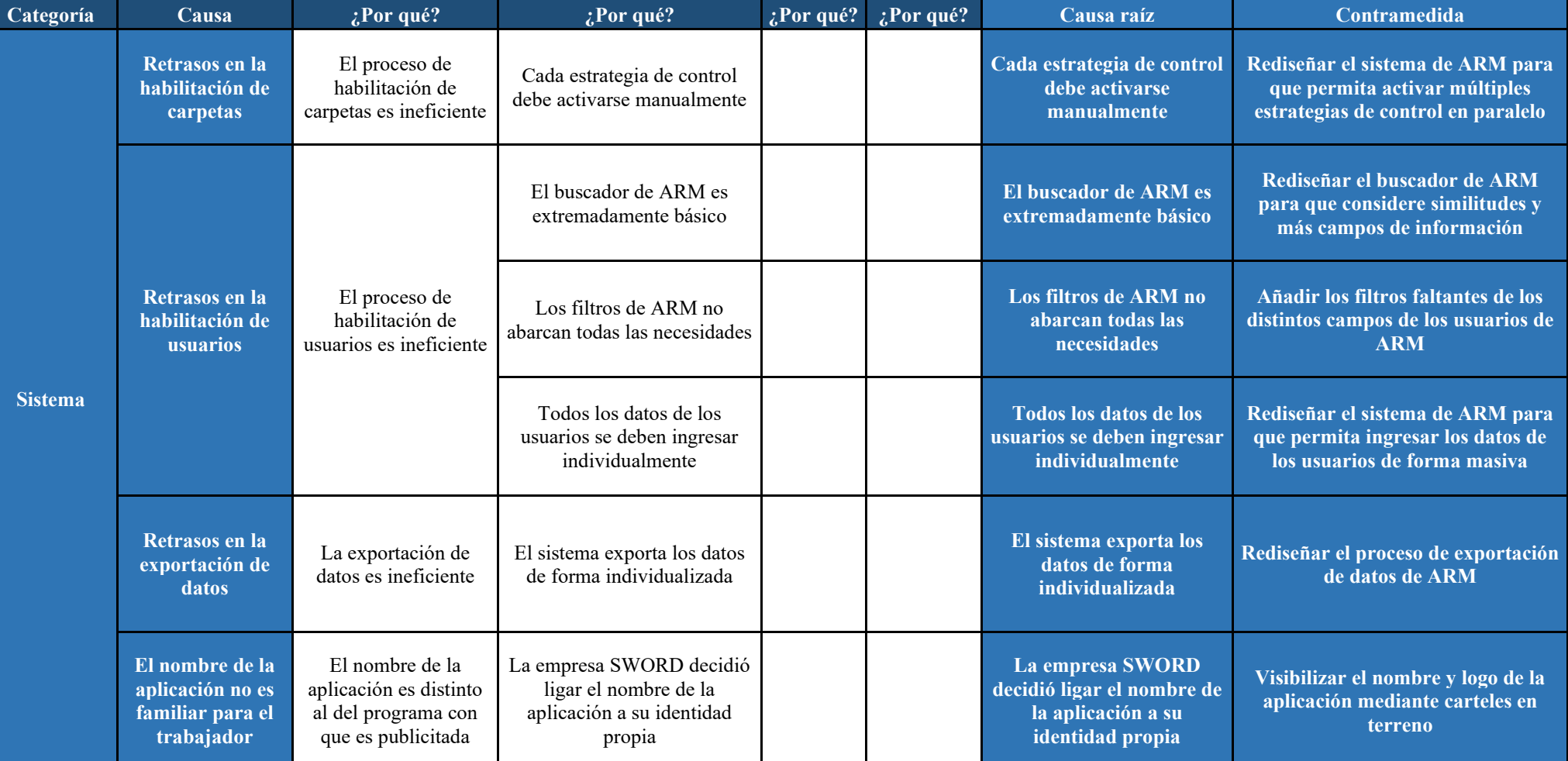

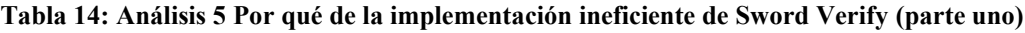

*Fuente: Elaboración propia*
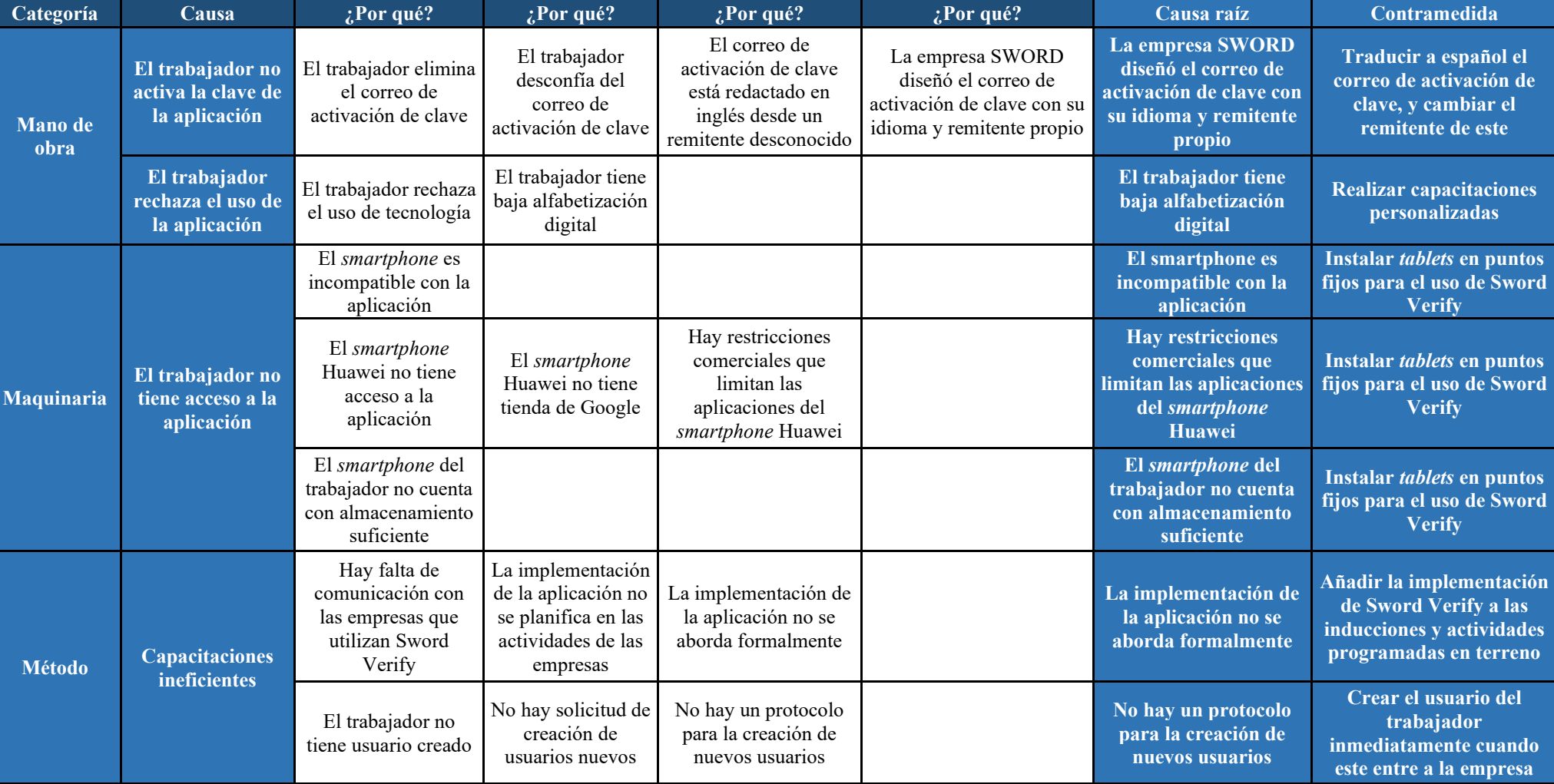

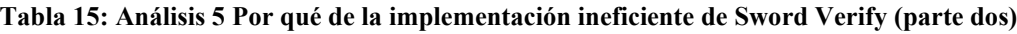

*Fuente: Elaboración propia*

## **5.3 Análisis de las imperfecciones de funcionalidad de Sword Verify**

La aplicación móvil cuenta con distintas imperfecciones en su funcionalidad, lo que provoca que los usuarios no siempre puedan utilizarla como deberían. Para determinar el origen de estos problemas, en la [Tabla 16](#page-74-0) y en la [Tabla 17](#page-75-0) se presenta el análisis respectivo de los 5 Por qué.

<span id="page-74-0"></span>

| Categoría      | Causa                                                                   | ¿Por qué?                                                                                | ¿Por qué?                                                                                   | $2$ Por qué?                                                                          | ¿Por qué? | Causa raíz                                                                                  | Contramedida                                                                                                    |
|----------------|-------------------------------------------------------------------------|------------------------------------------------------------------------------------------|---------------------------------------------------------------------------------------------|---------------------------------------------------------------------------------------|-----------|---------------------------------------------------------------------------------------------|----------------------------------------------------------------------------------------------------|
| <b>Sistema</b> | El texto de la<br>aplicación no es                                      | El tamaño de la letra no<br>es modificable                                               |                                                                                             |                                                                                       |           | El tamaño de la letra no es<br>modificable                                                  | <b>Rediseñar Sword Verify para</b><br>que el usuario pueda ajustar el<br>tamaño de la letra                                |
|                | apto para todos<br>los usuarios                                         | Algunas ventanas de la<br>aplicación contienen<br>texto en inglés                        | La empresa SWORD<br>diseñó el texto de<br>algunas ventanas en su<br>idioma de trabajo       |                                                                                       |           | La empresa SWORD diseñó<br>el texto de algunas ventanas<br>en su idioma de trabajo          | Traducir el texto de las<br>ventanas de Sword Verify al<br>idioma español                                                  |
|                | La aplicación no<br>siempre puede<br>ser utilizada en<br><b>terreno</b> | El funcionamiento<br>offline de la aplicación<br>es limitado                             | La aplicación solicita<br>verificar en el sistema<br>los datos del usuario<br>cada 21 horas |                                                                                       |           | La aplicación solicita<br>verificar en el sistema los<br>datos del usuario cada 21<br>horas | <b>Rediseñar Sword Verify para</b><br>que solo verifique los datos<br>cuando el usuario tenga<br>conexión a internet       |
|                | El primer<br>ingreso a la<br>aplicación es<br>confuso                   | La aplicación solicita un<br>link o código QR<br>específico luego de<br>instalarse       | La aplicación se conecta<br>a los datos específicos<br>de Antofagasta Minerals<br>en ARM    | La empresa SWORD<br>planea ofrecer el<br>servicio de Sword<br>Verify a otras empresas |           | La empresa SWORD planea<br>ofrecer el servicio de Sword<br>Verify a otras empresas          | <b>Rediseñar Sword Verify para</b><br>que reconozca directamente la<br>empresa del usuario al ingresar<br>sus credenciales |
|                | El manejo de las<br>estrategias de                                      | El buscador de<br>estrategias de control de<br>la aplicación es<br>extremadamente básico |                                                                                             |                                                                                       |           | El buscador de estrategias<br>de control de la aplicación es<br>extremadamente básico       | Rediseñar el buscador de<br>estrategias de control de Sword<br>Verify para que también<br>considere similitudes            |
|                | control dentro<br>de la aplicación<br>es incómodo                       | La aplicación no<br>permite que el usuario<br>segmente las estrategias<br>de control     |                                                                                             |                                                                                       |           | La aplicación no permite<br>que el usuario segmente las<br>estrategias de control           | Rediseñar Sword Verify para<br>que el usuario pueda aislar las<br>estrategias de control según su<br>criterio              |

**Tabla 16: Análisis 5 Por qué de las imperfecciones en la funcionalidad de Sword Verify (parte uno)**

*Fuente: Elaboración propia*

<span id="page-75-0"></span>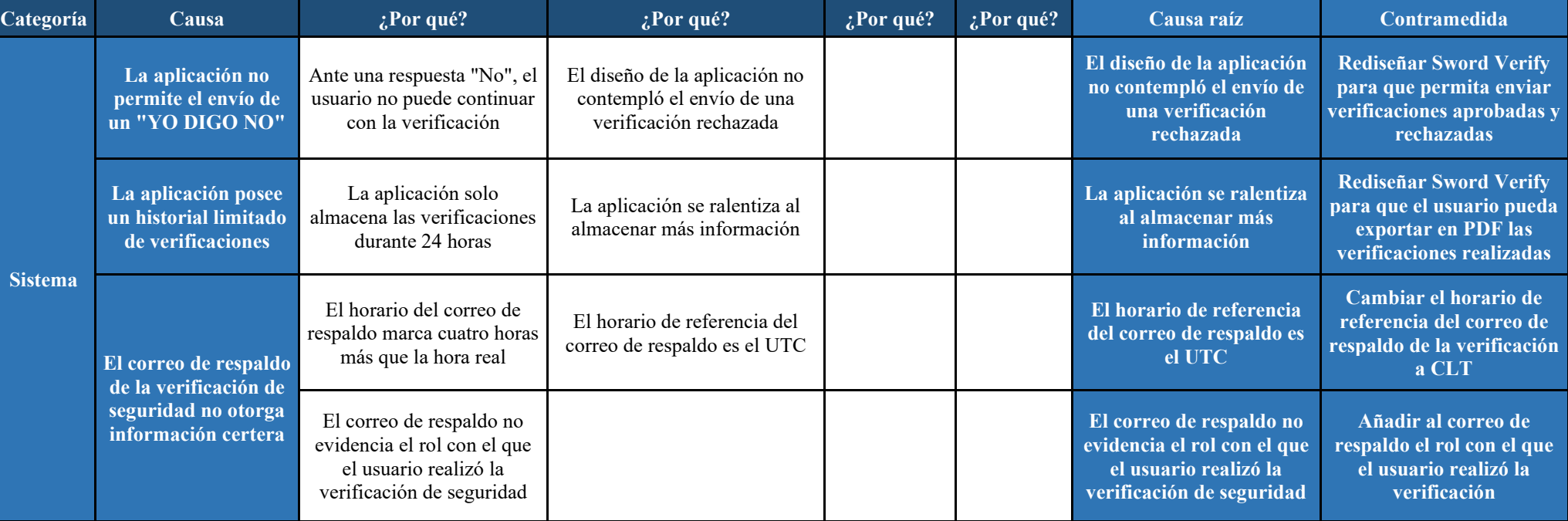

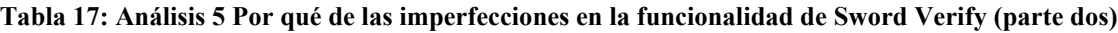

*Fuente: Elaboración propia*

# **CAPÍTULO 6: PROPUESTAS DE MEJORA**

*En el presente capítulo, se desarrolla la cuarta etapa de la metodología DMAIC, con el fin de realizar la definición y priorización de las propuestas de mejora ante las dificultades asociadas a Sword Verify en Los Pelambres.*

### **6.1 Propuestas de mejora para los problemas identificados**

Una vez planteadas las contramedidas para solventar las imperfecciones de funcionalidad de Sword Verify y la ineficiente implementación de esta, se realiza un análisis ECRS para ambos casos, con el fin de definir y simplificar las propuestas de mejora. Posteriormente, estas son evaluadas mediante una matriz de impacto-esfuerzo, para priorizarlas en función de la relevancia de cada una.

## **6.2 Propuestas de mejora ante la ineficiente implementación de Sword Verify**

Con el fin de concretar las propuestas de mejora ante la ineficiente implementación de Sword Verify, se realiza la definición y priorización de estas, las cuales se presentan en los siguientes apartados.

### **6.2.1 Definición de las propuestas de mejora ante la ineficiente implementación de Sword Verify**

A continuación, se presenta la definición de las propuestas de mejora ante la ineficiente implementación de Sword Verify. Primeramente, se realiza una lista con las contramedidas generadas al respecto.

- 1. Rediseñar el sistema de ARM para que permita activar múltiples estrategias de control en paralelo.
- 2. Rediseñar el buscador de ARM para que considere similitudes y más campos de información.
- 3. Añadir los filtros faltantes de los distintos campos de los usuarios de ARM.
- 4. Rediseñar el sistema de ARM para que permita ingresar los datos de los usuarios de forma masiva.
- 5. Rediseñar el proceso de exportación de datos de ARM.
- 6. Visibilizar el nombre y logo de la aplicación mediante carteles en terreno.
- 7. Traducir a español el correo de activación de clave, y cambiar el remitente de este.
- 8. Realizar capacitaciones personalizadas.
- 9. Instalar *tablets* en puntos fijos para el uso de Sword Verify.
- 10. Instalar *tablets* en puntos fijos para el uso de Sword Verify.
- 11. Instalar *tablets* en puntos fijos para el uso de Sword Verify.
- 12. Añadir la implementación de Sword Verify a las inducciones y actividades programadas en terreno.
- 13. Crear el usuario del trabajador inmediatamente cuando este entre a la empresa.

Posteriormente, se realiza la consolidación de las propuestas de mejora a través de un análisis ECRS, con el fin de simplificarlas dentro de lo posible. A pesar de que las alternativas 1, 2, 3, 4 y 5 están dirigidas al rediseño de partes de ARM, todas implican un desarrollo individual y satisfacen una necesidad distinta, por lo que en realidad son diferentes. Por otro lado, las opciones 9, 10 y 11 si son exactamente iguales, por lo que son unificadas.

A continuación, se presenta la lista definida con las propuestas de mejora.

- 1. Rediseñar el sistema de ARM para que permita activar múltiples estrategias de control en paralelo.
- 2. Rediseñar el buscador de ARM para que considere similitudes y más campos de información.
- 3. Añadir los filtros faltantes de los distintos campos de los usuarios de ARM.
- 4. Rediseñar el sistema de ARM para que permita ingresar los datos de los usuarios de forma masiva.
- 5. Rediseñar el proceso de exportación de datos de ARM.
- 6. Visibilizar el nombre y logo de la aplicación mediante carteles en terreno.
- 7. Traducir a español el correo de activación de clave, y cambiar el remitente de este.
- 8. Realizar capacitaciones personalizadas.
- 9. Instalar *tablets* en puntos fijos para el uso de Sword Verify.
- 10. Añadir la implementación de Sword Verify a las inducciones y actividades programadas en terreno.
- 11. Crear el usuario del trabajador inmediatamente cuando este entre a la empresa.

### **6.2.2 Priorización de las propuestas de mejora ante la ineficiente implementación de Sword Verify**

Posterior a la definición de las propuestas de mejora ante la ineficiente implementación de Sword Verify, se realiza la priorización de estas mediante una matriz de impacto-esfuerzo.

A continuación, se presentan y describen las preguntas utilizadas para evaluar el impacto de cada alternativa.

- **¿Aporta a los trabajadores administrativos?:** hace alusión a la cantidad de tiempo y carga laboral que ahorraría la propuesta de mejora para los trabajadores administrativos.
- **¿Aporta a los trabajadores de terreno?:** se refiere a la cantidad de tiempo y carga laboral que ahorraría la propuesta de mejora para los trabajadores de terreno.

Por otra parte, se presentan las preguntas utilizadas para evaluar el esfuerzo de cada alternativa.

- **¿Requiere tiempo?:** se refiere a la cantidad de tiempo que implicaría llevar a cabo la propuesta de mejora.
- **¿Es difícil de implementar?:** alude a la dificultad que implicaría llevar a cabo la propuesta de mejora.

En la [Tabla 18](#page-80-0) se presenta la evaluación del impacto y esfuerzo de cada propuesta de mejora ante la ineficiente implementación de Sword Verify, con una evaluación numérica entre 0 y 3.

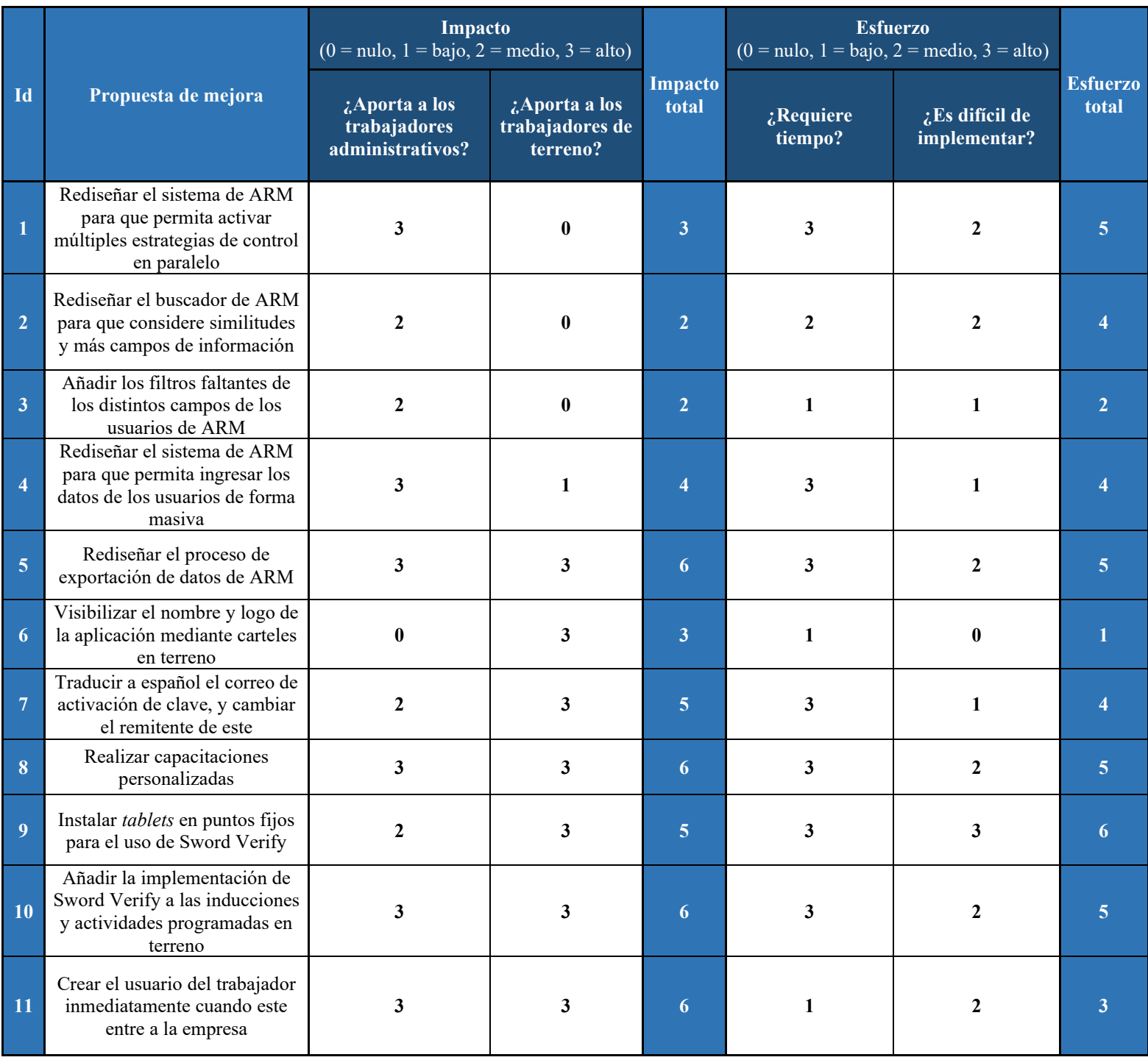

#### <span id="page-80-0"></span>**Tabla 18: Evaluación de las propuestas de mejora ante la ineficiente implementación de Sword Verify**

*Fuente: Elaboración propia con apoyo de la empresa*

Posteriormente, en la [Ilustración 8](#page-81-0) se observa la matriz resumen con el impacto y esfuerzo de cada una de las propuestas de mejora ante la ineficiente implementación de Sword Verify, con el fin de determinar la prioridad de cada una de estas.

|         | $\boldsymbol{6}$        |              |                  |                         | 11              |                         | 5, 8, 10     |                  |
|---------|-------------------------|--------------|------------------|-------------------------|-----------------|-------------------------|--------------|------------------|
|         | 5                       |              |                  |                         |                 | $\overline{7}$          |              | $\boldsymbol{9}$ |
|         | $\vert$ 4               |              |                  |                         |                 | $\overline{\mathbf{4}}$ |              |                  |
| Impacto | $\vert 3$               |              | $\boldsymbol{6}$ |                         |                 |                         | $\mathbf{1}$ |                  |
|         | $\overline{\mathbf{2}}$ |              |                  | $\overline{\mathbf{3}}$ |                 | $\overline{2}$          |              |                  |
|         | $\vert$ 1               |              |                  |                         |                 |                         |              |                  |
|         |                         |              |                  |                         |                 |                         |              |                  |
|         |                         |              | $\mathbf{1}$     | $\boldsymbol{2}$        | $\mathbf{3}$    | $\overline{\mathbf{4}}$ | 5            | 6                |
|         |                         |              |                  |                         |                 | <b>Esfuerzo</b>         |              |                  |
|         |                         | $\mathbf{r}$ | T11              | $\cdot$ $\cdot$         | <b>Contract</b> | $\mathbf{1}$            |              |                  |

<span id="page-81-0"></span>**Ilustración 8: Matriz de impacto - esfuerzo de las propuestas de mejora ante la ineficiente implementación de Sword Verify**

*Fuente: Elaboración propia con apoyo de la empresa*

Mientras mayor impacto y menor esfuerzo implique la propuesta de mejora, esta será más atractiva de llevar a cabo para la empresa. Considerando esto, en la [Tabla 19](#page-82-0) se presenta la priorización de cada una, junto a su respectiva descripción e involucrados asociados.

<span id="page-82-0"></span>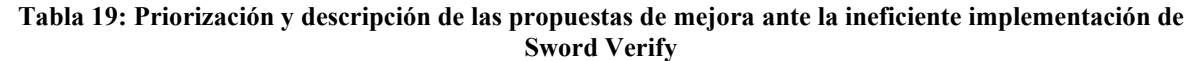

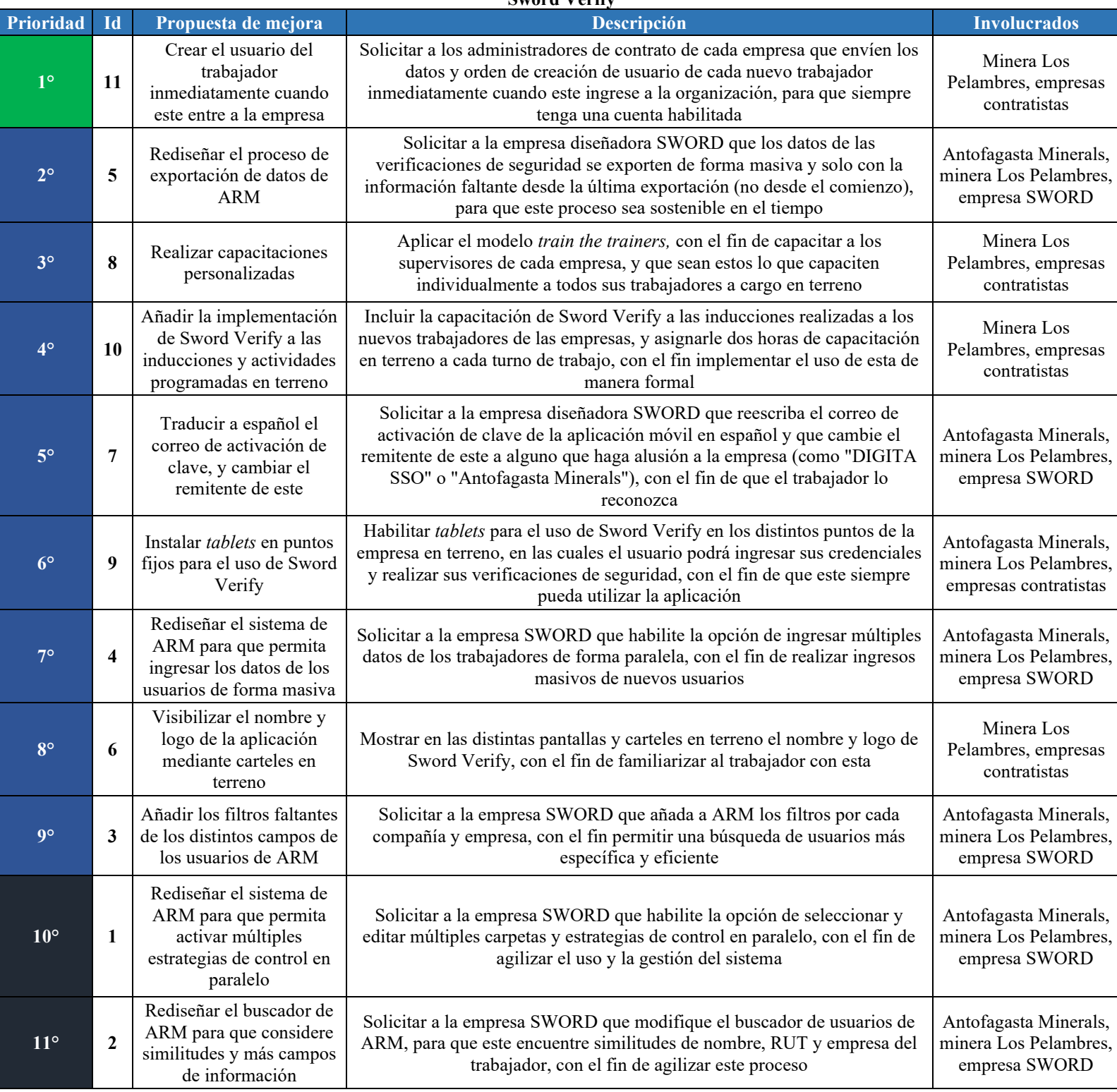

*Fuente: Elaboración propia con apoyo de la empresa*

Como se observa en la [Tabla 19,](#page-82-0) las propuestas 1 y 2 son las últimas en considerarse debido a que implican un alto esfuerzo y tienen un bajo impacto. Por lo tanto, se recomienda reevaluar en un futuro la ejecución de estas, en función de las condiciones y recursos de la empresa.

## <span id="page-83-0"></span>**6.3 Propuestas de mejora ante las imperfecciones de funcionalidad de Sword Verify**

Con el fin de concretar las propuestas de mejora ante las imperfecciones de funcionalidad de Sword Verify, se realiza la definición y priorización de estas, las cuales se presentan en los siguientes apartados.

### **6.3.1 Definición de las propuestas de mejora ante las imperfecciones de funcionalidad de Sword Verify**

A continuación, se presenta la definición de las posibles propuestas de mejora ante las imperfecciones de Sword Verify. Primeramente, se realiza una lista con las contramedidas generadas al respecto.

- 1. Rediseñar Sword Verify para que el usuario pueda ajustar el tamaño de la letra.
- 2. Traducir el texto de las ventanas de Sword Verify al idioma español.
- 3. Rediseñar Sword Verify para que solo verifique los datos cuando el usuario tenga conexión a internet.
- 4. Rediseñar Sword Verify para que reconozca directamente la empresa del usuario al ingresar sus credenciales.
- 5. Rediseñar el buscador de estrategias de control de Sword Verify para que también considere similitudes.
- 6. Rediseñar Sword Verify para que el usuario pueda aislar las estrategias de control según su criterio.
- 7. Rediseñar Sword Verify para que permita enviar verificaciones aprobadas y rechazadas.
- 8. Rediseñar Sword Verify para que el usuario pueda exportar en PDF las verificaciones realizadas.
- 9. Cambiar el horario de referencia del correo de respaldo de la verificación a CLT.
- 10. Añadir al correo de respaldo el rol con el que el usuario realizó la verificación.

Posteriormente, se realiza la consolidación de las propuestas de mejora a través de un análisis ECRS, con el fin de simplificarlas dentro de lo posible. A pesar de que las alternativas 1, 2, 3, 4, 5, 6, 7 y 8 están dirigidas al rediseño de partes de Sword Verify, todas implican un desarrollo individual y satisfacen una necesidad distinta, por lo que en realidad son diferentes. Por lo tanto, la lista de las propuestas de mejora se mantiene sin modificaciones.

### **6.3.2 Priorización de las propuestas de mejora ante las imperfecciones de funcionalidad de Sword Verify**

Posterior a la definición de las propuestas de mejora ante las imperfecciones de funcionalidad de Sword Verify, se realiza la priorización de estas mediante una matriz de impacto-esfuerzo.

A continuación, se presentan y describen las preguntas utilizadas para evaluar el impacto de cada alternativa.

- **¿Mejora la calidad de la información recopilada de las verificaciones?:** hace alusión a la ganancia en exactitud y cantidad de datos que se recopilarán en el sistema gracias a la propuesta de mejora.
- **¿Mejora la usabilidad de la aplicación?:** se refiere a la ganancia en la experiencia de los trabajadores al utilizar la aplicación gracias a la propuesta de mejora.

Por otra parte, se presentan las preguntas utilizadas para evaluar el esfuerzo de cada alternativa.

- **¿Requiere tiempo?:** hace alusión a la cantidad de tiempo que implicaría llevar a cabo la propuesta de mejora.
- **¿Es difícil de implementar?:** se refiere a la dificultad que implicaría llevar a cabo la propuesta de mejora.

En la [Tabla 20](#page-85-0) se presenta la evaluación del impacto y esfuerzo de cada propuesta de mejora ante las imperfecciones de funcionalidad de Sword Verify, con una evaluación numérica entre 0 y 3.

|                         |                                                                                                    | Impacto<br>$(0 = \text{nulo}, 1 = \text{bajo}, 2 = \text{medio}, 3 = \text{alto})$ |                                                                 |                         | <b>Esfuerzo</b><br>$(0 =$ nulo, $1 =$ bajo, $2 =$ medio, $3 =$ alto) | <b>Esfuerzo</b><br>total |                                |
|-------------------------|----------------------------------------------------------------------------------------------------|------------------------------------------------------------------------------------|-----------------------------------------------------------------|-------------------------|----------------------------------------------------------------------|--------------------------|--------------------------------|
| Id                      | Propuesta de mejora                                                                                                 | ¿Mejora la calidad<br>de la información<br>recopilada de las<br>verificaciones?    | <b>Impacto</b><br>¿Mejora la<br>usabilidad de la<br>aplicación? |                         | $\overline{\overline{c}}$ Requiere tiempo?                           |                          | ¿Es difícil de<br>implementar? |
|                         | Rediseñar Sword Verify para<br>que el usuario pueda ajustar el<br>tamaño de la letra                                | $\bf{0}$                                                                           | $\boldsymbol{2}$                                                | $\overline{2}$          | 1                                                                    | 1                        | $\overline{2}$                 |
| $\overline{2}$          | Traducir el texto de las<br>ventanas de Sword Verify al<br>idioma español                                           | $\bf{0}$                                                                           | $\mathbf{2}$                                                    | $\overline{2}$          | 1                                                                    | $\mathbf{1}$             | $\overline{2}$                 |
| $\overline{\mathbf{3}}$ | Rediseñar Sword Verify para<br>que solo verifique los datos<br>cuando el usuario tenga<br>conexión a internet       | $\boldsymbol{2}$                                                                   | 3                                                               | 5 <sup>5</sup>          | 3                                                                    | $\mathbf{3}$             | 6                              |
|                         | Rediseñar Sword Verify para<br>que reconozca directamente la<br>empresa del usuario al ingresar<br>sus credenciales | $\bf{0}$                                                                           | $\mathbf{1}$                                                    | $\mathbf{1}$            | 3                                                                    | $\mathbf{3}$             | 6                              |
| $\overline{5}$          | Rediseñar el buscador de<br>estrategias de control de Sword<br>Verify para que también<br>considere similitudes     | $\bf{0}$                                                                           | $\mathbf{2}$                                                    | $\overline{2}$          | 3                                                                    | $\mathbf{1}$             |                                |
| 6 <sup>1</sup>          | Rediseñar Sword Verify para<br>que el usuario pueda aislar las<br>estrategias de control según su<br>criterio       | $\boldsymbol{0}$                                                                   | 3                                                               | $\overline{\mathbf{3}}$ | $\boldsymbol{2}$                                                     | $\boldsymbol{2}$         |                                |
| 7 <sup>1</sup>          | Rediseñar Sword Verify para<br>que permita enviar<br>verificaciones aprobadas y<br>rechazadas                       | 3                                                                                  | 3                                                               | 6                       | 3                                                                    | $\boldsymbol{2}$         | $\overline{5}$                 |
| $\bf{8}$                | Rediseñar Sword Verify para<br>que el usuario pueda exportar<br>en PDF las verificaciones<br>realizadas             | $\boldsymbol{2}$                                                                   | 3                                                               | 5                       | $\boldsymbol{2}$                                                     | 1                        | 3                              |
| 9                       | Cambiar el horario de<br>referencia del correo de<br>respaldo a CLT                                                 | 3                                                                                  | $\bf{0}$                                                        | 3                       | $\mathbf{2}$                                                         | $\bf{0}$                 | $\overline{2}$                 |
| 10                      | Añadir al correo de respaldo el<br>rol con el que el usuario realizó<br>la verificación                             | $\boldsymbol{2}$                                                                   | $\pmb{0}$                                                       | $\overline{2}$          | $\boldsymbol{2}$                                                     | $\bf{0}$                 | $\overline{2}$                 |

<span id="page-85-0"></span>**Tabla 20: Evaluación de las propuestas de mejora ante las imperfecciones de funcionalidad de Sword Verify**

*Fuente: Elaboración propia con apoyo de la empresa*

Posteriormente, en la [Ilustración 9](#page-86-0) se observa la matriz resumen con el impacto y esfuerzo de cada una de las propuestas de mejora ante las imperfecciones de funcionalidad de Sword Verify, con el fin de determinar la prioridad de cada una de estas.

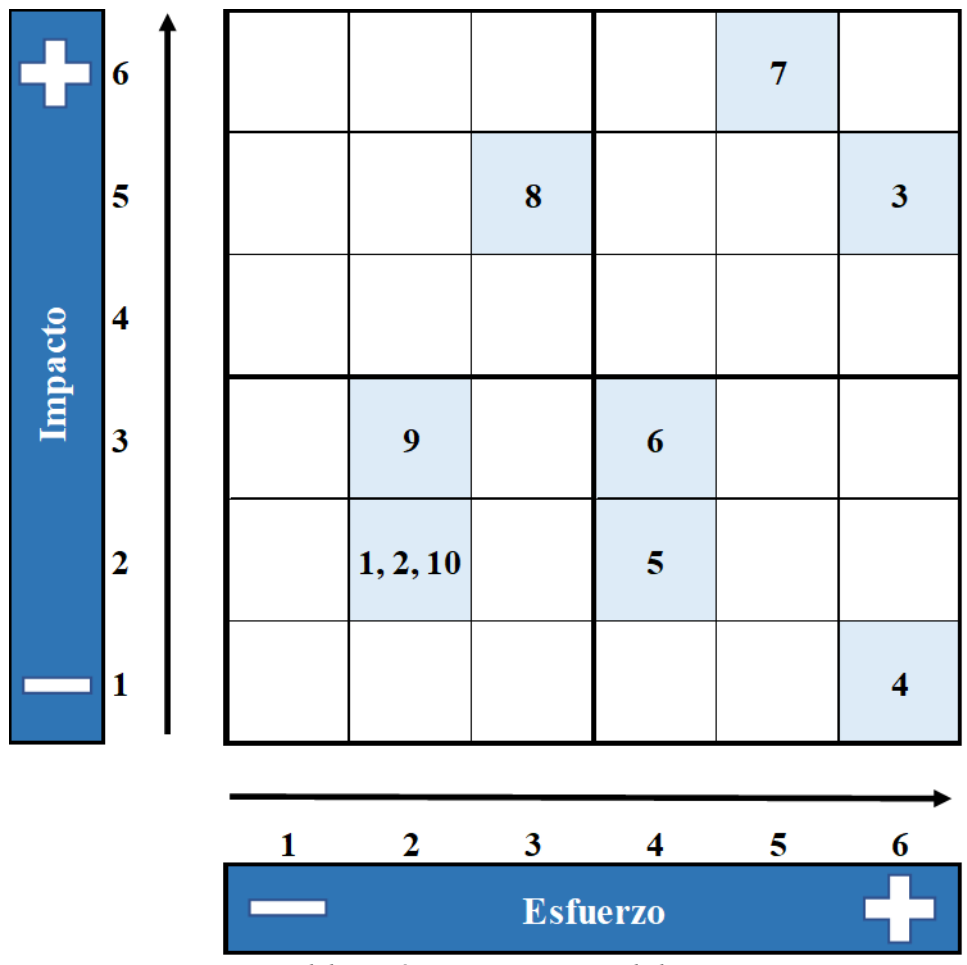

<span id="page-86-0"></span>**Ilustración 9: Matriz de impacto - esfuerzo de las propuestas de mejora ante las imperfecciones de funcionalidad de Sword Verify**

*Fuente: Elaboración propia con apoyo de la empresa*

Mientras mayor impacto y menor esfuerzo implique la propuesta de mejora, esta será más atractiva de llevar a cabo para la empresa. Considerando esto, en la [Tabla 21](#page-87-0) se presenta la priorización de cada una, junto a su respectiva descripción e involucrados asociados.

<span id="page-87-0"></span>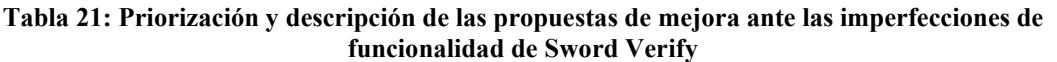

| Prioridad      | <b>Id</b>               | Propuesta de mejora                                                                                                    | Descripción                                                                                                    |  |  |  |  |  |
|----------------|-------------------------|----------------------------------------------------------------------------------------------------|----------------------------------------------------------------------------------------------------|--|--|--|--|--|
| $1^\circ$      | 8                       | Solicitar a la empresa SWORD que habilite la opción de que los usuarios<br>Rediseñar Sword Verify para<br>que el usuario pueda exportar<br>puedan exportar en PDF las verificaciones de seguridad realizadas en la<br>en PDF las verificaciones<br>aplicación, con el fin de que estos puedan almacenarlas y compartirlas<br>realizadas<br>libremente |                                                                                                    |  |  |  |  |  |
| $2^{\circ}$    | 7                       | Rediseñar Sword Verify para<br>que permita enviar<br>verificaciones aprobadas y<br>rechazadas                                                                                                    | Solicitar a la empresa SWORD que ante una respuesta "No" en una<br>verificación de seguridad, el usuario pueda determinar si es seguro<br>continuar, y que pueda registrar si realizó la actividad                                                                                                    |  |  |  |  |  |
| 3 <sup>°</sup> | 3                       | Rediseñar Sword Verify para<br>que solo verifique los datos<br>cuando el usuario tenga<br>conexión a internet                                                                                                    | Solicitar a la empresa SWORD que ajuste la verificación de datos del<br>usuario, para que esto ocurra solo cuando el usuario tenga conexión a<br>internet. De esta forma, el trabajador siempre podrá tener acceso offline a<br>la aplicación                                                                              |  |  |  |  |  |
| $4^\circ$      | 9                       | Cambiar el horario de<br>referencia del correo de<br>respaldo de la verificación a<br><b>CLT</b>                                                                                                    | Solicitar a la empresa SWORD que el horario de referencia del correo de<br>respaldo de la verificación sea CLT en lugar de UTC, con el fin de que el<br>usuario tenga el registro con la hora correcta                                                                                                    |  |  |  |  |  |
| $5^\circ$      | 1                       | Rediseñar Sword Verify para<br>que el usuario pueda ajustar<br>el tamaño de la letra                                                                                                    | Solicitar a la empresa SWORD que añada la opción de que cada usuario<br>pueda modificar el tamaño de la letra de la aplicación, con el fin de que<br>cada trabajador pueda ajustarla a su comodidad                                                                                                    |  |  |  |  |  |
| $6^{\circ}$    | $\mathbf{2}$            | Traducir el texto de las<br>ventanas de Sword Verify al<br>idioma español                                                                                                    | Solicitar a la empresa SWORD que traduzca a español todas las ventanas<br>y textos de la aplicación que están en inglés, con el fin de los usuarios<br>puedan comprender directamente el contenido de estas                                                                                                    |  |  |  |  |  |
| $7^\circ$      | 10                      | Añadir al correo de respaldo<br>el rol con el que el usuario<br>realizó la verificación                                                                                                    | Solicitar a la empresa SWORD que añada al correo de respaldo el rol con<br>el que el usuario efectivamente realizó la verificación, con el fin de que el<br>trabajador tenga el registro específico de cómo realizó la comprobación                                                                                        |  |  |  |  |  |
| $8^{\circ}$    | 6                       | Rediseñar Sword Verify para<br>que el usuario pueda aislar<br>las estrategias de control<br>según su criterio                                                                                                    | Solicitar a la empresa SWORD que añada la opción de que cada usuario<br>pueda separar las estrategias de control dentro de la aplicación según<br>considere conveniente, con el fin de agilizar el proceso de búsqueda de<br>estas                                                                                         |  |  |  |  |  |
| 9°             | 5                       | Rediseñar el buscador de<br>estrategias de control de<br>Sword Verify para que<br>también considere similitudes                                                                                                    | Solicitar a la empresa SWORD que modifique el buscador de estrategias<br>de control de la aplicación, para que este encuentre similitudes de nombre<br>y este proceso se agilice                                                                                                    |  |  |  |  |  |
| $10^{\circ}$   | $\overline{\mathbf{4}}$ | Rediseñar Sword Verify para<br>que reconozca directamente<br>la empresa del usuario al<br>ingresar sus credenciales                                                                                                    | Solicitar a la empresa SWORD que modifique la parte inicial del proceso<br>de ingreso de un usuario a la aplicación, para que esta reconozca los<br>datos de la empresa inmediatamente cuando el trabajador ingrese sus<br>credenciales, y de esta forma se elimine la solicitud inicial obligatoria del<br>link/código QR |  |  |  |  |  |

*Fuente: Elaboración propia con apoyo de la empresa*

Como se observa en la [Tabla 21,](#page-87-0) las propuestas 6, 5 y 4 son las últimas en considerarse debido a que implican un alto esfuerzo y tienen un bajo impacto. Por lo tanto, se recomienda reevaluar en un futuro la ejecución de estas, en función de las condiciones y recursos de la empresa.

# **CAPÍTULO 7: CONTROL DEL PROBLEMA**

*En el presente capítulo, se desarrolla la quinta etapa de la metodología DMAIC, con el fin de realizar el seguimiento y control del uso de Sword Verify por parte de los trabajadores de minera Los Pelambres.*

### **7.1 Control del uso de Sword Verify**

Una vez definidas las propuestas para mejorar la implementación y funcionalidad de Sword Verify, se desarrolla un panel de control que permite realizar un seguimiento detallado sobre su utilización, con el fin de visualizar el comportamiento de los trabajadores ante los distintos cambios asociados a la aplicación móvil, y evaluar así los resultados de estos.

Inicialmente se conecta un archivo de Microsoft Excel directamente con la base de datos de ARM. De esta, se desprende la [Tabla 22,](#page-90-0) la cual presenta la cantidad de verificaciones realizadas en Sword Verify en Los Pelambres por cada hora y día de la semana (entre enero y junio del 2022), con un mapa de calor que muestra los bloques menos recurrentes en azul opaco, y los más recurrentes en celeste.

| Junio uci 2022    |                            |                         |                         |                         |                         |                  |                         |                  |                   |
|-------------------|----------------------------|-------------------------|-------------------------|-------------------------|-------------------------|------------------|-------------------------|------------------|-------------------|
| Hora/Día          | <b>Lunes</b>               | <b>Martes</b>           | <b>Miércoles</b>        | <b>Jueves</b>           | <b>Viernes</b>          | <b>Sábado</b>    | <b>Domingo</b>          | <b>TOTAL</b>     | <b>PROPORCIÓN</b> |
| 0:00              | 6                          | $\overline{7}$          | $\overline{\mathbf{5}}$ | 6                       | $\overline{\mathbf{5}}$ | $\mathbf{1}$     | $\overline{\mathbf{4}}$ | 34               | 0,2%              |
| 1:00              | $\overline{\mathbf{3}}$    | 6                       | $\mathbf{1}$            | $\bf{8}$                | $\overline{2}$          | 3 <sup>1</sup>   |                         | 23               | 0,1%              |
| 2:00              | 8                          | $\overline{\mathbf{4}}$ | 6                       | $\overline{\mathbf{4}}$ | $\mathbf{1}$            | $\boldsymbol{8}$ | $\overline{\mathbf{3}}$ | 34               | 0,2%              |
| 3:00              | $\overline{2}$             | $\overline{\mathbf{3}}$ | $\overline{5}$          | $\overline{\mathbf{3}}$ | 12                      | $\overline{2}$   |                         | 27               | 0,2%              |
| 4:00              | $\overline{2}$             | 8                       | 10                      | 11                      | $\mathbf{1}$            |                  | 6                       | 38               | 0,2%              |
| 5:00              | 44                         | 25                      | 9                       | 28                      | 45                      | 10               | 18                      | 179              | 1,1%              |
| 6:00              | 202                        | 245                     | 243                     | 277                     | 216                     | 175              | 202                     | 1.560            | 9,5%              |
| 7:00              | 411                        | 403                     | 332                     | 455                     | 416                     | 379              | 404                     | 2.800            | 17,0%             |
| 8:00              | 450                        | 608                     | 523                     | 650                     | 532                     | 263              | 296                     | 3.322            | 20,1%             |
| 9:00              | 601                        | 399                     | 418                     | 517                     | 337                     | 318              | 280                     | 2.870            | 17,4%             |
| 10:00             | 212                        | 165                     | 172                     | 289                     | 126                     | 93               | 118                     | 1.175            | 7,1%              |
| 11:00             | $\overline{\overline{87}}$ | 89                      | $\overline{65}$         | 147                     | 87                      | $\overline{35}$  | $\overline{43}$         | $\overline{553}$ | 3,4%              |
| 12:00             | 45                         | 41                      | 69                      | 43                      | 34                      | 24               | 32                      | 288              | 1,7%              |
| 13:00             | 47                         | 32                      | 36                      | 56                      | 25                      | 22               | $7\phantom{.0}$         | 225              | 1,4%              |
| 14:00             | 46                         | 84                      | 47                      | 51                      | 64                      | 32               | 22                      | 346              | 2,1%              |
| 15:00             | 50                         | 53                      | 32                      | 66                      | 33                      | 32               | 12                      | 278              | 1,7%              |
| 16:00             | 47                         | 38                      | 37                      | 48                      | 16                      | 20               | 18                      | 224              | 1,4%              |
| 17:00             | 55                         | 37                      | 32                      | 19                      | 20                      | 23               | 28                      | 214              | 1,3%              |
| 18:00             | 38                         | 45                      | 46                      | 66                      | 55                      | 49               | 43                      | 342              | 2,1%              |
| 19:00             | 138                        | 113                     | 109                     | 264                     | 146                     | 118              | 179                     | 1.067            | 6,5%              |
| 20:00             | 73                         | 58                      | 100                     | 76                      | 46                      | 68               | 74                      | 495              | 3,0%              |
| 21:00             | 17                         | 27                      | 52                      | 54                      | 19                      | 26               | 19                      | 214              | 1,3%              |
| 22:00             | $\bf{8}$                   | 14                      | 25                      | 13                      | 20                      | 11               | 20                      | 111              | 0,7%              |
| 23:00             | 14                         | $\overline{3}$          | 30                      | 14                      | 8                       | $7\overline{ }$  | 3 <sup>1</sup>          | 79               | 0,5%              |
| <b>TOTAL</b>      | 2.606                      | 2.507                   | 2.404                   | 3.165                   | 2.266                   | 1.719            | 1.831                   | 16.498           |                   |
| <b>PROPORCIÓN</b> | 15,8%                      | 15,2%                   | 14,6%                   | 19,2%                   | 13,7%                   | 10,4%            | 11,1%                   |                  |                   |

<span id="page-90-0"></span>**Tabla 22: Verificaciones realizadas en Sword Verify en Los Pelambres por día y hora entre enero y junio del 2022**

*Fuente: Elaboración propia en base a información extraída de ARM*

Como se observa en la [Tabla 22,](#page-90-0) entre cinco horas de la mañana (destacadas en un recuadro negro) se concentra más del 70% de las verificaciones realizadas, lo que se debe a que es en este rango en donde la mayoría de los trabajadores realiza sus actividades en terreno.

Por otra parte, este libro de Microsoft Excel se enlaza con un archivo de Microsoft Power Bi, en el cual se realiza un panel de control sobre el uso de Sword Verify. Este se presenta en la [Ilustración 10.](#page-91-0)

<span id="page-91-0"></span>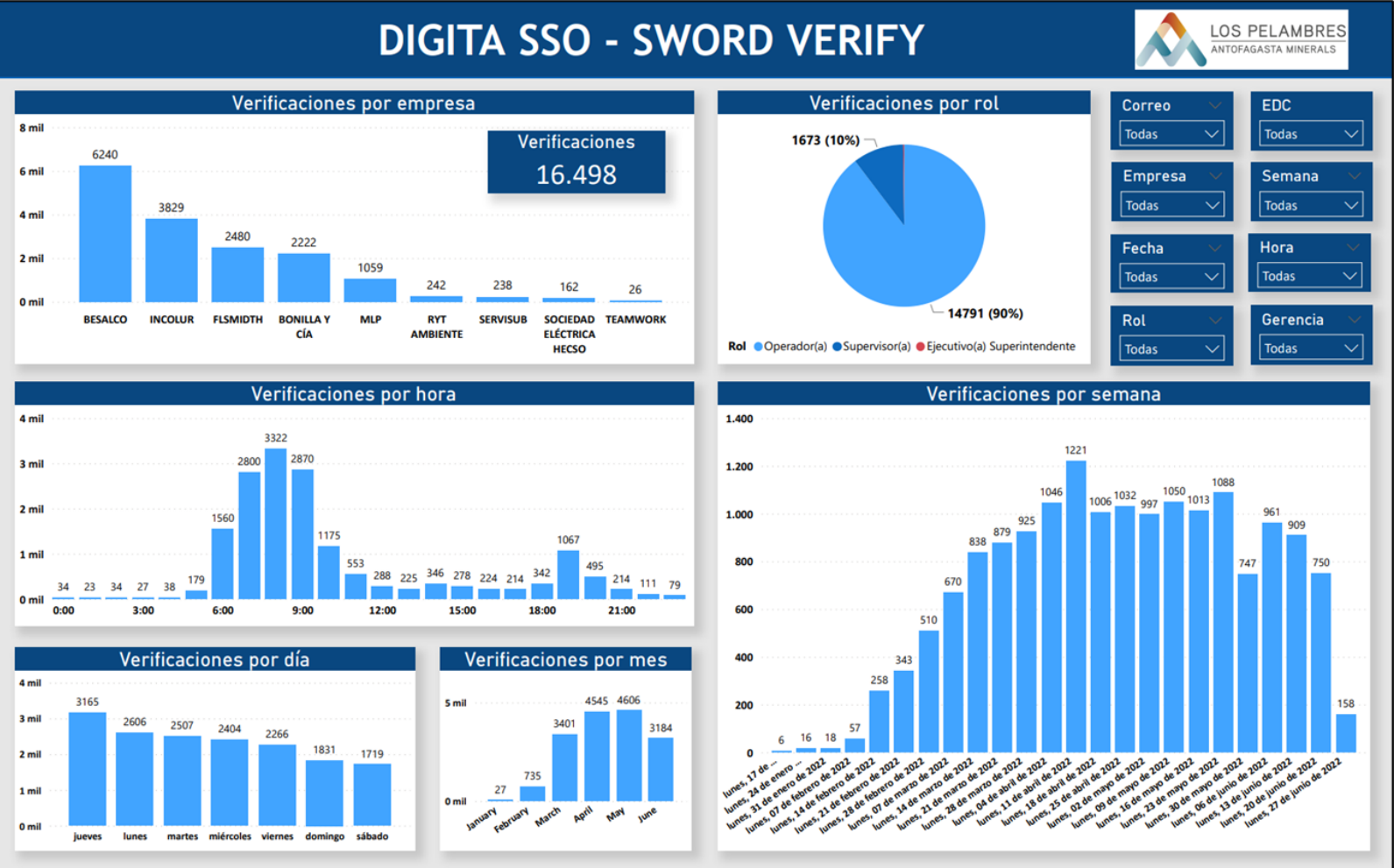

**Ilustración 10: Panel de control del uso de Sword Verify**

*Fuente: Elaboración propia en base a información extraída de ARM*

A continuación, se presentan los parámetros específicos considerados en el *dashboard* de minera Los Pelambres respecto al uso de Sword Verify.

- Verificaciones totales realizadas.
- Verificaciones realizadas por cada empresa.
- Verificaciones realizadas por cada rol del trabajador.
- Verificaciones realizadas por cada hora.
- Verificaciones realizadas por cada día de la semana.
- Verificaciones realizadas por cada mes.
- Verificaciones realizadas por cada semana.

Por otra parte, se presentan los filtros que posee el panel de control.

- Correo electrónico del trabajador que realizó la verificación.
- Estrategia de control ejecutada en la verificación.
- Empresa del trabajador que realizó la verificación.
- Semana en que se realizó la verificación.
- Fecha en que se realizó la verificación.
- Hora en que se realizó la verificación.
- Rol con el que el trabajador realizó la verificación.
- Gerencia del trabajador que realizó la verificación.

# **CAPÍTULO 8: EVALUACIÓN DE IMPACTOS**

*En el presente capítulo, se desarrolla la evaluación de impactos ambientales, sociales, de seguridad y económicos de la implementación de las propuestas de mejora, con el fin de determinar el efecto que estas generarían en minera Los Pelambres.*

#### **8.1 Impacto ambiental de las propuestas de mejora**

Como se describió en el apartado [1.2 Contexto del proyecto,](#page-23-0) realizar las verificaciones de seguridad en papel implica que haya contaminación ambiental debido a la producción de este.

Si las propuestas de mejora respecto a la implementación y funcionalidad de Sword Verify se concretan, entonces efectivamente la aplicación móvil podría ser utilizada por todos los trabajadores de Los Pelambres, lo que supondría beneficios para el medioambiente respecto a la situación actual. Estos se calculan entre la [Ecuación 24](#page-94-0) y la [Ecuación 26,](#page-94-1) considerando los valores obtenidos previamente entre la [Ecuación 1](#page-25-0) y [Ecuación 5.](#page-25-1)

<span id="page-94-0"></span>**Ecuación 24: Dióxido de carbono emitido anualmente por la producción del papel de las verificaciones de seguridad de Los Pelambres**

108,58 kg de dióxido de carbono  $\frac{ido \ de \ carbono}{mes} * 12 \frac{meses}{a\~no}$  $\frac{hess}{a\|o} = 1.302,96 \frac{kg}{a}$ de dióxido de carbono $\frac{a\|o}{a\|o}$ año *Fuente: Elaboración propia en base a (DocuSign, s.f.)*

**Ecuación 25: Litros de agua gastados anualmente en la producción del papel de las verificaciones de seguridad de Los Pelambres**

10.660,41 *litros de agua*  $\frac{6}{3}$  de agua<br> $\frac{4}{3}$  + 12  $\frac{m$ eses  $\frac{1}{1}$ eses = 127.924,92  $\frac{litros de agua}{año}$ año

*Fuente: Elaboración propia en base a (La Voz, s.f.)*

<span id="page-94-1"></span>**Ecuación 26: Árboles talados anualmente para la producción del papel de las verificaciones de seguridad de Los Pelambres**

 $_{0,83}$   $\frac{\text{árboles}}{\text{}}$  $\frac{rboles}{mes} * 12 \frac{meses}{a\~{no}}$  $\frac{1}{\hat{a}0}$  = 9,96  $\frac{\hat{a}rboles}{\hat{a}0}$ año

*Fuente: Elaboración propia en base a (GREENPEACE MÉXICO)*

En la [Tabla 23](#page-94-2) se presenta el resumen de la contaminación ambiental que se ahorraría gracias a la implementación total de Sword Verify en minera Los Pelambres.

<span id="page-94-2"></span>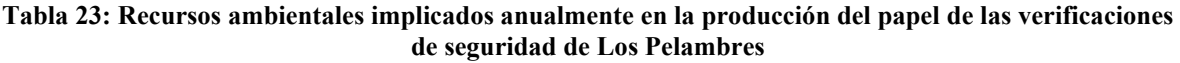

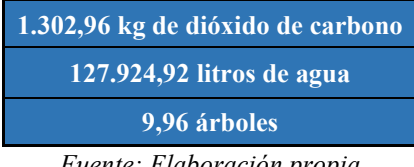

*Fuente: Elaboración propia*

Como se observa en la [Tabla 23,](#page-94-2) el hecho de extender el uso de Sword Verify a todos los trabajadores de minera Los Pelambres haría que deje de utilizarse papel para las verificaciones de seguridad, lo que anualmente evitaría la emisión de más de 1.300 kg de dióxido de carbono, el gasto de más de 125.000 litros de agua y la tala de casi 10 árboles, lo que implicaría un gran beneficio ambiental.

#### **8.2 Impacto social de las propuestas de mejora**

Con el fin de realizar la medición del impacto social que implicaría ejecutar las propuestas de mejora, se aplica la metodología de la EVPA (la cual fue descrita en el apartado [2.1.9](#page-40-0) [Herramientas de evaluación de impactos de implementación\)](#page-40-0). A continuación, se muestra el desarrollo de los cinco pasos de esta.

- **Establecer objetivos de las propuestas:** mejorar la gestión y usabilidad de Sword Verify, con el fin de aumentar la eficiencia en las verificaciones de seguridad de los operarios de minera Los Pelambres.
- *Stakeholders* **de las propuestas:** usuarios del sistema de Sword Verify.
- **Medición de resultados:** con el fin de medir la satisfacción de los trabajadores respecto a Sword Verify, se realizó una encuesta mediante un formulario *online*, en la que participaron 56 usuarios de Los Pelambres. A continuación, se presenta el resumen de los resultados de esta.
	- o El 82% de los trabajadores señala que Sword Verify les resulta fácil de utilizar.
	- o El 85% de los usuarios asegura que la aplicación móvil es útil para realizar las verificaciones de seguridad.
	- o El 89% de los trabajadores afirma que seguirá utilizando Sword Verify en su *smartphone*.
	- o El 93% de los usuarios está conforme con la capacitación recibida sobre el uso de Sword Verify.

En el [Gráfico 6](#page-96-0) se muestra una representación visual de los resultados obtenidos.

<span id="page-96-0"></span>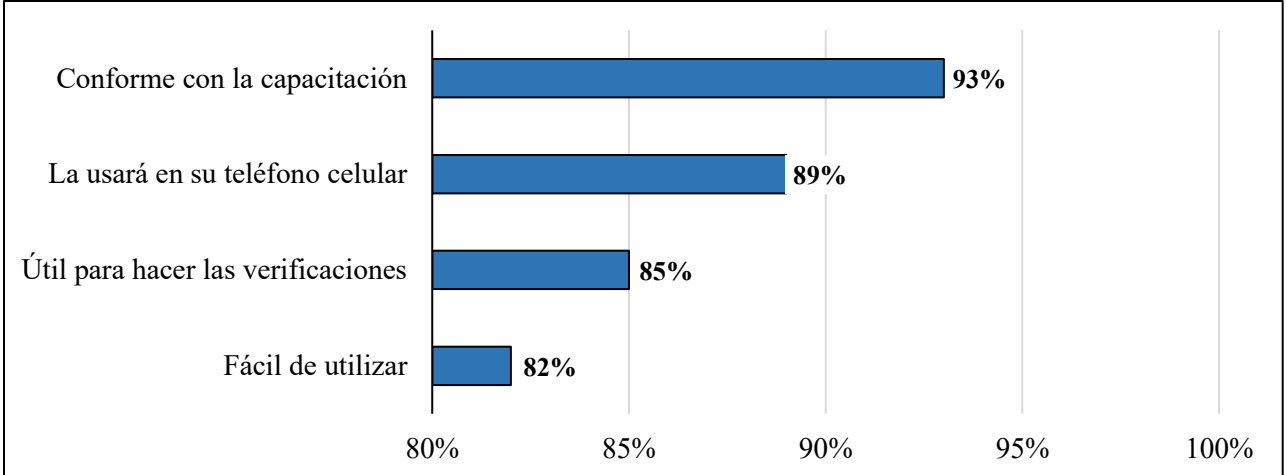

**Gráfico 6: Resultados de la encuesta de satisfacción de Sword Verify**

*Fuente: Elaboración propia en base a información aportada por Antofagasta Minerals*

• **Valoración del impacto de las propuestas:** como se muestra en el [Gráfico 6,](#page-96-0) todos los parámetros abarcados en la encuesta de satisfacción de Sword Verify presentan resultados superiores al 80%, lo cual indica que esta fue generalmente bien acogida por los trabajadores durante su pilotaje. Sin embargo, ningún ítem supera el 95%, por lo que su recepción tampoco fue excelente.

Considerando que las propuestas de mejora presentadas abarcan tanto el proceso de implementación de la aplicación móvil como la usabilidad de esta, se estima que los parámetros considerados en la encuesta deberían aumentar de forma considerable (e idealmente superar el 95%), ya que de esta forma los trabajadores tendrían una capacitación más individualizada, y no padecerían las dificultadas que hay actualmente asociadas a su utilización, lo que haría que la experiencia asociada a esta sea globalmente mejor.

• **Seguimiento del impacto de las propuestas:** finalmente, en caso de aplicar las propuestas de mejora, se recomienda a la empresa realizar encuestas de satisfacción a los usuarios del sistema de Sword Verify semestralmente, con el fin de comparar los resultados, analizar la variación de estos y determinar los efectos que provocan en los trabajadores los cambios implementados en la aplicación móvil.

Además, para validar que la cantidad de datos tomados en la encuesta es representativa, en la [Ecuación 27](#page-97-0) se presenta el cálculo para esto, en base a la fórmula mostrada en la [Ecuación](#page-33-0)  [7.](#page-33-0)

```
Ecuación 27: Cantidad de datos para que la muestra de la encuesta sea representativa
                     n = \frac{1288 \times 10^{-3} \text{ J} \cdot \text{m}}{(336 - 1) * 0.1^2 + 1.65^2 * 0.873 * 0.127} = 27.77336 * 1,65^2 * 0,873 * 0,127Fuente: Elaboración propia
```
A continuación, se presentan los distintos parámetros de la [Ecuación 27.](#page-97-0)

- 336 es la cantidad de usuarios de la aplicación móvil.
- 1,65 es el valor equivalente a un intervalo de confianza del 90%.
- 0,873 es la proporción promedio de satisfacción de los usuarios.
- 0,127 es la proporción promedio de la no satisfacción de los usuarios.
- 0,1 es el error máximo permitido (10%).

Como se muestra en la [Ecuación 27,](#page-97-0) la muestra debe ser de al menos 28 encuestados para que sea representativa. Por lo tanto, los 56 datos obtenidos satisfacen este requerimiento.

## **8.3 Impacto en la Seguridad y Salud Ocupacional de las propuestas de mejora**

Como se detalló en la sección 3.1.2 [Sword Verify,](#page-51-0) las verificaciones realizadas en la aplicación móvil solo pueden ser enviadas si el usuario señala que "Es seguro continuar" luego de seleccionar una respuesta "No" en alguna de las preguntas. Esto implica que actualmente en el sistema no es posible indicar cuando el trabajador se niega a llevar a cabo la respectiva actividad, lo que imposibilita que la empresa pueda realizar un seguimiento detallado de las falencias en la seguridad de las tareas a ejecutar en terreno, y evaluar el impacto de estas. Esta dificultad se solventaría ejecutando la propuesta número 7 del apartado 6.3 [Propuestas de mejora ante las imperfecciones de funcionalidad de Sword Verify,](#page-83-0) la cual permitiría que el usuario registre cada vez que no realizará una actividad.

Esta iniciativa ya fue recibida y diseñada por la empresa SWORD, y se planea que sea implementada en la aplicación móvil en el *service pack* de julio del 2022. En l[a Ilustración](#page-98-0)  [11](#page-98-0) se presenta la versión preliminar de este nuevo formato de respuestas en Sword Verify.

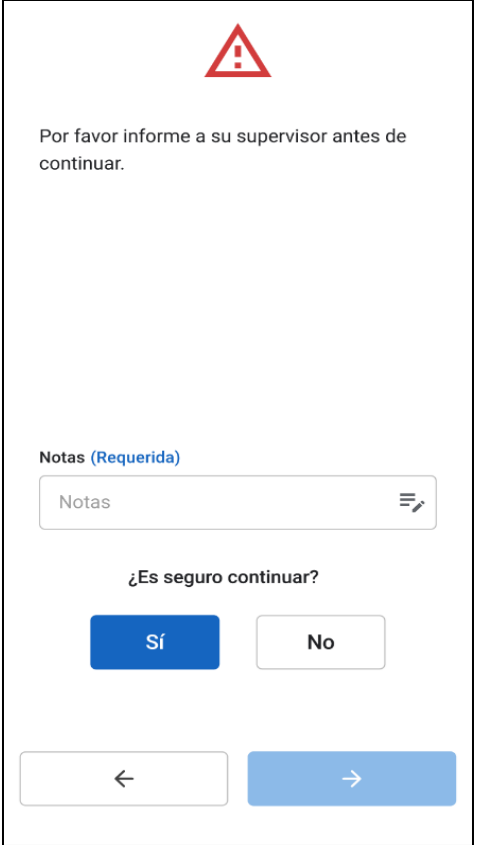

<span id="page-98-0"></span>**Ilustración 11: Versión preliminar de la nueva modalidad de respuestas "No" en Sword Verify**

*Fuente: Aplicación móvil Sword Verify*

Según información entregada por la empresa, en promedio en el 70% de las verificaciones en que el trabajador contestó alguna respuesta "No", este no ejecutó la actividad. Considerando este dato, en la [Ecuación 28](#page-98-1) y en la [Ecuación 29](#page-98-2) se presenta la estimación mensual y anual de las tareas rechazadas de llevar a cabo solo por los usuarios de las empresas participantes del pilotaje de Sword Verify, asumiendo que se mantienen las condiciones actuales y considerando la información presentada en el [Anexo 52.](#page-134-0)

```
Ecuación 28: Estimación de la cantidad mensual de actividades rechazadas por las empresas 
           participantes del piloto de Sword Verify en minera Los Pelambres
134 verificaciones con "No"

∗
70  ℎ
100   "No" = 93,8
 ℎ
                                                                mes
```
*Fuente: Elaboración propia en base a información aportada por minera Los Pelambres*

<span id="page-98-2"></span>**Ecuación 29: Estimación de la cantidad anual de actividades rechazadas por las empresas participantes del piloto de Sword Verify en minera Los Pelambres**

94 actividades rechazadas mes  $* 12 \frac{meses}{m\pi}$  $\frac{1}{1}$ eses = 1.128  $\frac{activatedes \ rechazadas}{a\|o}$ año

*Fuente: Elaboración propia en base a información aportada por minera Los Pelambres*

Por otra parte, considerando la información presentada en el apartado [1.2.1 Verificaciones](#page-24-0)  [de seguridad en papel,](#page-24-0) por cada 20 comprobaciones realizadas de forma virtual, se realiza una en papel (lo que representa un 5% extra). Por lo tanto, suponiendo que Sword Verify se implementa a todos los trabajadores de Los Pelambres gracias a las propuestas de mejora presentadas, en la [Ecuación 30](#page-99-0) se presenta la cantidad de respuestas "No" que se registrarían mensualmente en la aplicación móvil, tomando en cuenta la información presentada en el [Anexo 53.](#page-134-1)

<span id="page-99-0"></span>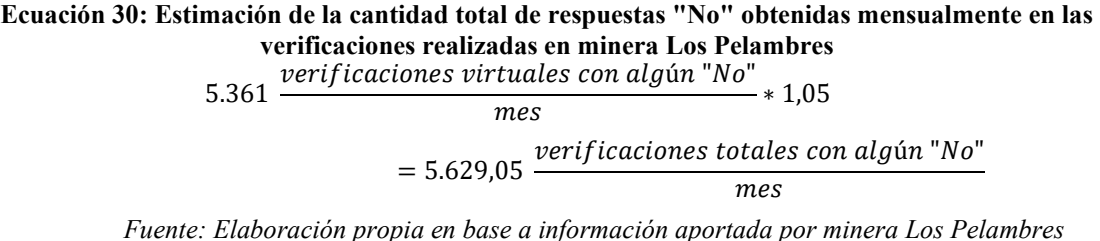

En la [Ecuación 31](#page-99-1) y en la [Ecuación 32](#page-99-2) se muestra la estimación mensual y anual de las tareas que rechazarían realizar los trabajadores de Los Pelambres mediante la aplicación móvil, en caso de que todos la utilizaran.

<span id="page-99-1"></span>**Ecuación 31: Estimación de las actividades rechazadas de realizar mensualmente en Los Pelambres** 5.630 *verificaciones totales con alg*ún "No"  $m\rho s$ ∗ 70 actividades rechazadas 100 verificaciones con "No"

 $= 3.941 \frac{activatedes \: totales \: rechazadas}{\cdots}$ mes

*Fuente: Elaboración propia en base a información aportada por minera Los Pelambres*

<span id="page-99-2"></span>**Ecuación 32: Estimación de las actividades rechazadas de realizar anualmente en Los Pelambres**  $3.941 \frac{actividades totals rechazadas}{max} * 12 \frac{meses}{max}$ mes  $\frac{1}{10}$ eses = 47.292  $\frac{actividades\ totales\ rechazadas}{a\~{no}}$ año

*Fuente: Elaboración propia en base a información aportada por minera Los Pelambres*

En la [Tabla 24](#page-99-3) se presenta el resumen de la estimación de las actividades rechazadas de realizar mensual y anualmente en minera Los Pelambres.

<span id="page-99-3"></span>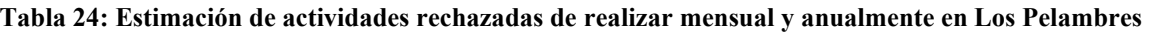

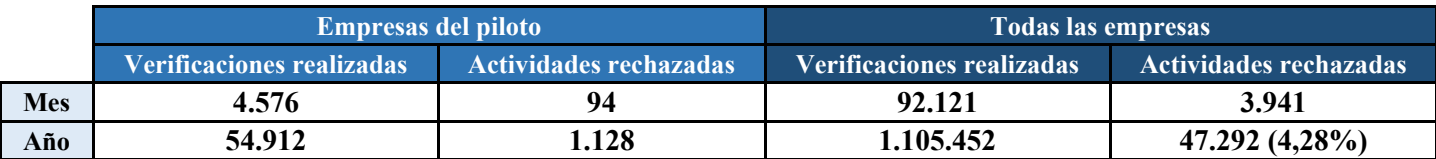

*Fuente: Elaboración propia en base a información aportada por minera Los Pelambres*

Como se presenta en la [Tabla 24,](#page-99-3) en caso de implementar Sword Verify a todas las empresas de Los Pelambres y permitir que el usuario registre en esta cuando no realizará una actividad debido a una falta en las condiciones de seguridad, se estima que a través de la aplicación móvil se obtendrían más de 47.000 tareas rechazadas anualmente, lo que representa cerca del 4,3% de las actividades realizadas en ese periodo de tiempo, como se calcula en la [Ecuación](#page-100-0)  [33.](#page-100-0)

<span id="page-100-0"></span>**Ecuación 33: Porcentaje de las verificaciones anuales que finalmente no son actividades realizadas** 47.292 actividades anuales rechazadas  $1.105.452$  verficaciones anuales realizadas \*  $100\% = 4,28\%$ *Fuente: Elaboración propia en base a información aportada por minera Los Pelambres*

Esta mejora generaría que minera Los Pelambres pueda acceder a los datos específicos de todas las actividades que no se llevaron a cabo (con la información respectiva del trabajador involucrado), lo que ayudaría a tomar acciones correctivas y/o mitigadoras para evitar que estas situaciones se repitan, logrando así que este valor porcentual disminuya constantemente, lo que aumentaría la eficiencia operacional de la empresa a lo largo del tiempo.

### **8.4 Impacto económico de las propuestas de mejora**

Con el fin de cuantificar el impacto económico de llevar a cabo el presente proyecto para determinar las propuestas de mejora del sistema de Sword Verify, se consideró el pago del memorista y el costo equivalente al tiempo invertido con distintos trabajadores de la empresa. Además, se realizó el cálculo del caso hipotético de que este proyecto hubiese sido realizado por un ingeniero de la organización y por una asesora externa.

Por una parte, entre la [Ecuación 34](#page-100-1) y la [Ecuación 36](#page-101-0) se presenta el beneficio económico derivado de la implementación de las propuestas de mejora, debido al ahorro en la producción de papel.

> <span id="page-100-1"></span>**Ecuación 34: Hojas invertidas anualmente en las verificaciones de seguridad**  $13.161 \frac{hojas}{\sqrt{12}}$  $\frac{vojas}{mes}$ \* 12  $\frac{meses}{a\|o}$  $\frac{ }{a \mathfrak{h}o} = 157.932 \; \frac{hojas}{a \mathfrak{h}o}$ año

*Fuente: Elaboración propia en base a información aportada por la empresa*

**Ecuación 35: Resmas de hojas invertidas anualmente en las verificaciones de seguridad**

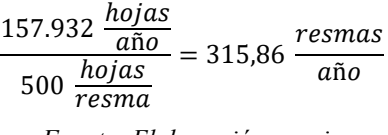

*Fuente: Elaboración propia*

**Ecuación 36: Ahorro económico anual en la producción de papel**  $316 \frac{resmas}{\sim}$ esmas<br>año \* 1esma  $\frac{$3.499}{resma} = \frac{$1.105.684}{a\|o}$ 

año

*Fuente: Elaboración propia en base a (Preunic, 2022)*

<span id="page-101-0"></span>Por otra parte, en la [Ilustración 12](#page-101-1) se muestra el resumen del costo y periodo de recuperación del presente proyecto bajo los tres escenarios hipotéticos planteados previamente. Estos fueron calculados con la información presentada entre el [Anexo 54](#page-134-2) y el [Anexo 56.](#page-135-0) Cabe destacar que en este apartado no está considerado el costo de implementar las propuestas de mejora por parte de la empresa diseñadora de la aplicación móvil, debido a la imposibilidad de contar con esa información.

<span id="page-101-1"></span>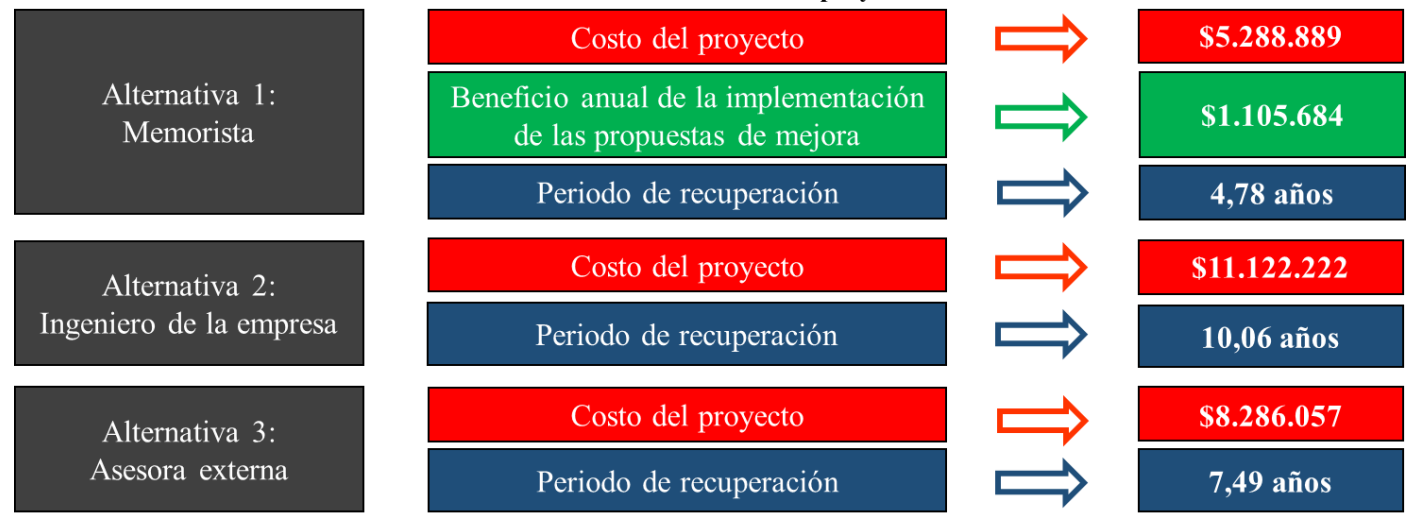

**Ilustración 12: Resumen económico de llevar a cabo el proyecto mediante tres alternativas**

*Fuente: Elaboración propia en base a información aportada por la empresa*

Como se presenta en la [Ilustración 12,](#page-101-1) la alternativa de llevar a cabo el presente proyecto mediante la contratación de un alumno memorista es la económicamente más conveniente de las tres planteadas.

# **CONCLUSIONES**

El primer paso para llevar a cabo el presente trabajo fue comprender globalmente la situación de la empresa y plantear los respectivos objetivos asociados, con el fin de realizar una investigación sobre el marco teórico atingente al proyecto, y escoger la metodología de mejoramiento continuo que mejor se adecuara a este. La seleccionada para esto fue DMAIC, bajo la cual se desarrolló el cronograma y contenido del informe, y permitió estructurarlo de forma ordenada, lógica y eficiente.

Luego, se realizó el diagnóstico del nuevo sistema de reportabilidad digital Sword Verify, a través de su piloto en minera Los Pelambres. Mediante este se determinó que la empresa presenta dificultades al respecto, tanto por el ineficiente proceso que hay en su implementación como por las imperfecciones de su funcionalidad, lo que provoca retrasos en el comienzo del uso de la aplicación móvil, y que las verificaciones realizadas no siempre contengan información totalmente verídica. Por lo tanto, esta fase de reconocimiento inicial fue fundamental para plantear las bases respecto a las cuales se desarrolla el resto del trabajo.

Posteriormente, se llevaron a cabo las etapas de medición y análisis, las cuales permitieron obtener datos concretos sobre la utilización de la aplicación móvil y las dificultades asociadas, para determinar las causas raíz de cada una de estas, y plantear así las respectivas propuestas de mejora. Estas fueron priorizadas en función del impacto y esfuerzo que implica ejecutarlas, con el fin de guiar a la empresa al momento de decidir cuál(es) llevar a cabo. Después, se realizó un *dashboard* del uso de la aplicación en minera Los Pelambres, el cual es extremadamente útil para visualizar gráficamente el comportamiento de los trabajadores respecto a esta, y determinar así el efecto de los posibles cambios en Sword Verify.

Luego, se realizó la evaluación de impactos de las propuestas de mejora; proceso mediante el cual se identificó que la implementación de estas se traducirían en beneficios ambientales, sociales y de seguridad para la empresa. Por lo tanto, se determina que para minera Los Pelambres es altamente conveniente llevar a cabo las recomendaciones presentadas. Además, estos aportes afectarían a todas las compañías de Antofagasta Minerals (debido a que esta aplicación móvil se está implementando en todas ellas), lo que eleva el impacto global del presente proyecto. Además, se realizó el análisis del costo económico de este bajo tres alternativas, de las cuales se determinó que la contratación del memorista resultó ser la opción más rentable para la organización.

Por otra parte, se concluye que mediante la ejecución de los objetivos específicos planteados se logró el objetivo general de este proyecto, debido a que se realizaron propuestas que permitirían mejorar la usabilidad y gestión del nuevo sistema de reportabilidad a utilizar en la empresa, lo que aumentaría la eficiencia de las verificaciones de seguridad de los operarios.

Finalmente, se recomienda a minera Los Pelambres a continuar con la masificación, implementación y constante análisis de Sword Verify, debido a que se determina que efectivamente el nuevo sistema satisface las problemáticas planteadas inicialmente por la empresa, pero este debe continuar con su proceso de mejora para que sea totalmente eficiente y eficaz al ser utilizado diariamente por los trabajadores, y alcanzar así su máximo potencial con el fin de mejorar la seguridad de los operadores en las actividades que realizan en terreno.

# **BIBLIOGRAFÍA**

- Adib, R. (02 de 07 de 2021). *shine coaching*. Obtenido de https://www.shinecoachingbarcelona.com/es/que-es-el-coaching/
- Albornoz, A. (27 de 11 de 2020). *appvizer*. Obtenido de https://www.appvizer.es/revista/organizacion-planificacion/gestion-proyectos/5wdefinicion-ejemplos-concretos-y-ventajas-metodo-5-w
- Antofagasta Minerals. (s.f.). *Antofagasta Minerals*. Obtenido de https://www.aminerals.cl/quienes-somos/nuestraestrategia/#:~:text=Ser%20una%20compa%C3%B1%C3%ADa%20minera%20inte rnacional,en%20la%20industria%20minera%20global.
- Antofagasta PLC. (2022). *Antofagasta PLC*. Recuperado el 03 de 04 de 2022, de https://www.antofagasta.co.uk/our-business/mining-division/los-pelambres/
- apd. (31 de 08 de 2021). *apd*. Recuperado el 01 de 04 de 2022, de https://www.apd.es/metodologia-lean-quees/#:~:text=La%20metodolog%C3%ADa%20Lean%20tiene%20como,traducci%C3 %B3n%20de%20desperdicio%20en%20japon%C3%A9s.
- AppAdvice. (s.f.). *AppAdvice*. Recuperado el 22 de 04 de 2022, de https://appadvice.com/app/sword-verify/1582990906
- ASOCIACIÓN ESPAÑOLA DE FUNDACIONES. (2015). *GUÍA PRÁCTICA PARA LA MEDICIÓN Y LA GESTIÓN DEL IMPACTO.* Obtenido de https://www.fundaciones.org/EPORTAL\_DOCS/GENERAL/AEF/DOCcw5537916e2a002/GuIa\_impacto-EVPA-AEF-2015.pdf
- Atlas Consultora. (10 de 03 de 2021). *Atlas Consultora*. Recuperado el 01 de 04 de 2022, de https://www.atlasconsultora.com/mejoracontinua/#:~:text=El%20ciclo%20de%20mejora%20continua,la%20productividad %20de%20las%20empresas
- Banco Central de Chile. (s.f.). *Banco Central de Chile*. Recuperado el 01 de 04 de 2022, de https://www.bcentral.cl/web/banco-central/areas/estadisticas/pib-regional
- Barros, O. (2015). *Ingeniería de Negocios: Diseño Integrado de Servicios, sus Procesos y Apoyo TI.* Obtenido de https://blog.obarros.cl/wpcontent/uploads/2015/09/Ingenieriade-Negocios\_OscarBarros2015MBE.pdf
- Becher, M. (30 de 11 de 2020). *Excellence Blog*. Recuperado el 19 de 04 de 2022, de https://blog.softexpert.com/es/5-porques/
- Biblioteca del Congreso Nacional de Chile. (s.f.). *Biblioteca del Congreso Nacional de Chile*. Recuperado el 01 de 04 de 2022, de https://www.bcn.cl/leychile/navegar?idNorma=1041130
- Biblioteca del Congreso Nacional de Chile. (s.f.). *Biblioteca del Congreso Nacional de Chile*. Recuperado el 01 de 04 de 2022, de https://www.bcn.cl/leychile/navegar?idNorma=8336
- Biblioteca del Congreso Nacional de Chile. (s.f.). *Biblioteca del Congreso Nacional de Chile*. Recuperado el 01 de 04 de 2022, de https://www.bcn.cl/leychile/navegar?idNorma=221064
- Biblioteca del Congreso Nacional de Chile. (s.f.). *Biblioteca del Congreso Nacional de Chile*. Recuperado el 01 de 04 de 2022, de https://www.bcn.cl/leychile/navegar?idNorma=167766
- Cervantes, Z. Y. (17 de 11 de 2020). *seguridad laboral latam*. Obtenido de https://www.seguridad-laboral.es/sl-latam/mexico/analisis-seguro-de-trabajoast\_20201117.html
- Concepto. (s.f.). *Concepto*. Obtenido de https://concepto.de/diagrama-de-flujo/
- Conexión ESAN. (23 de 09 de 2019). *esan BUSINESS*. Recuperado el 22 de 04 de 2022, de https://www.esan.edu.pe/conexion-esan/train-the-trainers-el-modelo-paracapacitar-a-los-capacitadores-de-las-empresas
- Conexionesan. (24 de 01 de 2017). *Conexionesan*. Recuperado el 01 de 04 de 2022, de https://www.esan.edu.pe/conexion-esan/el-indice-beneficiocosto-en-las-finanzascorporativas#:~:text=El%20%C3%ADndice%20beneficio%2Fcosto%20(I%20B,pr oyecto%20para%20definir%20su%20viabilidad.
- Cortés, J. (01 de 2014). *Universitat Politecnica de Catalunya.* Obtenido de http://www.ub.edu/ceea/sites/all/themes/ub/documents/Tamano\_muestral.pdf
- datosmacro.com. (s.f.). *datosmacro.com*. Recuperado el 01 de 04 de 2022, de https://datosmacro.expansion.com/pib/chile?anio=2020
- Departamento de investigación de Accidentes y Sanciones. (31 de 12 de 2021). *SERNAGEOMIN.* Obtenido de https://www.sernageomin.cl/pdf/Accidentabilidad-Minera-Nacional-2021.pdf
- DocuSign. (s.f.). *DocuSign*. Recuperado el 01 de 04 de 2022, de https://www.docusign.mx/blog/medioambiente#:~:text=Su%20proceso%20de%20fabricaci%C3%B3n%2C%20distribuci %C3%B3n,%E2%80%94o%20di%C3%B3xido%20de%20carbono%E2%80%94.
- EDUARDOREMOLINS. (s.f.). Obtenido de https://eduardoremolins.com/comousar-mejor-tiempo/
- Escuela Europea de Excelencia. (28 de 07 de 2020). *Escuela Europea de Excelencia*. Recuperado el 01 de 04 de 2022, de https://www.escuelaeuropeaexcelencia.com/2020/07/en-que-consiste-el-ciclo-pdcapara-la-mejora-continua/
- Escuela Tecnológica Instituto Técnico Central. (09 de 2015). *GUÍA METODOLÓGICA DESARROLLO DE SISTEMA DE INFORMACIÓN.* Recuperado el 16 de 04 de 2022, de https://etitc.edu.co/archives/calidad/GIC-GU-01.pdf
- Gámez, J. (s.f.). *Vive a gran escala*. Recuperado el 01 de 04 de 2022, de https://viveagranescala.com/como-elegir-entre-varias-opciones/
- GESTIÓN DE OPERACIONES. (s.f.). *GESTIÓN DE OPERACIONES*. Recuperado el 19 de 04 de 2022, de https://www.gestiondeoperaciones.net/gestion-decalidad/que-es-el-diagrama-de-ishikawa-o-diagrama-de-causa-efecto/
- González, R. G. (2012). *APDC*. Recuperado el 01 de 04 de 2022, de https://www.pdcahome.com/las-8d/
- GREENPEACE MÉXICO. (s.f.). *El papel y su impacto.* Recuperado el 17 de 04 de 2022, de https://archivo.estepais.com/inicio/historicos/94/14\_Medio%20ambiente\_El%20pap el\_greenpeace.pdf
- IngenioEmpresa. (s.f.). *Ingenio Empresa*. Obtenido de https://www.ingenioempresa.com/diagrama-sipoc/
- Jimenez, D. (14 de 04 de 2018). *Pymes y Calidad 2.0*. Obtenido de https://www.pymesycalidad20.com/como-eliminar-combinar-reorganizar-ysimplificar-actividades-en-los-procesos.html
- KIO Networks. (s.f.). *KIO Networks*. Recuperado el 16 de 04 de 2022, de https://www.kionetworks.com/blog/data-center/los-sistemas-de-informacion-deuna-empresa
- La Bolsa Social. (24 de 07 de 2019). *La Bolsa Social*. Recuperado el 01 de 04 de 2022, de https://www.bolsasocial.com/blog/como-se-mide-el-impacto-social-deuna-empresa-estas-son-las-metodologias-mas-utilizadas/
- La Voz. (s.f.). *La Voz*. Recuperado el 01 de 04 de 2022, de https://www.lavoz.com.ar/espacio-de-marca/cuanto-papel-usas/
- Laboratorioti. (27 de 09 de 2021). *Laboratorioti*. Recuperado el 01 de 04 de 2022, de https://www.laboratorioti.com/2021/09/27/matriz-de-pugh-como-tomar-unadecision-de-forma-objetiva/
- Los Pelambres. (s.f.). *Los Pelambres*. Recuperado el 01 de 04 de 2022, de https://web.pelambres.cl/pelambres-futuro/
- Los Pelambres. (s.f.). *Los Pelambres*. Obtenido de https://web.pelambres.cl/quienessomos/valores-y-principios/
- Maza, C. L. (2007). *Evaluación de Impactos Ambientales.* Recuperado el 01 de 04 de 2022, de https://repositorio.uchile.cl/bitstream/handle/2250/120397/Evaluacion\_de\_Impactos \_Ambientales.pdf
- Mendoza, S. P. (17 de 09 de 2017). *Aplicación del proceso de jerarquía analítica (AHP).* Recuperado el 01 de 04 de 2022, de https://scielo.conicyt.cl/pdf/ingeniare/v27n3/0718-3305-ingeniare-27-03-00348.pdf
- Minetto, B. (12 de 02 de 2019). *Blog de la Calidad*. Recuperado el 01 de 04 de 2022, de https://blogdelacalidad.com/que-es-dmaic/
- Morales, V. V. (s.f.). *Economipedia*. Recuperado el 01 de 04 de 2022, de https://economipedia.com/definiciones/valor-actual-neto.html
- Nueva ISO 9001:2015. (30 de 06 de 2020). *Nueva ISO 9001:2015*. Recuperado el 01 de 04 de 2022, de https://www.nueva-iso-9001-2015.com/2020/06/metodologia-delas-8d-para-la-resolucion-de-problemas-la-conoces/
- Plata, F. (05 de 04 de 2021). *UNTREF*. Obtenido de https://proyectosuntref.wixsite.com/proyectos/post/%C3%A1rbol-de-problemaspasos-y-recomendaciones
- Preunic. (2022). *Preunic*. Obtenido de https://preunic.cl/products/resma-papel-fotoccarta-prisa-500hj?default\_sku=574111&gclid=Cj0KCQjw5ZSWBhCVARIsALERCvy2G786a p0eZecSTzAMYmPcrhKxD7iQ1lu664hpwVp5lLunjxwL\_lwaAoruEALw\_wcB
- QuestionPro. (s.f.). *QuestionPro*. Recuperado el 19 de 04 de 2022, de https://www.questionpro.com/blog/es/diagrama-de-pareto/
- QuestionPro. (s.f.). *QuestionPro*. Obtenido de https://www.questionpro.com/blog/es/como-determinar-el-tamano-de-una-muestra/
- Repository. (s.f.). *Repository.* Obtenido de https://repository.ucc.edu.co/bitstream/20.500.12494/1825/1/C%C3%A1lculo%20d el%20tama%C3%B1o%20%C3%B3ptimo%20de%20una%20muestra.pdf
- Rivero, M. (s.f.). *BusinessADN*. Recuperado el 19 de 04 de 2022, de https://www.businessadn.com/blog/brainstorming/
- Servicio Nacional de Geología y Minería. (15 de 02 de 2021). *SERNAGEOMIN.* Obtenido de https://www.sernageomin.cl/pdf/anuario\_de\_%20la%20Mineria\_de\_Chile\_2020\_29 0621.pdf
- Softgrade. (s.f.). *Softgrade*. Recuperado el 01 de 04 de 2022, de https://softgrade.mx/manual-de-procedimientos/
- Subsecretaría de Previsión Social. (s.f.). *Subsecretaría de Previsión Social*. Recuperado el 01 de 04 de 2022, de https://www.previsionsocial.gob.cl/sps/seguridad-social/sst/ley-16-744/
- SWORD GRC. (s.f.). *SWORD GRC*. Recuperado el 01 de 03 de 2022, de https://sword-grc.com/es/sword-compliance-manager/
- Torres, M. (25 de 11 de 2021). *Rankia*. Recuperado el 01 de 04 de 2022, de https://www.rankia.cl/blog/mejores-opiniones-chile/3391122-tasa-interna-retornotir-definicion-calculo-ejemplos
- Toskano Hurtado, G. B. (s.f.). *PROCESO DE ANÁLISIS JERÁRQUICO (AHP).* Recuperado el 14 de 04 de 2022, de https://sisbib.unmsm.edu.pe/bibvirtualdata/tesis/basic/toskano\_hg/cap3.PDF
- TRACC. (27 de 05 de 2020). *TRACCSOLUTION*. Recuperado el 19 de 04 de 2022, de https://traccsolution.com/es/blog/resolucion-problemas-dmaic/
- UF. (2022). *UF-hoy*. Obtenido de https://www.uf-hoy.com/
- Valor Euro. (01 de 04 de 2022). *Valor Euro*. Recuperado el 01 de 04 de 2022, de https://www.valor-euro.cl/euro-diciembre-2020.html
- Vaquiro, J. D. (s.f.). *pymesfuturo*. Recuperado el 01 de 04 de 2022, de https://www.pymesfuturo.com/pri.htm
- Yturralde, E. (s.f.). *Andragogía: Educación del ser humano en la etapa adulta*. Obtenido de https://andragogia.net/andragogia.html

# **ANEXOS**

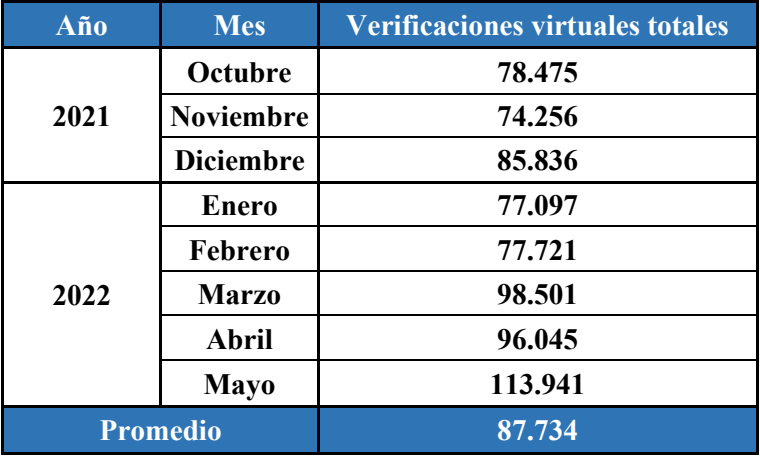

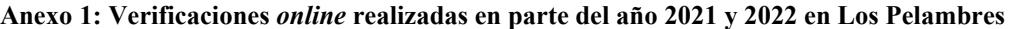

*Fuente: Elaboración propia en base a información aportada por minera Los Pelambres*

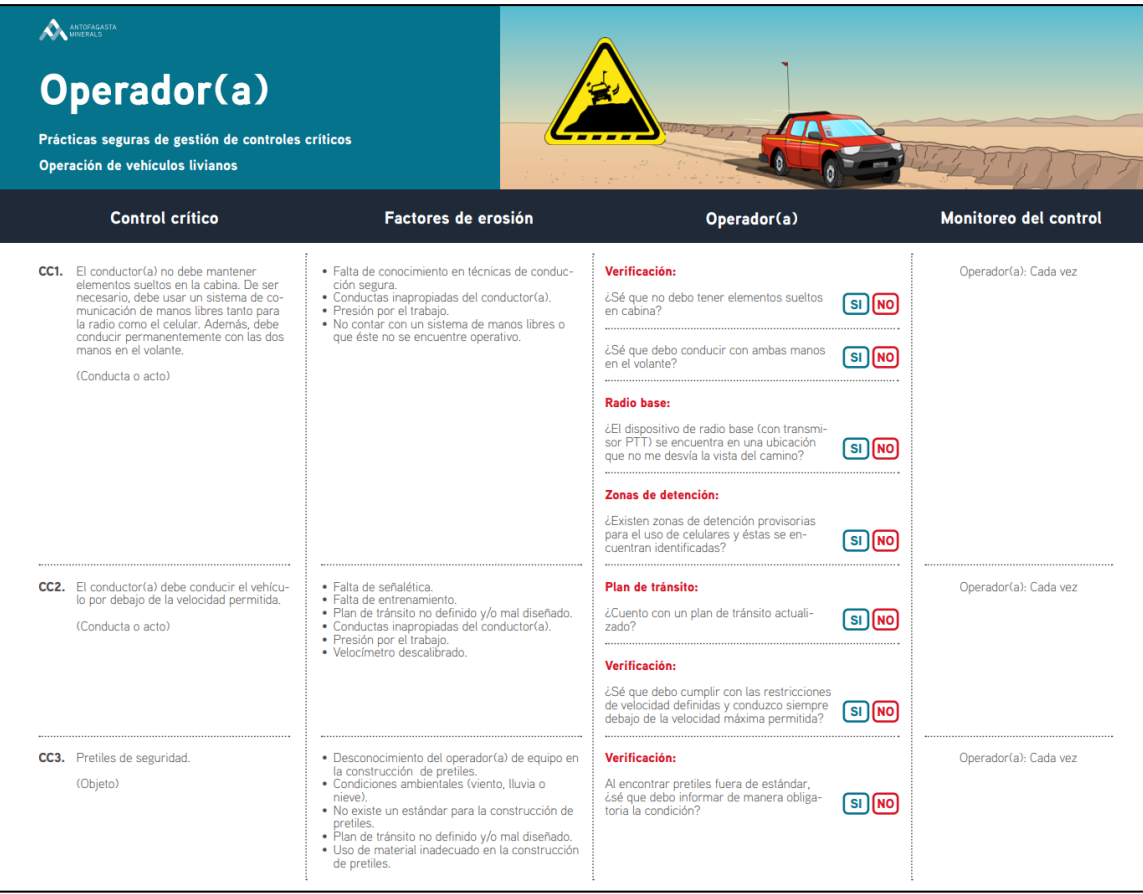

**Anexo 2: Parte de una verificación en papel realizada en Los Pelambres**

*Fuente: Portal web de minera Los Pelambres*

**Anexo 3: Cantidad de recursos involucrados en la producción 1.000 hojas de papel tamaño carta**

**8,25 kg de dióxido de carbono 810 litros de agua 0,063 árboles**

*Fuente: Elaboración propia en base a (DocuSign, s.f.), (La Voz, s.f.), (GREENPEACE MÉXICO)*

**Anexo 4: Códigos QR de las verificaciones de seguridad** *online*

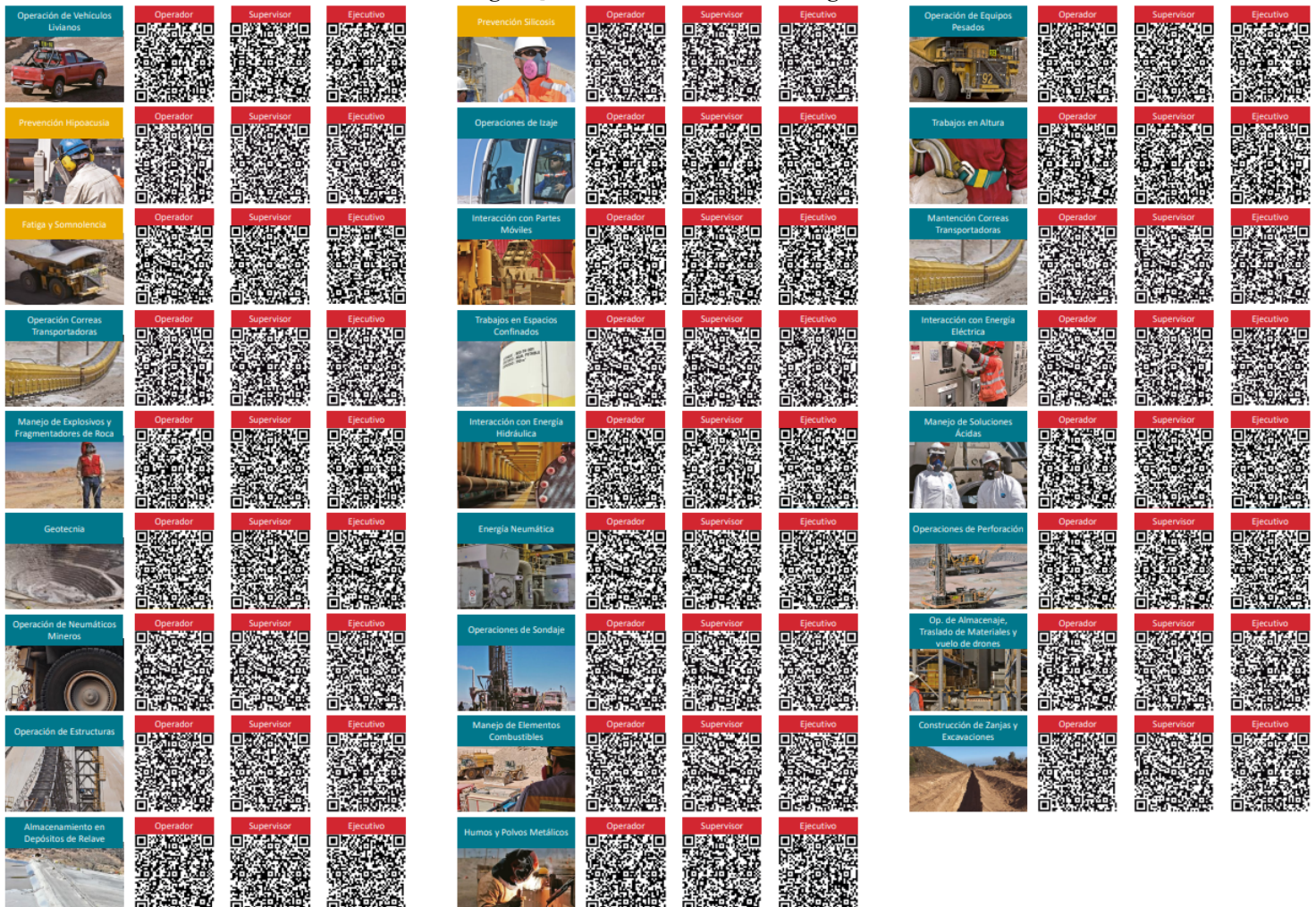

*Fuente: Portal web de minera Los Pelambres*

**Anexo 5: Logo de Sword Verify**

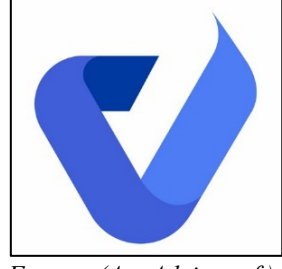

*Fuente: (AppAdvice, s.f.)*

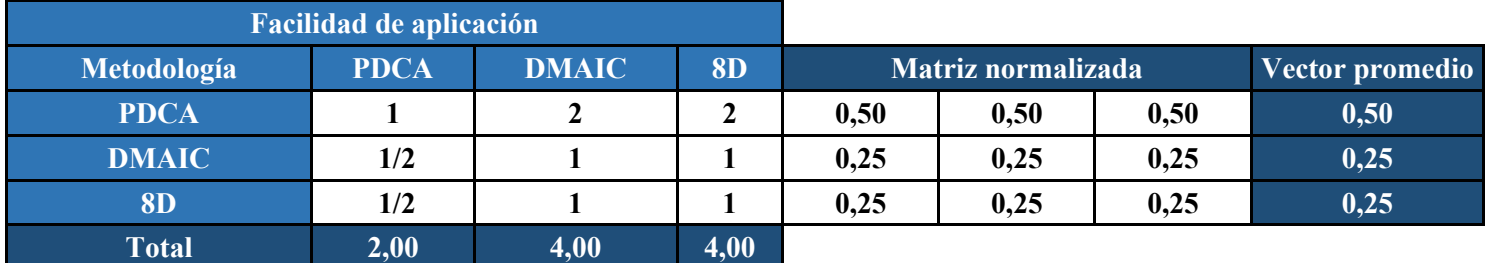

# **Anexo 6: Comparación de metodologías según su facilidad de aplicación**

*Fuente: Elaboración propia*

# **Anexo 7: Comparación de metodologías según su tiempo de aplicación**

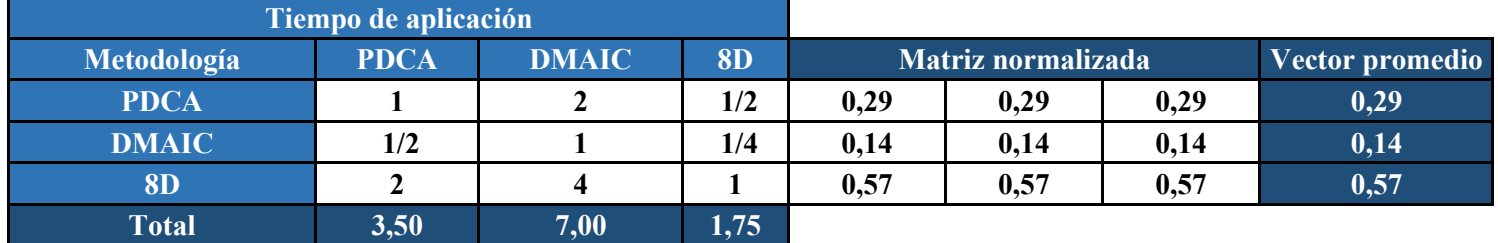

*Fuente: Elaboración propia*

# **Anexo 8: Comparación de metodologías según su competencia**

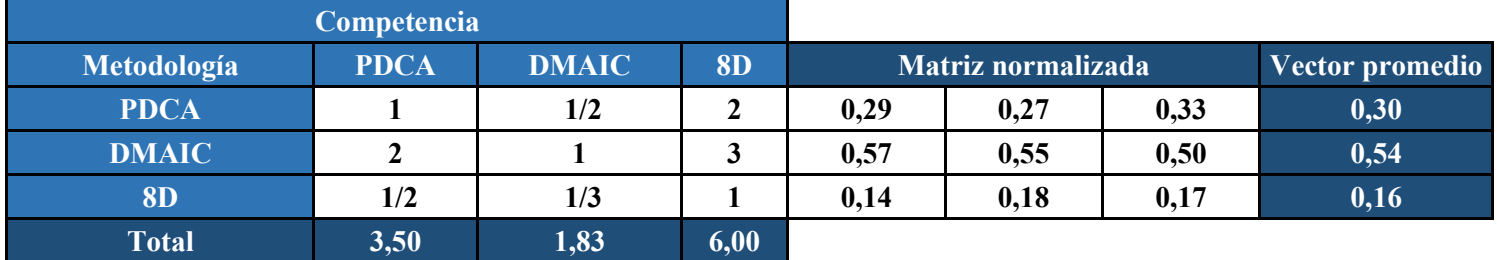

*Fuente: Elaboración propia*

## **Anexo 9: Comparación de metodologías según su adaptación al cambio**

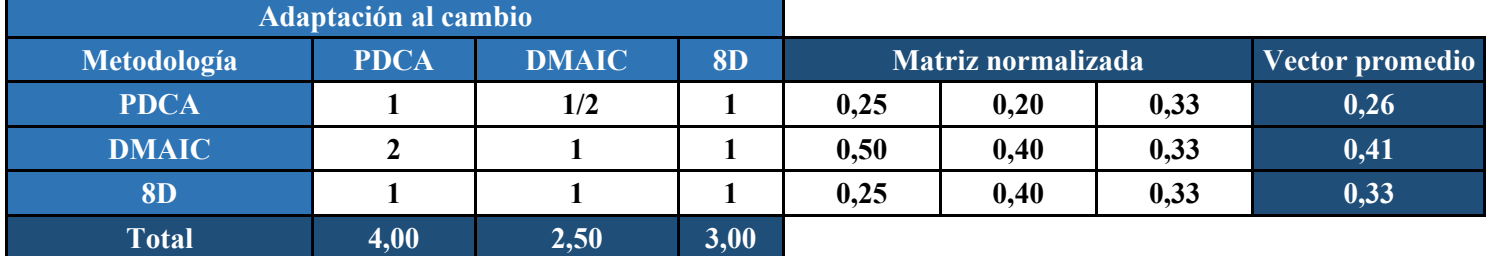

*Fuente: Elaboración propia*

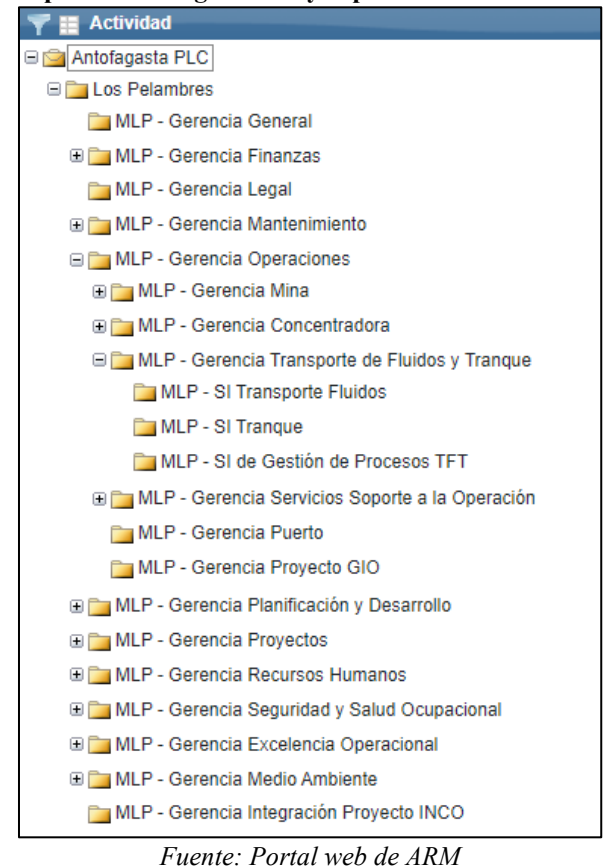

**Anexo 10: Carpetas con las gerencias y superintendencias de Los Pelambres**

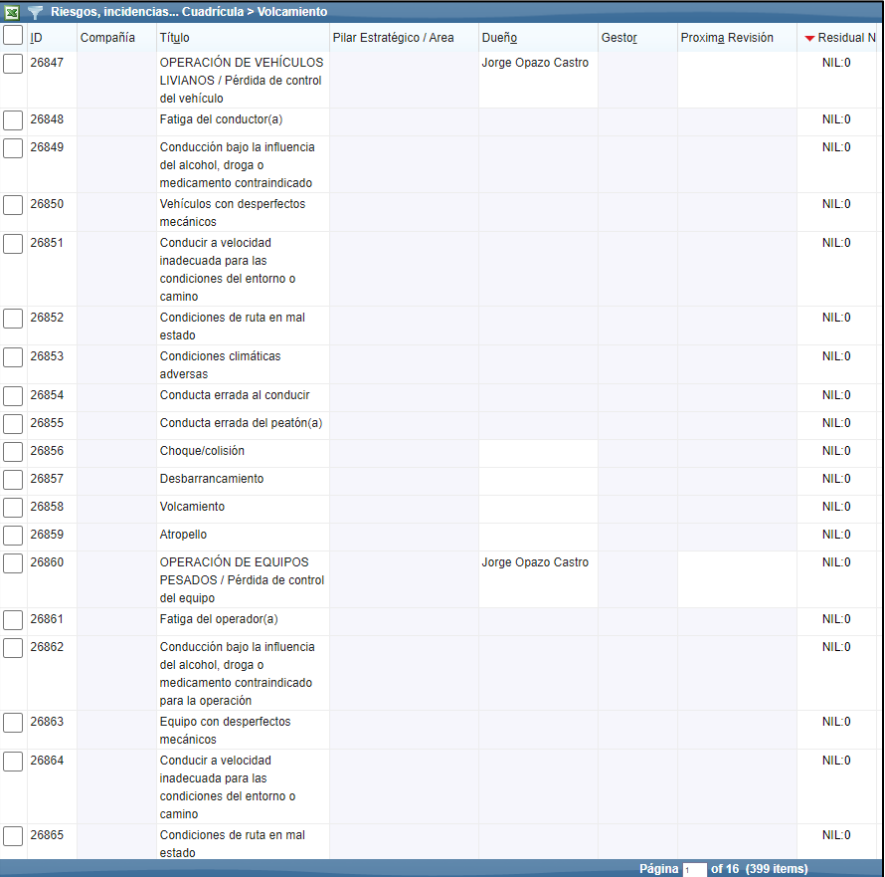

# **Anexo 11: Estrategias de control de cada carpeta**

*Fuente: Portal web de ARM*

# **Anexo 12: Controles de cada estrategia de control**

|              | Control / Acción  |               |                                |             |                  |        |               | Añadir        |
|--------------|-------------------|---------------|--------------------------------|-------------|------------------|--------|---------------|---------------|
|              |                   |               |                                |             |                  |        |               |               |
| $C_{\cdots}$ | Control o Acción? | $\mathsf{ID}$ | Título                         | Responsable | Próxima Revisión | Estado | Aplicación    |               |
|              | Control           | 87397         | Conducir un máximo de 5 ho     | Undefined   | 31 Jan 2022      |        | Indefinido    | P             |
|              | Control           | 87398         | Control de temperatura y ve    | Undefined   | 31 Jan 2022      |        | Indefinido    | $\mathscr{S}$ |
|              | Control           | 87399         | Los conductores(as) deben e    | Undefined   | 31 Jan 2022      |        | Indefinido    | O             |
|              | Control           | 87400         | Controles aleatorios diarios d | Undefined   | 31 Jan 2022      |        | Indefinido    | O             |
|              | Control           | 87401         | Sistema de dirección confor    | Undefined   | 31 Jan 2022      |        | Indefinido    | $\mathscr{S}$ |
|              | Control           | 87402         | Sistema de frenos ABS confo    | Undefined   | 31 Jan 2022      |        | Indefinido    | $\mathcal{S}$ |
|              | Control           | 87403         | Neumático conforme con los     | Undefined   | 31 Jan 2022      |        | Indefinido    | P             |
|              | Control           | 87404         | El conductor(a) debe probar l  | Undefined   | 31 Jan 2022      |        | Indefinido    | $\mathscr{S}$ |
|              | Control           | 87405         | Protección industrial gestion  | Undefined   | 31 Jan 2022      |        | Indefinido    | ூ             |
|              | Control           | 87406         | Dispositivo GPS instalado en   | Undefined   | 31 Jan 2022      |        | Indefinido    | P             |
|              |                   |               |                                |             |                  |        | $1 + 10 = 10$ |               |

*Fuente: Portal web de ARM*

# **Anexo 13: Activación de cada rol por cada control crítico**

| Evaluación                                     |                                       |                      |           |                      |                              | Añadir           |
|------------------------------------------------|---------------------------------------|----------------------|-----------|----------------------|------------------------------|------------------|
| Ca ID                                          | Título                                | Fecha de Vencimiento | Revisor   | Estado               | Audiencia                    | Estado de Ve     |
| 47250                                          | Sistema de frenos ABS conforme con lo |                      | Undefined |                      | Operador(a)                  | Activo           |
| 47249                                          | Sistema de frenos ABS conforme con lo |                      | Undefined |                      |                              | Activo           |
| 47248                                          | Sistema de frenos ABS conforme con lo |                      | Undefined |                      | Ejecutivo(a) Superintendente | Activo           |
| 47247<br>Sistema de frenos ABS conforme con lo |                                       | Undefined            |           | Ejecutivo(a) Gerente | Activo                       |                  |
|                                                |                                       |                      |           |                      | 1 to 4 of 4                  | ∣< < Page 1 of 1 |

*Fuente: Portal web de ARM*

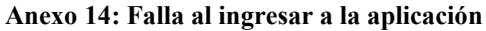

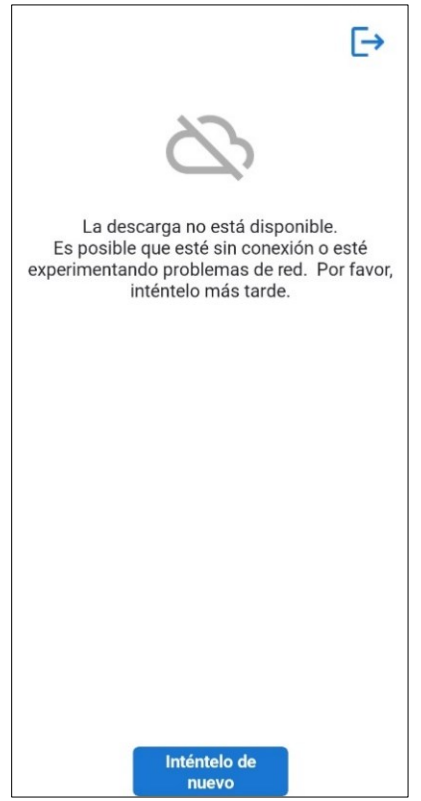

*Fuente: Aplicación móvil Sword Verify*

# **Anexo 15: Interfaz de la aplicación móvil para la verificación "INTERACCIÓN CON ENERGÍA NEUMÁTICA" en la gerencia "Puerto"**

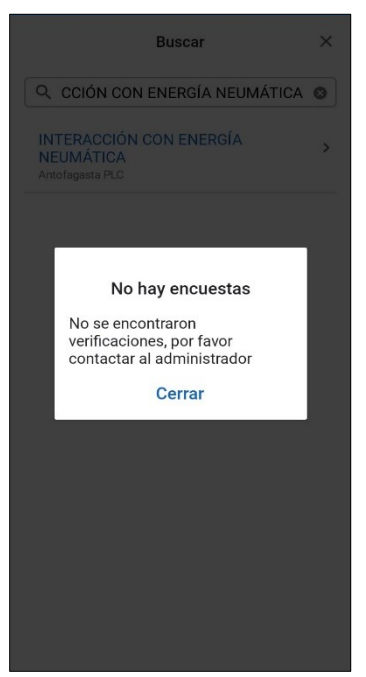

*Fuente: Aplicación móvil Sword Verify*

**Anexo 16: Interfaz de dos verificaciones enlazadas en la gerencia "Puerto" en la aplicación móvil**

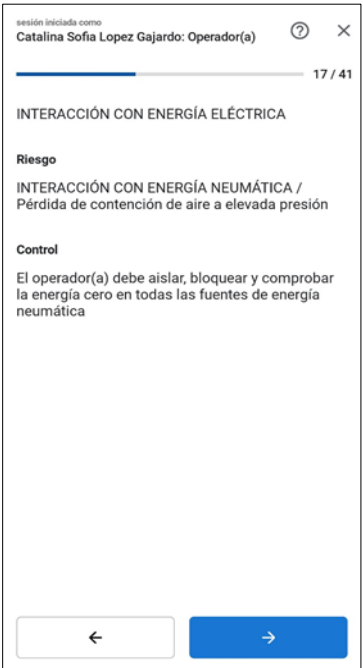

*Fuente: Aplicación móvil Sword Verify*

#### **Anexo 17: Interfaz de la aplicación móvil para la verificación de "BUCEO PROFESIONAL" en la gerencia "Puerto"**

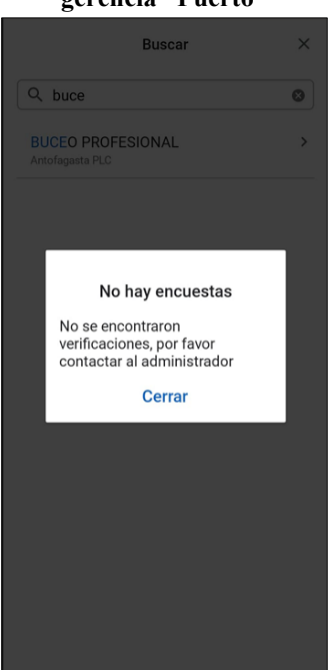

*Fuente: Aplicación móvil Sword Verify*

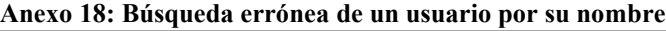

| <b>Recursos</b> |                          |                                 | Cristóbal Molina | $\ddot{\bullet}$         |
|-----------------|--------------------------|---------------------------------|------------------|--------------------------|
| Nombre          | Puesto                   | Dirección de correo electrónico |                  |                          |
|                 |                          |                                 |                  |                          |
|                 |                          |                                 |                  |                          |
|                 |                          |                                 |                  |                          |
|                 |                          |                                 |                  |                          |
|                 |                          |                                 |                  |                          |
|                 |                          |                                 |                  |                          |
|                 |                          |                                 |                  |                          |
|                 |                          |                                 |                  |                          |
|                 |                          |                                 |                  |                          |
|                 | Página<br>of 1 (0 items) |                                 | $\mathbb{R}$     | $\left\  \cdot \right\ $ |

*Fuente: Portal web de ARM*

| <b>Recursos</b>        | л,            |                                 | Cristobal Molina | ٠  |
|------------------------|---------------|---------------------------------|------------------|----|
| Nombre                 | Puesto        | Dirección de correo electrónico |                  |    |
| Cristobal Molina Silva | Memorista SSO | cmolinas@pelambres.cl           | Editar           |    |
|                        |               |                                 |                  |    |
|                        |               |                                 |                  |    |
|                        |               |                                 |                  |    |
|                        |               |                                 |                  |    |
|                        |               |                                 |                  |    |
|                        |               |                                 |                  |    |
|                        |               |                                 |                  |    |
|                        |               |                                 |                  |    |
|                        |               |                                 |                  |    |
|                        |               |                                 |                  |    |
|                        |               |                                 |                  |    |
|                        | Página 1      | of 1 (1 items)                  | $\mathbb{R}$     | N. |

**Anexo 19: Búsqueda exitosa de un usuario por su nombre**

*Fuente: Portal web de ARM*

| Anexo 20: Busqueda erronea de un usuario por su RUT |                            |                                 |           |  |  |  |  |  |  |
|-----------------------------------------------------|----------------------------|---------------------------------|-----------|--|--|--|--|--|--|
| <b>Recursos</b>                                     |                            |                                 | 196725199 |  |  |  |  |  |  |
| Nombre                                              | Puesto                     | Dirección de correo electrónico |           |  |  |  |  |  |  |
|                                                     |                            |                                 |           |  |  |  |  |  |  |
|                                                     |                            |                                 |           |  |  |  |  |  |  |
|                                                     |                            |                                 |           |  |  |  |  |  |  |
|                                                     |                            |                                 |           |  |  |  |  |  |  |
|                                                     |                            |                                 |           |  |  |  |  |  |  |
|                                                     |                            |                                 |           |  |  |  |  |  |  |
|                                                     |                            |                                 |           |  |  |  |  |  |  |
|                                                     |                            |                                 |           |  |  |  |  |  |  |
|                                                     |                            |                                 |           |  |  |  |  |  |  |
|                                                     |                            |                                 |           |  |  |  |  |  |  |
|                                                     | Página 1<br>of 1 (0 items) |                                 |           |  |  |  |  |  |  |

# **Anexo 20: Búsqueda errónea de un usuario por su RUT**

*Fuente: Portal web de ARM*

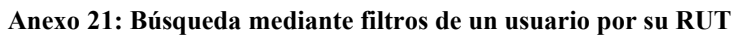

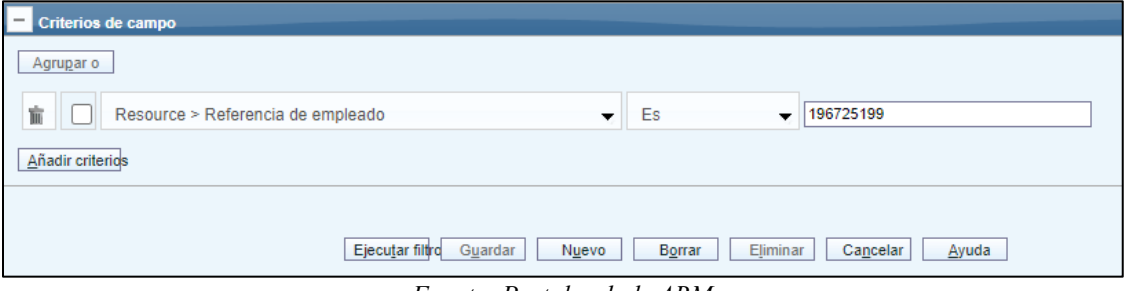

#### *Fuente: Portal web de ARM*

| <b>X</b> Recursos      |               |                |                                 |        | 5 |
|------------------------|---------------|----------------|---------------------------------|--------|---|
| Nombre                 | Puesto        |                | Dirección de correo electrónico |        |   |
| Cristobal Molina Silva | Memorista SSO |                | cmolinas@pelambres.cl           | Editar |   |
|                        |               |                |                                 |        |   |
|                        |               |                |                                 |        |   |
|                        |               |                |                                 |        |   |
|                        |               |                |                                 |        |   |
|                        |               |                |                                 |        |   |
|                        |               |                |                                 |        |   |
|                        |               |                |                                 |        |   |
|                        | Página<br>-   | of 1 (1 items) | _ _ _ _ _                       |        |   |

**Anexo 22: Búsqueda exitosa mediante filtros de un usuario por su RUT**

*Fuente: Portal web de ARM*

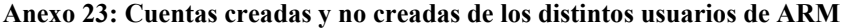

| <b>Recursos</b>                 |                                       |                 |                    | ÷           |
|---------------------------------|---------------------------------------|-----------------|--------------------|-------------|
| Nombre                          | Dirección de correo electrónico       | Cuenta          | Seguridad          | Desbloquear |
| Aaron Andres Muñoz Cortes       | a.munoz.c88@gmail.com                 | Crear cuenta    |                    |             |
| Aaron Castillo Sanchez          | aacastillo@diperk.cl                  | Eliminar cuenta | Restablecer seguri |             |
| Aaron Elias Brito Colarte       | aaronbrito42@gmail.com                | Crear cuenta    |                    |             |
| Aaron Elias Carvajal Castillo   | aaron_elias_8@hotmail.com             | Crear cuenta    |                    |             |
| Aaron Everisto Jofre Burgos     | ajofreburgos@gmail.com                | Crear cuenta    |                    |             |
| Aaron Gabriel Fernando Caniupan | caniupanaa@gmail.com                  | Eliminar cuenta | Restablecer seguri |             |
| Aaron Jacob Varas Perez         | aaronjvaperez@gmail.com               | Crear cuenta    |                    |             |
| Aaron Mendez Villegas           | aaron.mendezvill@gmail.com            | Crear cuenta    |                    |             |
| Aaron Villar Basualto           | villar alboadicto@live.cl             | Crear cuenta    |                    |             |
| Abdon Berna Ayabire             | aberna@antucoya.cl                    | Crear cuenta    |                    |             |
| <b>Abdon Ramos Garcia</b>       | abdon.ramos.apr@gmail.com             | Crear cuenta    |                    |             |
| Abel Alexis Fuentealba Orellana | alexoreb@hotmail.com                  | Crear cuenta    |                    |             |
| Abel Antonio Mardones Beltran   | andrea.villalobos.salinas@gmail.com   | Crear cuenta    |                    |             |
| Abel Benjamin Iriarte Araya     | abeliriarte99@gmail.com               | Crear cuenta    |                    |             |
| Abel Del Carmen Aguirre Ibañez  | adaquir1@bechtel.com                  | Crear cuenta    |                    |             |
|                                 | <b>Página</b><br>of 710 (10648 items) |                 |                    | ÞI.         |

*Fuente: Portal web de ARM*

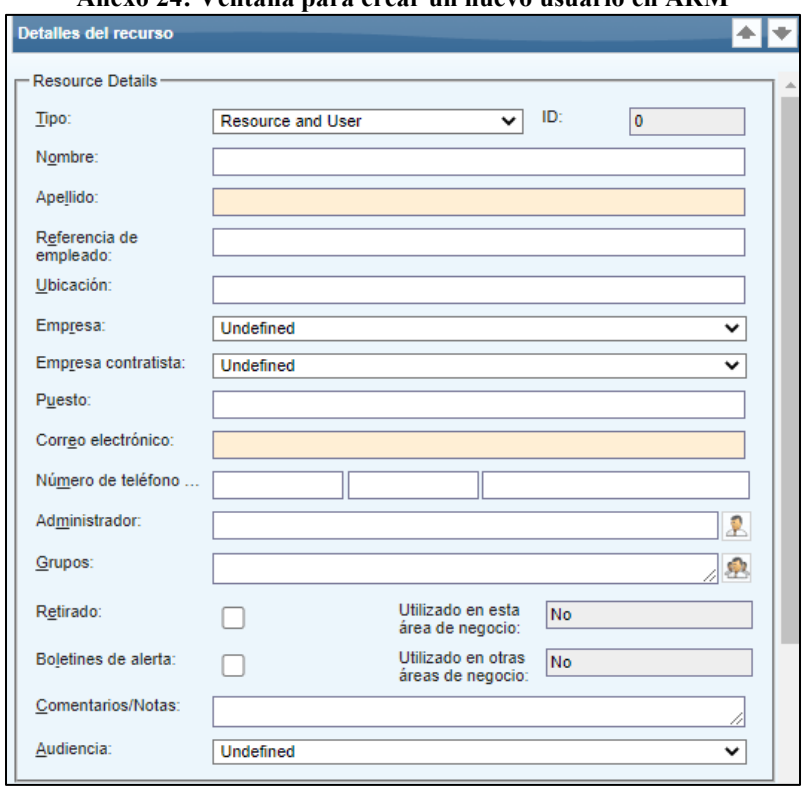

**Anexo 24: Ventana para crear un nuevo usuario en ARM**

*Fuente: Portal web de ARM*

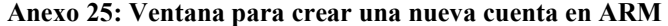

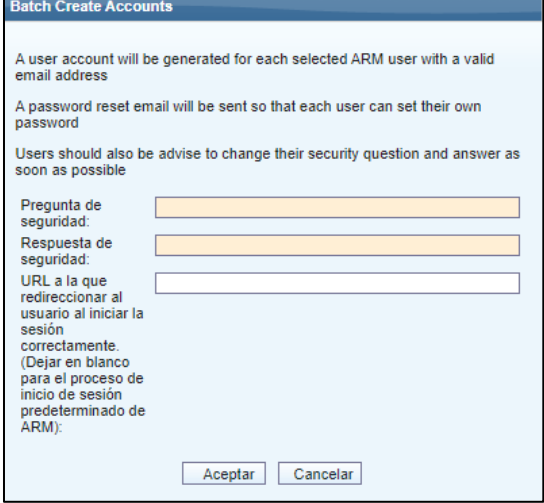

*Fuente: Portal web de ARM*

# **Anexo 26: Ventana de ARM con las verificaciones realizadas en una estrategia de control**

|        | Verificación |                                              |                              |                          |               | Añadir                                 |
|--------|--------------|----------------------------------------------|------------------------------|--------------------------|---------------|----------------------------------------|
| Cam ID |              | Título                                       | Verificador                  | Fecha de la verificación | Resultado     |                                        |
|        | 896          | OPERACIÓN DE VEHÍCULOS LIVIANOS - Sistema de | Cristobal Molina Silva       | 19 Jan 2022              | Aprobado      |                                        |
|        | 10289        | OPERACIÓN DE VEHÍCULOS LIVIANOS - Sistema de | Catalina Sofia Lopez Gajardo | 22 Feb 2022              | Aprobado      |                                        |
|        | 30982        | OPERACIÓN DE VEHÍCULOS LIVIANOS - Sistema de | Roccio Navea Villarroel      | 08 Mar 2022              | Aprobado      |                                        |
|        | 47936        | OPERACIÓN DE VEHÍCULOS LIVIANOS - Sistema de | Virna Francisca Morel Campos | 15 Mar 2022              | Aprobado      |                                        |
|        | 50976        | OPERACIÓN DE VEHÍCULOS LIVIANOS - Sistema de | Roccio Navea Villarroel      | 17 Mar 2022              | Aprobado      |                                        |
|        | 58461        | OPERACIÓN DE VEHÍCULOS LIVIANOS - Sistema de | Roccio Navea Villarroel      | 19 Mar 2022              | Aprobado      |                                        |
|        | 61329        | OPERACIÓN DE VEHÍCULOS LIVIANOS - Sistema de | Roccio Navea Villarroel      | 20 Mar 2022              | Aprobado      |                                        |
|        | 68357        | OPERACIÓN DE VEHÍCULOS LIVIANOS - Sistema de | Roccio Navea Villarroel      | 22 Mar 2022              | Aprobado      |                                        |
|        | 72434        | OPERACIÓN DE VEHÍCULOS LIVIANOS - Sistema de | Virna Francisca Morel Campos | 24 Mar 2022              | Aprobado      |                                        |
|        | 79315        | OPERACIÓN DE VEHÍCULOS LIVIANOS - Sistema de | Virna Francisca Morel Campos | 26 Mar 2022              | Aprobado      |                                        |
|        |              |                                              |                              |                          | 1 to 10 of 22 | $K \leq$ Page 1 of 3 $\Rightarrow$ > 1 |

*Fuente: Portal web de ARM*

# **Anexo 27: Power Bi con los datos de Sword Verify por cada compañía de Antofagasta Minerals**

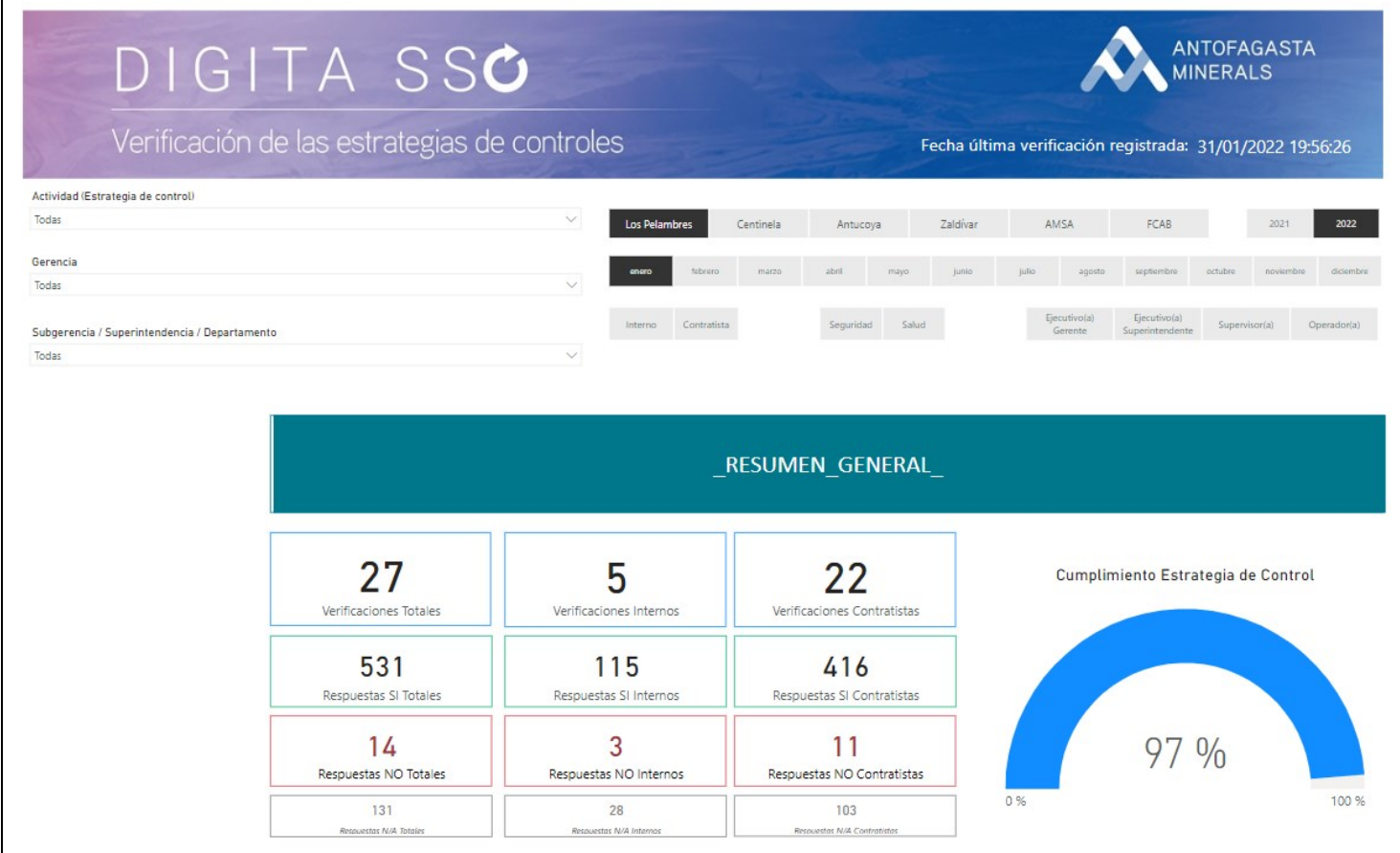

*Fuente: Portal web de visualización de verificaciones de seguridad en Sword Verify de Antofagasta Minerals*

#### **Anexo 28: Correo para crear la clave necesaria para ingresar a la aplicación móvil**

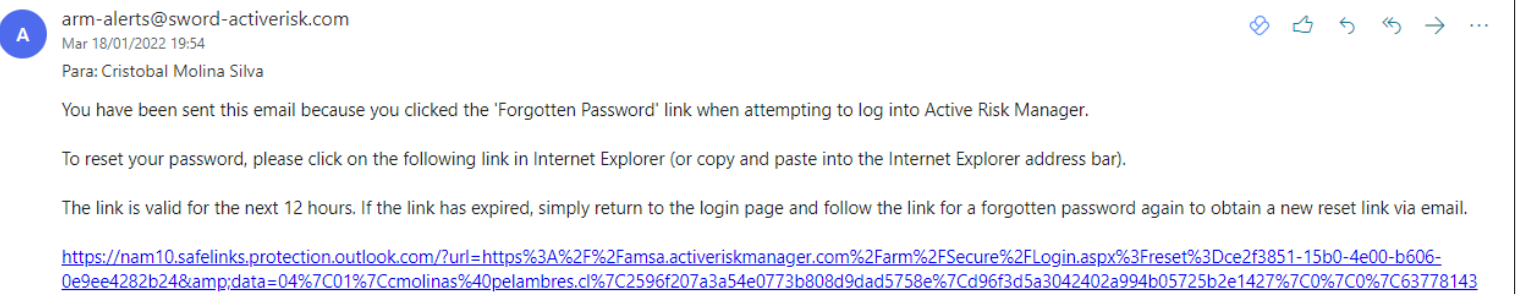

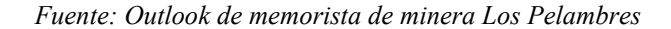

2619899734%7CUnknown%7CTWFpbGZsb3d8eyJWIjoiMC4wLjAwMDAiLCJQIjoiV2luMzliLCJBTil6lk1haWwiLCJXVCI6Mn0%3D%7C3000&sdata=4x6ZQPKsvScJmtLT5H%2B6fw9i

#### **Anexo 29: Ventana para solicitar el reenvío del correo de creación de clave de la aplicación móvil**

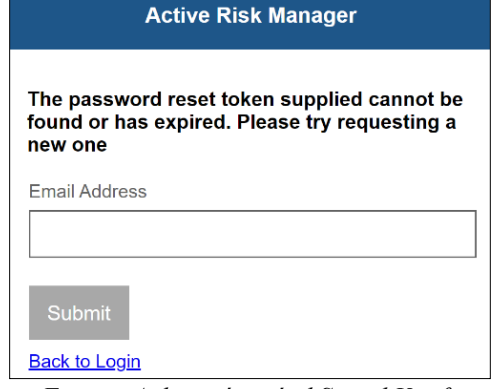

*Fuente: Aplicación móvil Sword Verify*

#### **Anexo 30: Creación de clave de la aplicación móvil**

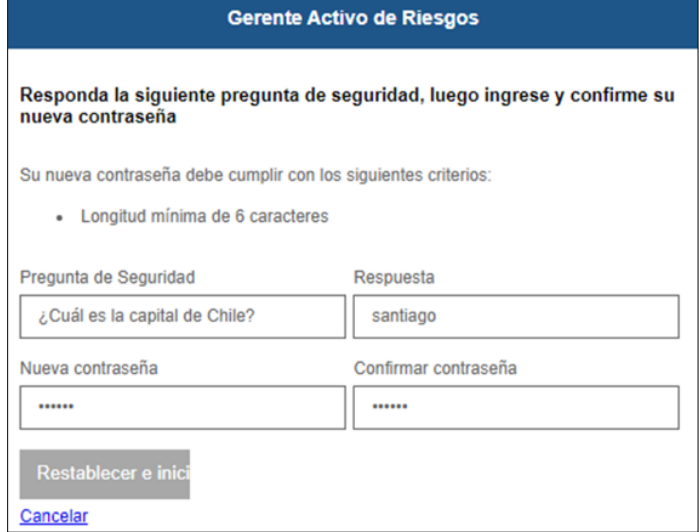

*Fuente: Aplicación móvil Sword Verify*

NAOT5mO78LC08fVDtLQ%3D&reserved=0

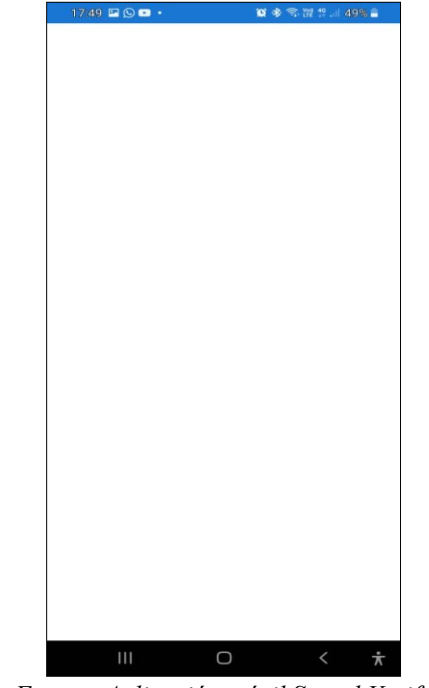

**Anexo 31: Interfaz de la aplicación móvil en blanco**

*Fuente: Aplicación móvil Sword Verify*

**Anexo 32: Interfaz de la aplicación móvil ante falta de conexión a internet**

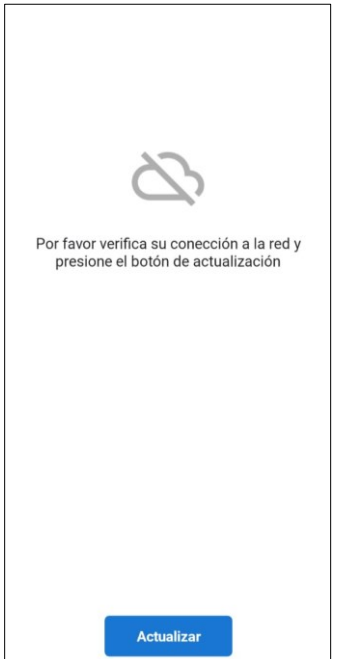

*Fuente: Aplicación móvil Sword Verify*

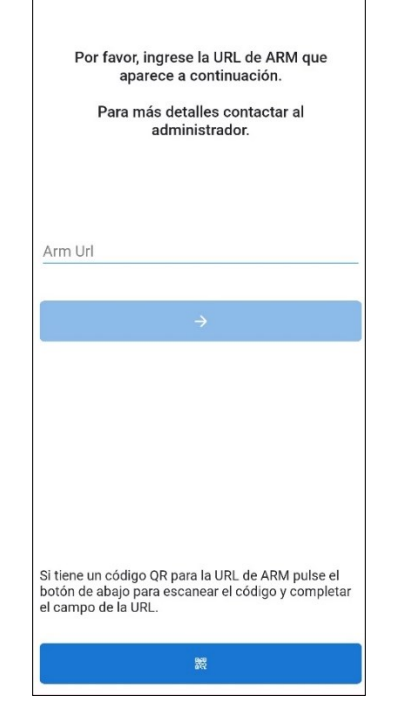

**Anexo 33: Solicitud de la URL de ARM para ingresar a la aplicación móvil**

*Fuente: Aplicación móvil Sword Verify*

# **Anexo 34: Interfaz para ingresar el usuario y clave en la aplicación móvil**

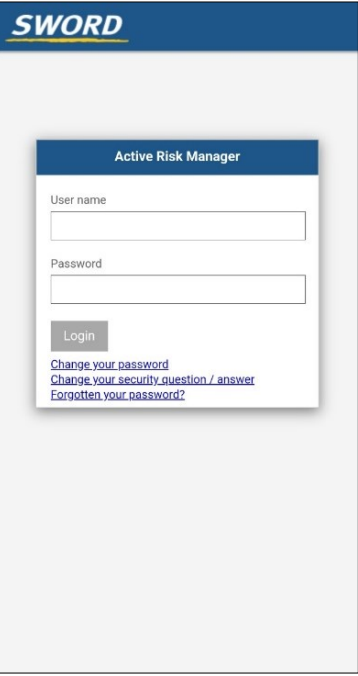

*Fuente: Aplicación móvil Sword Verify*

**Anexo 35: Interfaz para solicitar reenvío del correo para activar la clave de la aplicación móvil**

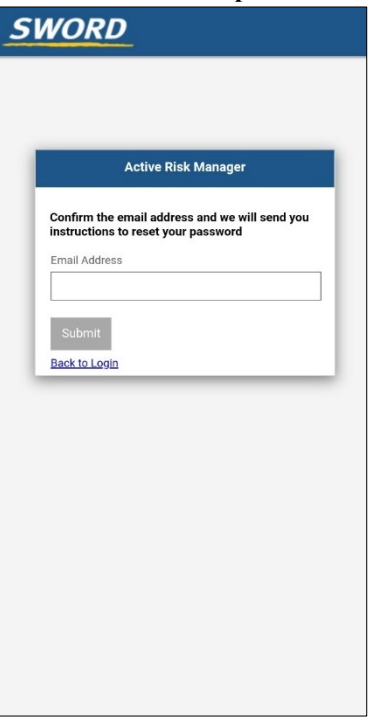

*Fuente: Aplicación móvil Sword Verify*

# **Anexo 36: Interfaz para crear una nueva pregunta de seguridad en la aplicación móvil**

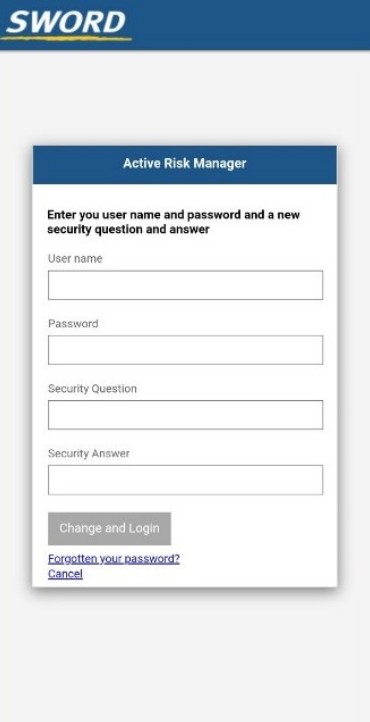

*Fuente: Aplicación móvil Sword Verify*

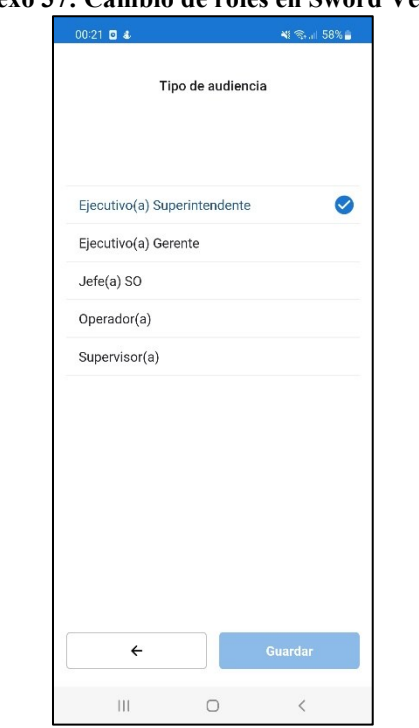

**Anexo 37: Cambio de roles en Sword Verify**

*Fuente: Aplicación móvil Sword Verify*

**Anexo 38: Interfaz inicial para realizar una verificación en Sword Verify**

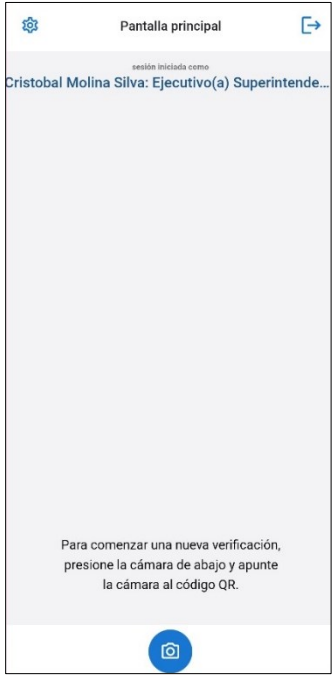

*Fuente: Aplicación móvil Sword Verify*

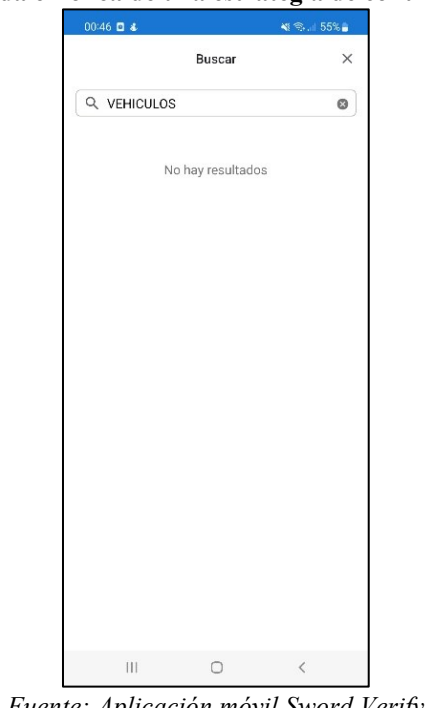

**Anexo 39: Búsqueda errónea de una estrategia de control en Sword Verify**

*Fuente: Aplicación móvil Sword Verify*

**Anexo 40: Búsqueda exitosa de una estrategia de control en Sword Verify**

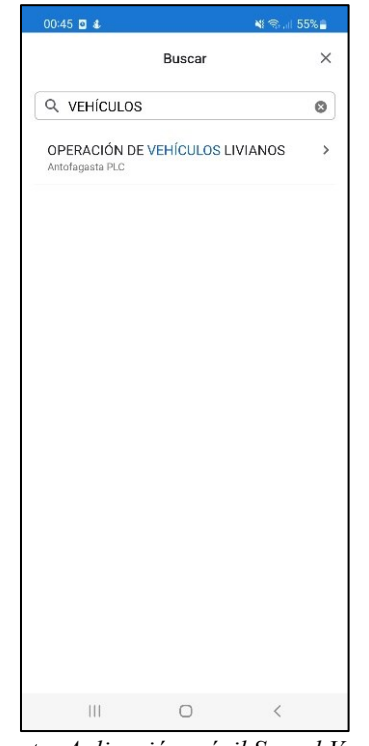

*Fuente: Aplicación móvil Sword Verify*

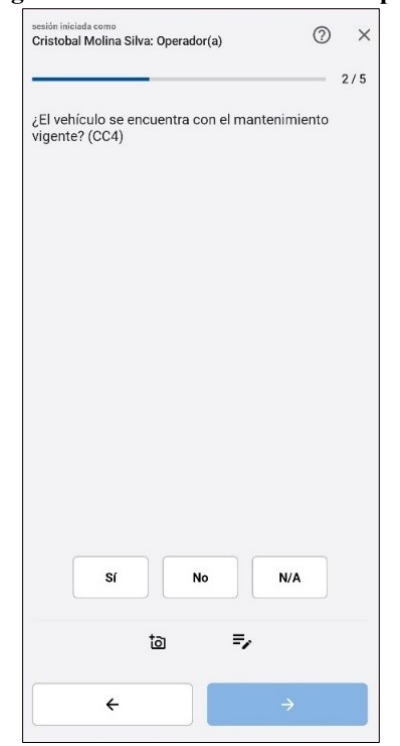

**Anexo 41: Pregunta de una verificación en la aplicación móvil**

*Fuente: Aplicación móvil Sword Verify*

**Anexo 42: Validación de seguridad ante una respuesta "No" en la aplicación móvil**

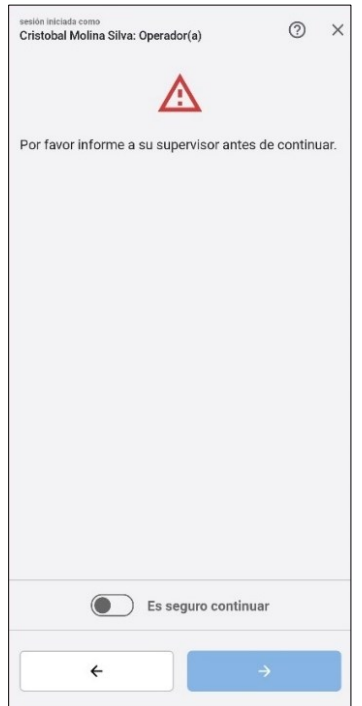

*Fuente: Aplicación móvil Sword Verify*

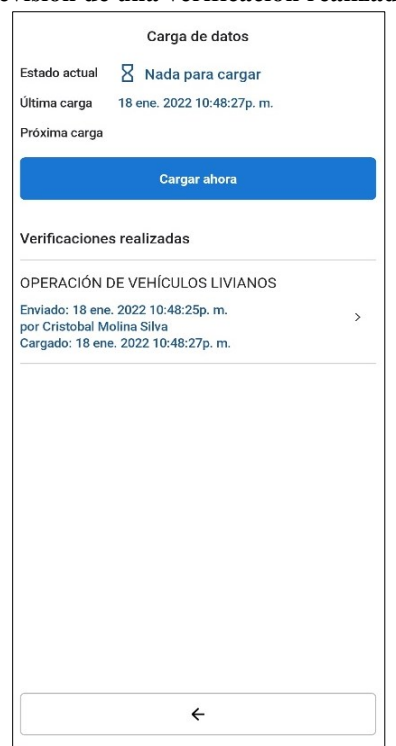

**Anexo 43: Interfaz de revisión de una verificación realizada en la aplicación móvil**

*Fuente: Aplicación móvil Sword Verify*

#### **Anexo 44: Correo electrónico de respaldo de una verificación realizada en Sword Verify**

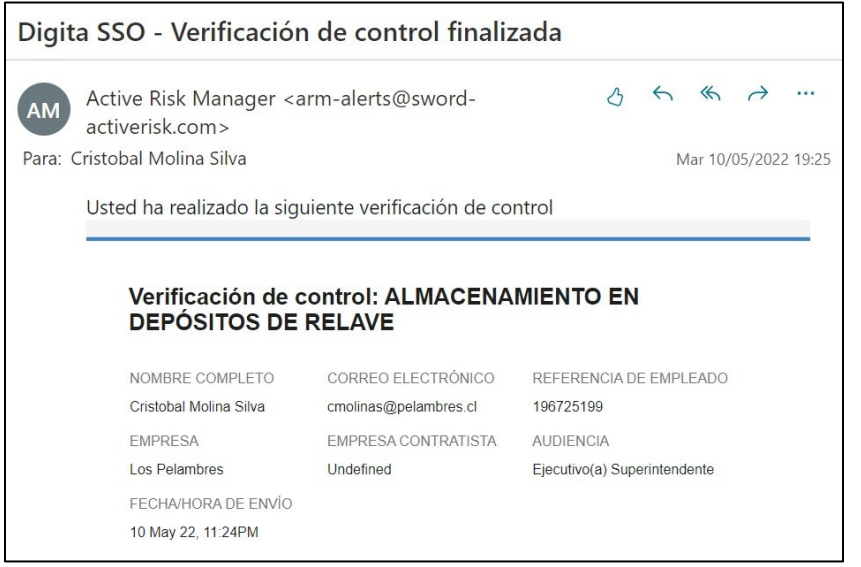

*Fuente: Outlook de memorista de minera Los Pelambres*

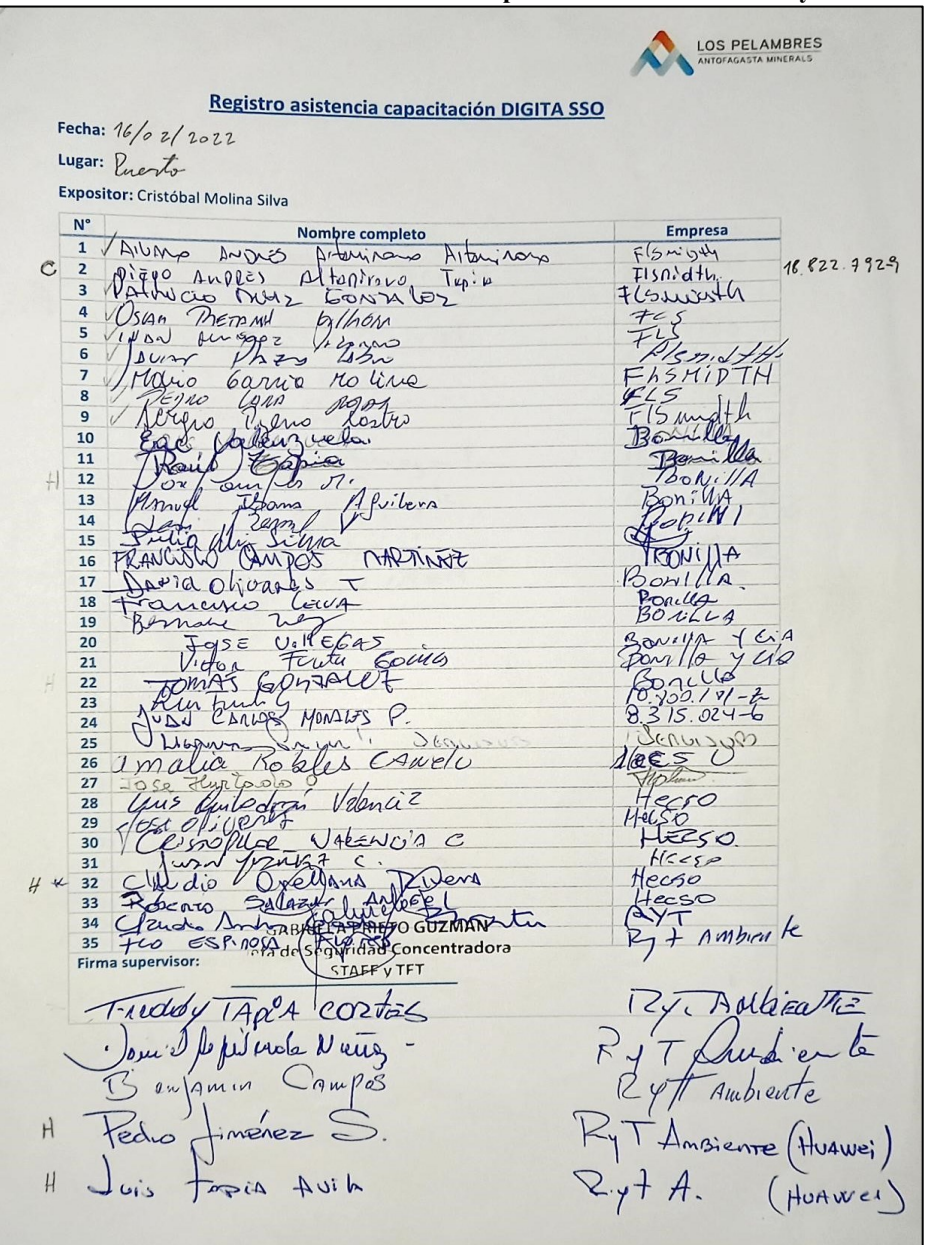

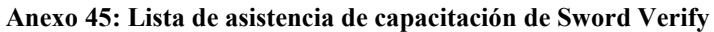

*Fuente: Elaboración propia en conjunto con trabajadores de Los Pelambres*

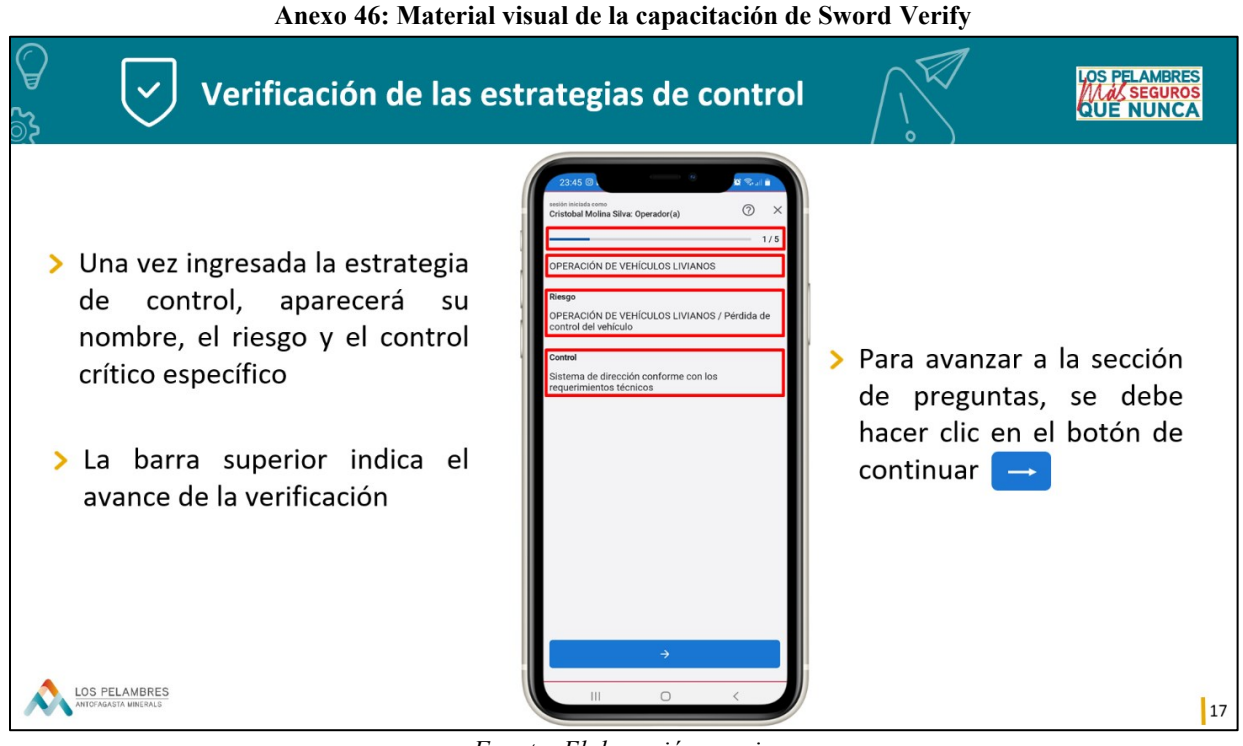

*Fuente: Elaboración propia*

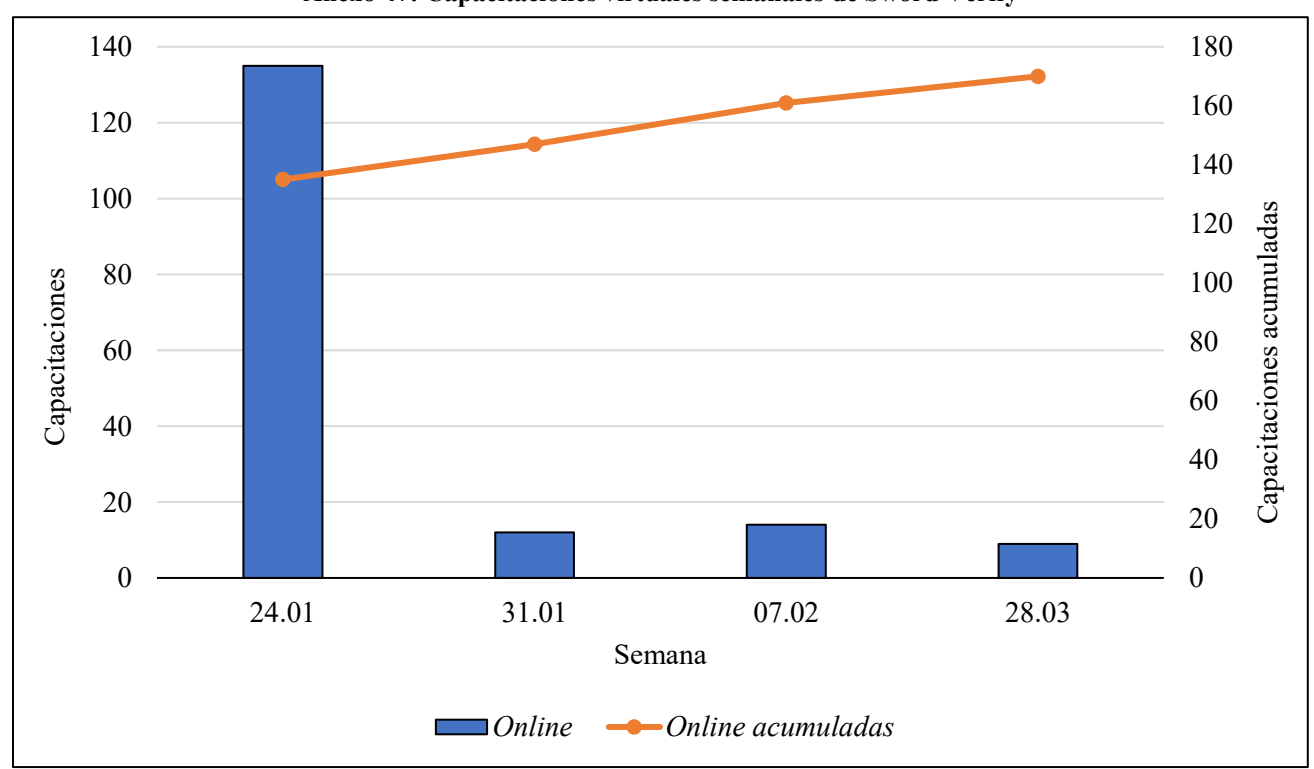

**Anexo 47: Capacitaciones virtuales semanales de Sword Verify**

*Fuente: Elaboración propia*

#### **Anexo 48: Porcentaje de trabajadores que utiliza Sword Verify en Los Pelambres**

336 <sup>401</sup> <sup>∗</sup> 100% <sup>=</sup> 83,79%

*Fuente: Elaboración propia en base a información entregada por minera Los Pelambres*

**Anexo 49: Promedio de verificaciones en Sword Verify por cada trabajador**

 $\frac{1.221 \, verificationes}{401 \, trabajadores} = 3.04 \, \frac{verifications}{trabajador}$ trabajador

*Fuente: Elaboración propia en base a información entregada por minera Los Pelambres*

#### **Anexo 50: Promedio de verificaciones considerando solo a los usuarios efectivos de Sword Verify**

 $\frac{1.221 \,verificaciones}{336 \, trabaladores} = 3,63 \, \frac{verificaciones}{trabajador}$ trabajador

*Fuente: Elaboración propia en base a información entregada por minera Los Pelambres*

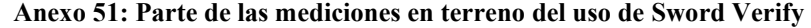

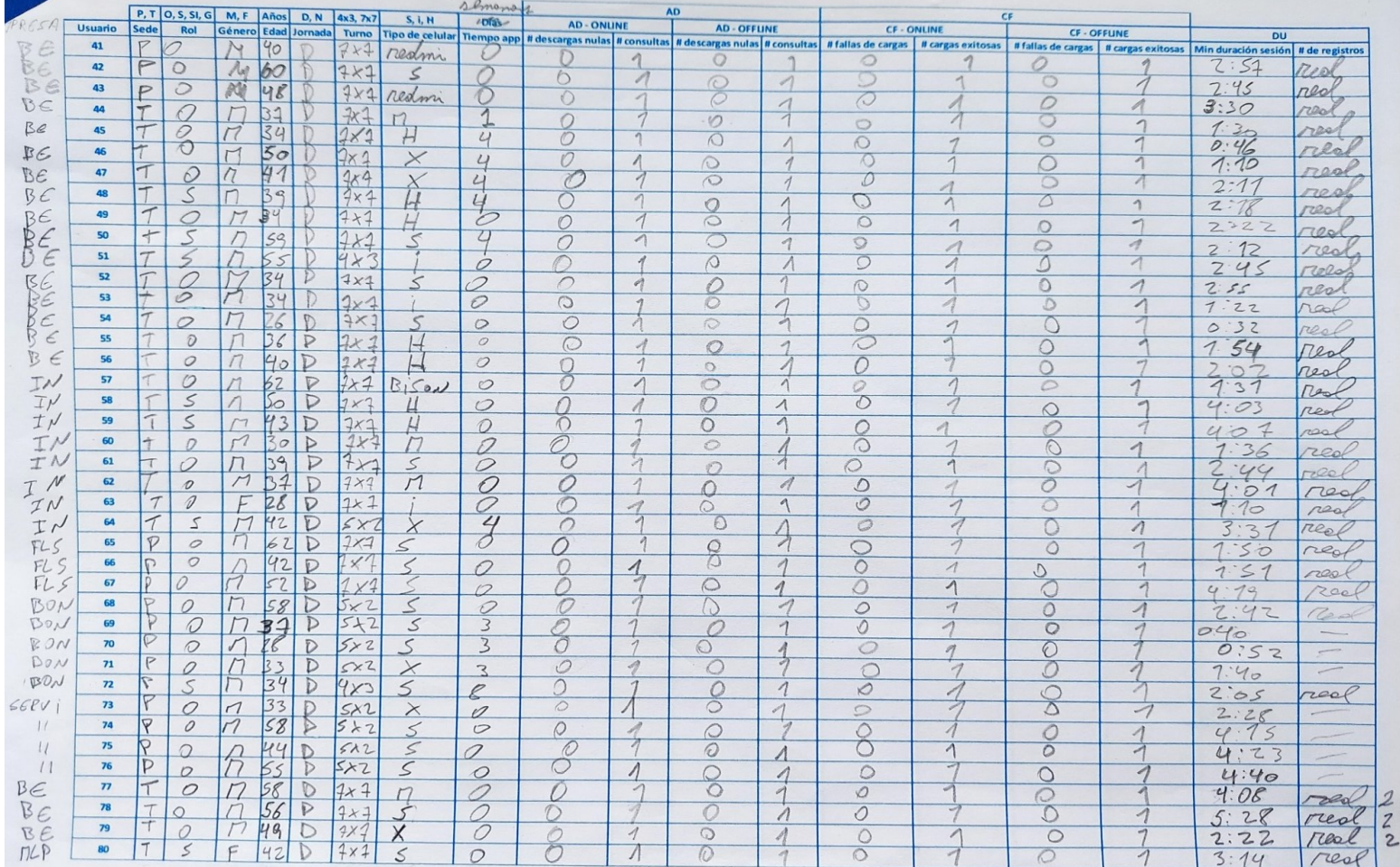

*Fuente: Elaboración propia*

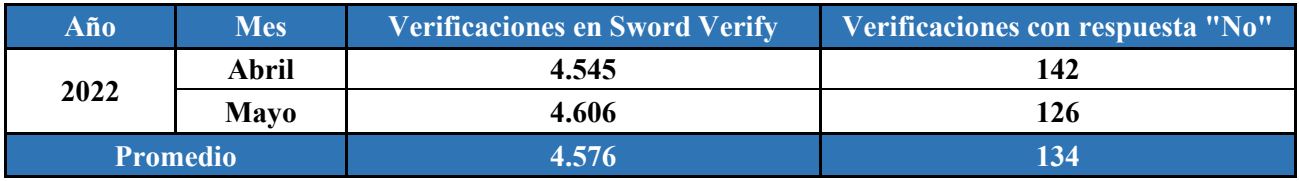

### **Anexo 52: Verificaciones en Sword Verify en dos meses del 2022 en minera Los Pelambres**

*Fuente: Elaboración propia en base a información aportada por minera Los Pelambres*

#### **Anexo 53: Verificaciones virtuales totales y con respuesta "No" para parte del 2021 y 2022 en minera Los Pelambres**

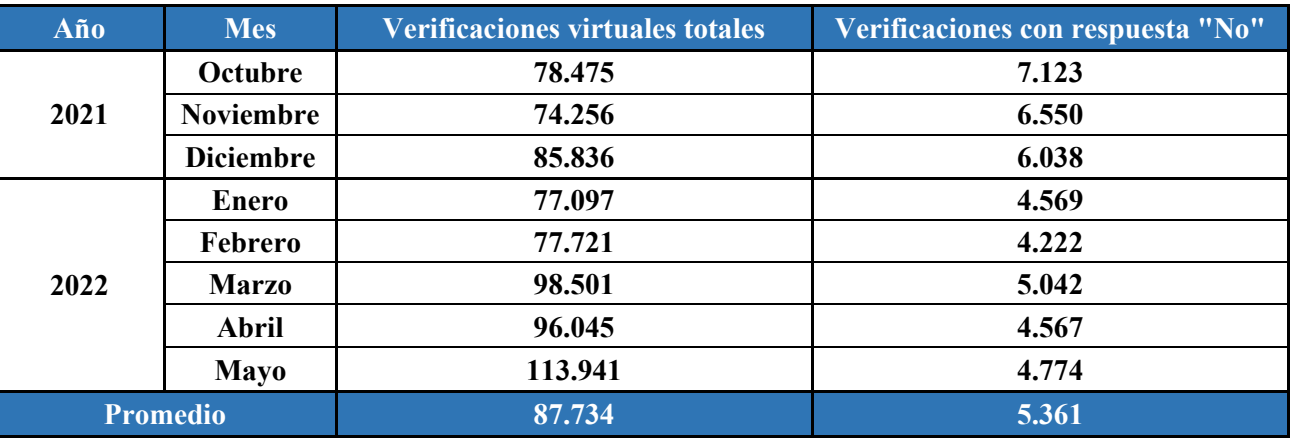

*Fuente: Elaboración propia en base a información aportada por minera Los Pelambres*

## **Anexo 54: Costos asociados a llevar a cabo el proyecto mediante la contratación de un memorista**

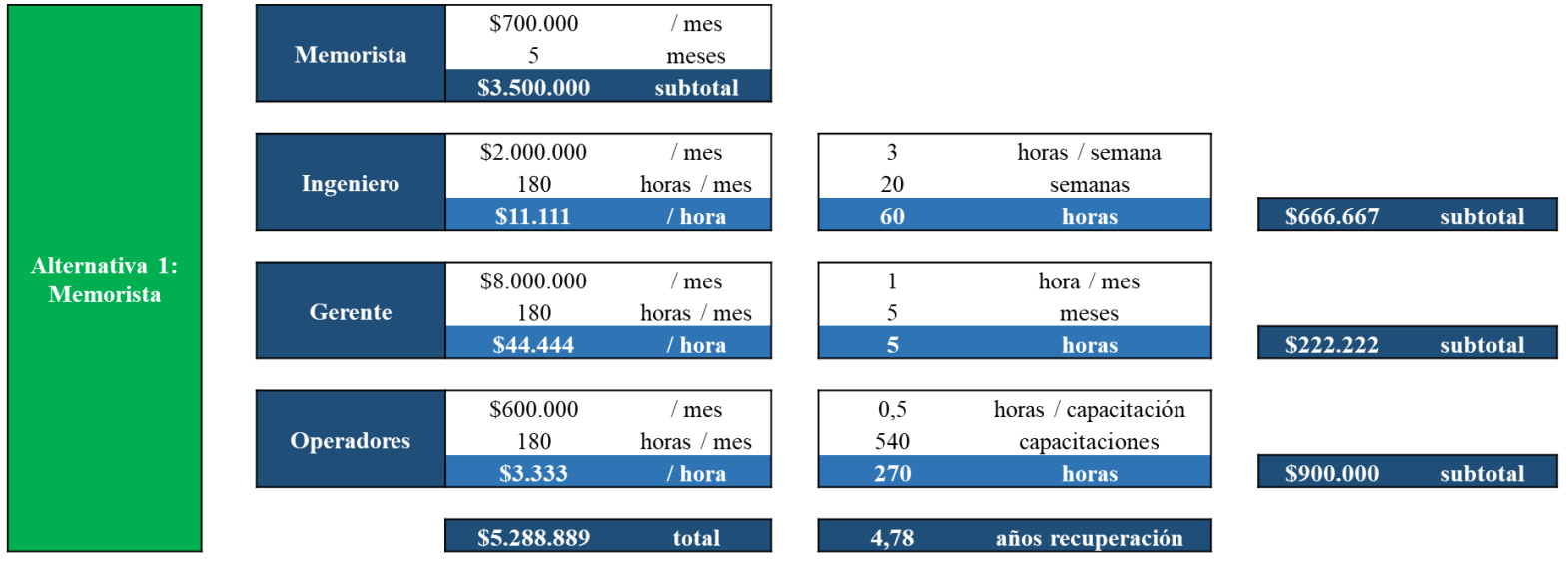

*Fuente: Elaboración propia en base a información aportada por la empresa*

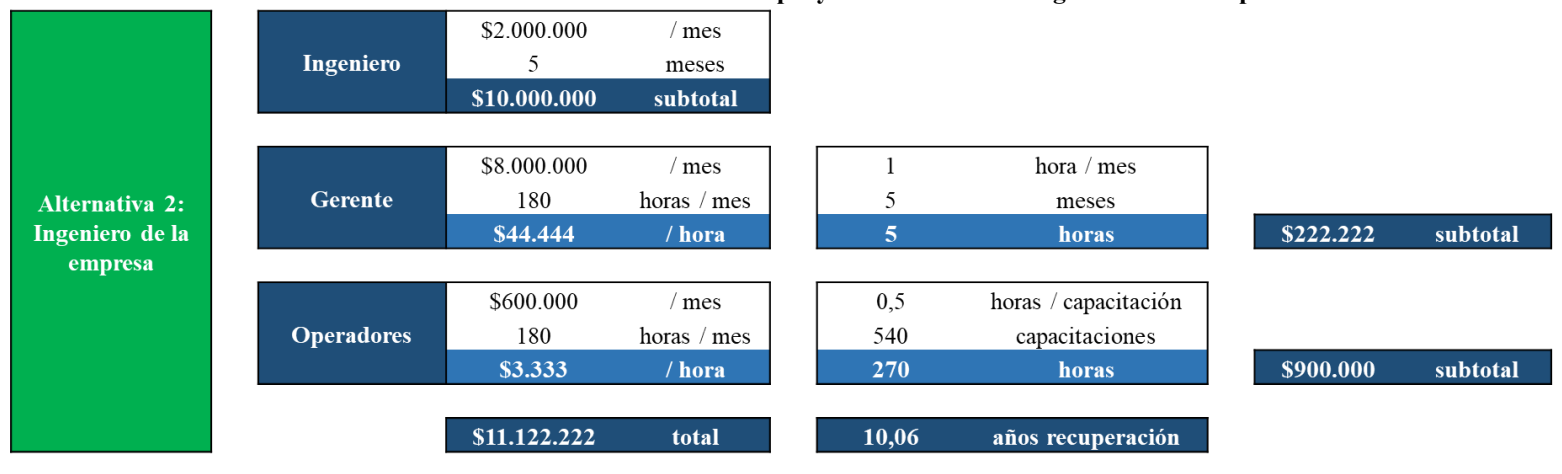

# **Anexo 55: Costos asociados a llevar a cabo el proyecto mediante un ingeniero de la empresa**

*Fuente: Elaboración propia en base a información aportada por la empresa*

# **Anexo 56: Costos asociados a llevar a cabo el proyecto mediante una empresa asesora externa**

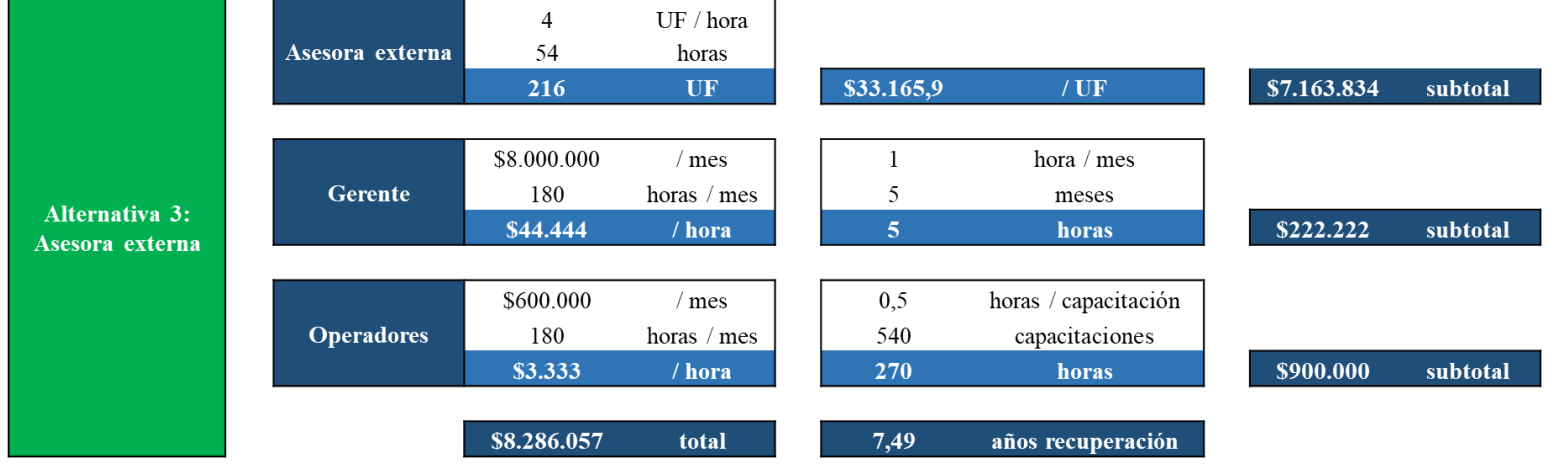

*Fuente: Elaboración propia en base* a *(UF, 2022)* e *información aportada por la empresa*